**TESIS CONTENT AND PESIS SE ORIGEN AND AND PESAS** UNIVERSIDAD NACIONAL AUTONOMA DE MEXICO FACULTAD DE INGENIERIA "DISEÑO DE ELEMENTOS DE CONCRETO PRESFORZADO DE PERALTE VARIABLE" T E S I  $\mathsf{S}$ QUE PARA OBTENER EL TITULO DE: INGENIERO CIVIL  $P$  R E S  $\mathbf{E}$  $N$   $T$  $\mathbf{A}$ DAGOBERTO PIEDRA TOLEDO MEXICO, D. F. 1986.

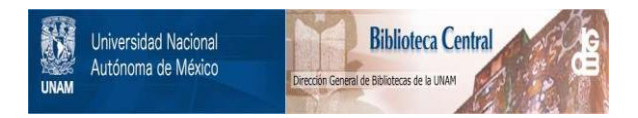

## **UNAM – Dirección General de Bibliotecas Tesis Digitales Restricciones de uso**

## **DERECHOS RESERVADOS © PROHIBIDA SU REPRODUCCIÓN TOTAL O PARCIAL**

Todo el material contenido en esta tesis está protegido por la Ley Federal del Derecho de Autor (LFDA) de los Estados Unidos Mexicanos (México).

El uso de imágenes, fragmentos de videos, y demás material que sea objeto de protección de los derechos de autor, será exclusivamente para fines educativos e informativos y deberá citar la fuente donde la obtuvo mencionando el autor o autores. Cualquier uso distinto como el lucro, reproducción, edición o modificación, será perseguido y sancionado por el respectivo titular de los Derechos de Autor.

TESIS CON FALLA DE ORIGEN

#### · INTRODUCCION

#### a) Objetivo de la Tesis

El objetivo fundamental de esta Tesis, es el de mostrar la metodología del dimensionamiento y revisión de elementos de concreto presforzado de peralte variable y el uso y la aplicación de microcomputadoras como ayuda en la resoluci6n de este tipo de problemas.

b) Metodologia del diseño

Para llever un orden en la rescluci6n de los problemas sobre el dimensionamiento y revisi6n de vigas pres- forzadas de peralte variable, se ha seguido la siguiente secuencia de solución :

1) Diseño por flexión

- Dimensionamiento y Revisión por Esfuerzos Permisibles •
- Revisi6n por Resistencia y Def1nic16n del tipo de Falla Potencial.
- Revisi6n por Acero Minimo
- Revisi6n por Izado

2.- Diseno por Cortante

• Dimensionamiento y Revisión por el M6todo de Resistencia •

COMENTARIOS EN RELACION CON EL EMPLEO DE ELEMENTOS PRES= FORZADOS DE PERALTE VARIABLE

Los elementos presforzados de peralte variable se emplean principalmente para cubiertas en grandes claros, como pue den ser: naves industriales, centros comerciales, etc. su empleo tiene ventajas con respecto a vigas presforzadas de peralte constante, aunque también se pueden presentar algunos problemas.

A continuación se hace mención de algunas ventajas y desventajas de este tipo de elementos al compararlos con vigas de peralte constante:

Ventajas

- a) Permiten cubrir grandes claros con mayor economía
- b) Se obtiene economia en materiales
- c) En su diseño se permite reducir las cargas vivas que especifica el reglamento (por tener pendiente mayor que 5%) •

Desventajas :

- a) Se pueden presentar problemas de resistencia a fuerza cortante en la zona de los apoyos, por ser la zona de menpr peralte de. las vigas, por lo que en algunos casos se hace rectangular la Sección en los extremos.
- b) Su cálculo estructural (Dimensionamiento y Revisión) rs m!s complejo que el de vigas de concreto presforzadas de peralte constante, ya que se requiere revisar - Secciones a cada metro de distancia.

**PROBLEMA** No. I

**ENUNCIADO** 

 $\ddot{\cdot}$ 

DISEÑO DE UNA VIGA I PRESFORZADA DE PERALTE VARIABLE .

is, dan chonna

Carlos

## CARACTERISTICAS GEOMETRICAS

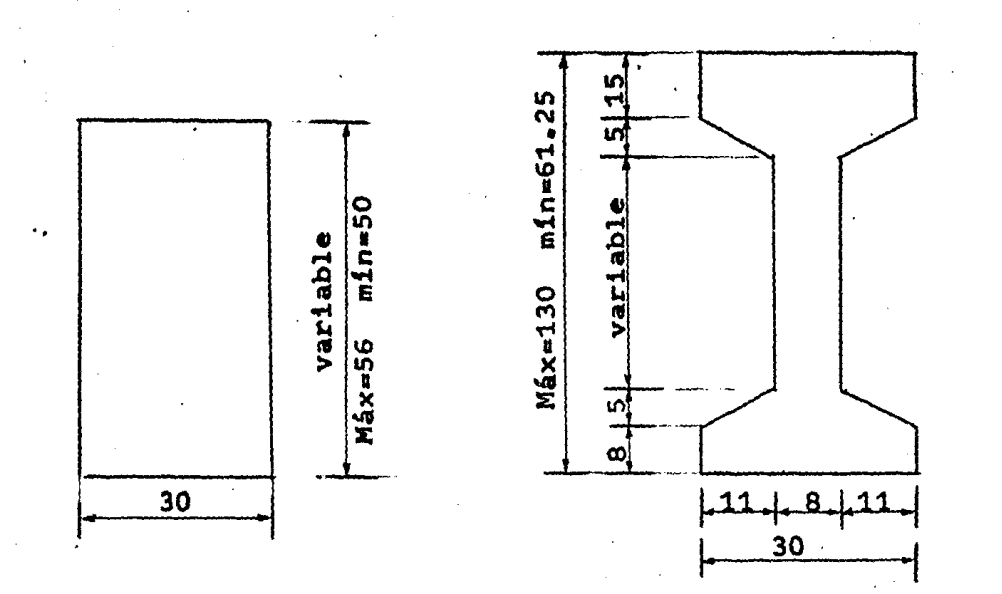

Sección Rectangular en apoyos

Sección " I " en el centro del claro

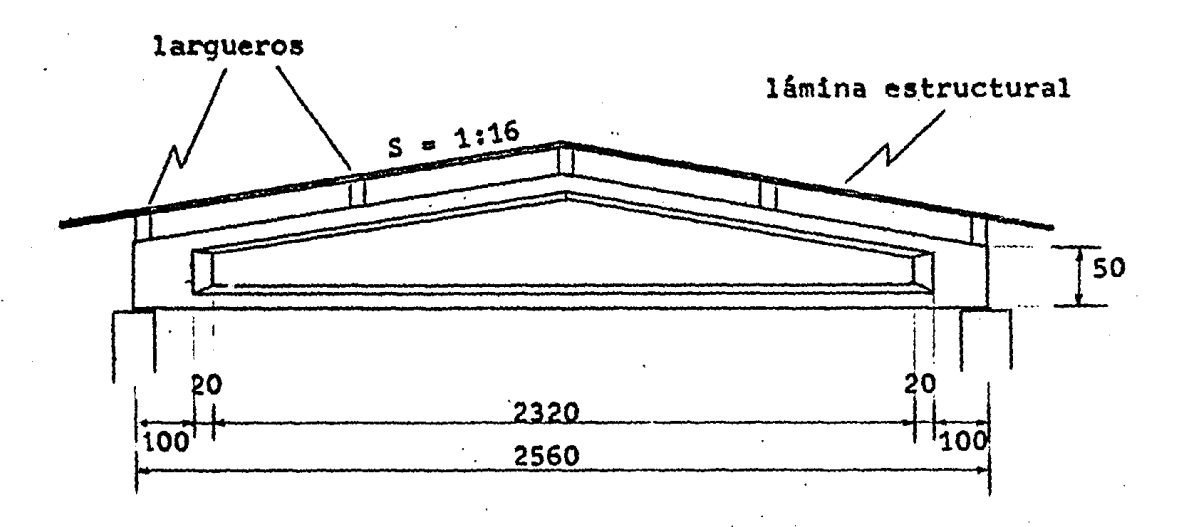

acotaciones en cm.

 $W_{CY} = 60$  Kg/m<sup>2</sup>  $W_{\text{CR}} = 28 \text{ Ka/m}^2$  $W_{\text{pp}}$  = 402 Kg/m (por reglamento) (larqueros más lámina estructural)

Concreto :  $f'_{c} = .350$  Kg/cm<sup>2</sup> Acero de refuerzo :  $f_y = 4200$  Kg/cm<sup>2</sup>

Acero de rcero de<br>presfuerzo : f<sub>sr</sub> = 270 K = 18983 Kg/cm<sup>2</sup>

Torones de  $\beta \frac{3^n}{8}$  (as = 0.55 cm<sup>2</sup>)

Separac16n entre trabes : 4 m

Nota:

La W<sub>pp</sub> se obtuvo de la siguiente manera:

(peso total de la trabe) (1.2) W<sub>pp</sub> longitud del claro

peso total:= 8.576 Ton.

 $Claro = 25.60 m$ 

### SECCIONES TRANSVERSALES

1).- Secciones A-A y B-B (Secciones Rectangulares).

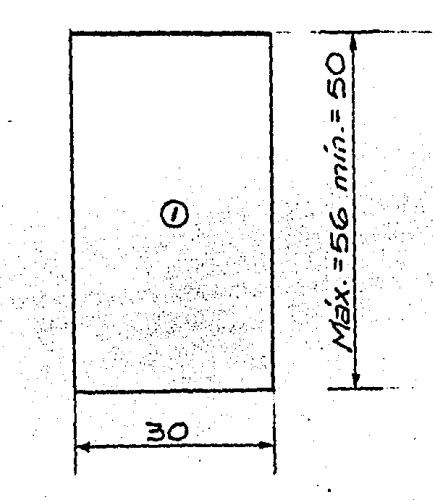

2).- Secciones C-C a la N-N (Secciones "I").

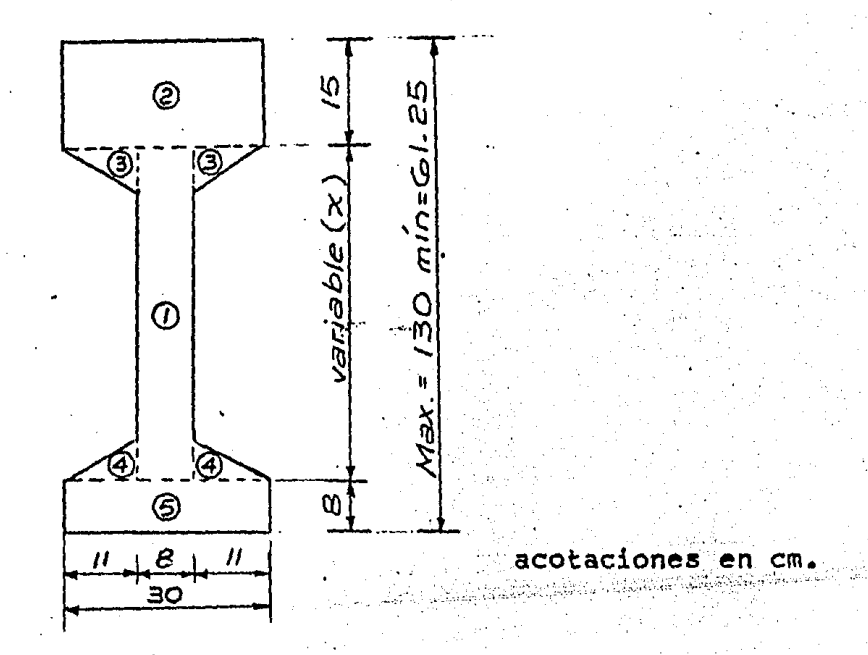

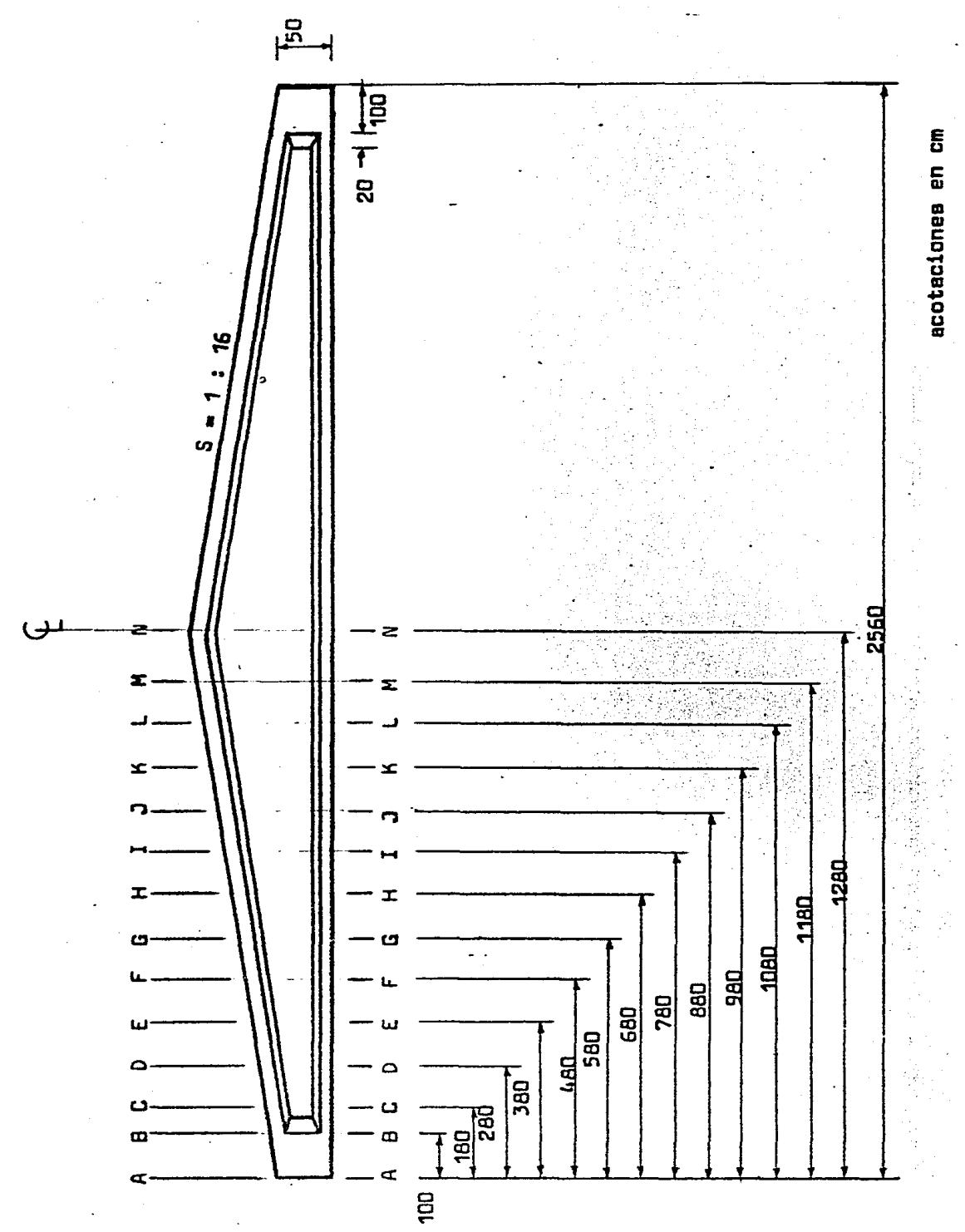

I.1) DIMENSIONAMIENTO Y REVISION POR ESPUERZOS PERMISIBLES a) Características Geométricas. a.1) Sección A-A (Rectangular)  $b = 30$  cm  $h = 50$  cm  $A_{as} = b(h)$  $I_{ss} = \frac{b(h^3)}{12}$  $Y_{155}$  =  $Y_{555}$  =  $\frac{h}{2}$  $A_{gs}$  = 30(50) = 1500 cm<sup>2</sup>  $I_{ex} = \frac{30(50^3)}{12} = 312500 \text{ cm}^4$  $Y_{1.55}$  =  $Y_{5.55}$  =  $\frac{50}{2}$  = 25 cm a.2) Sección B-B (Rectangular)  $b = 30$  cm  $h = 56$  cm  $A_{ss}$  = 30(56) = 1680 cm<sup>2</sup>  $I_{eq} = \frac{30(56^2)}{12} = 439040$  cm<sup>4</sup>  $Y_{1.88} = \frac{56}{2} = 28$  cm  $y_{\text{max}} = 28$  cm

#### a.3) Sección C-C (sección I).

 $b = 30 cm$ 

 $h = 61.25 cm$ 

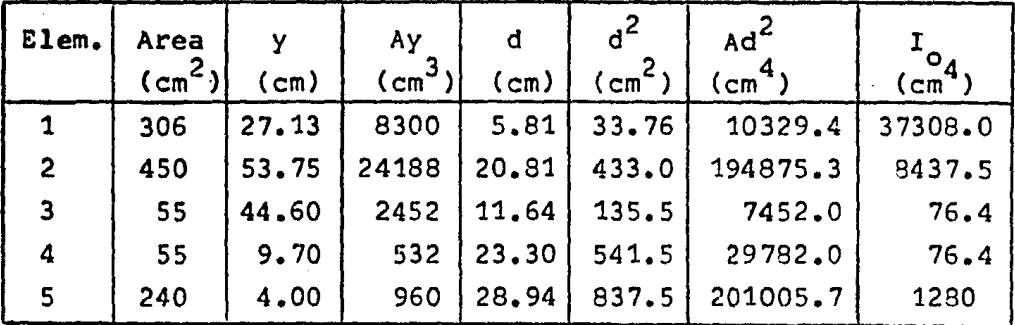

 $\Sigma$ A = 1106 cm<sup>2</sup>  $\overline{y} = \frac{\sum A(y)}{\sum A} = \frac{36432}{1106} = 32.94$  $\sum A(y) = 36432 cm^3$  $Y_{1ss}$  = 32.94 cm  $I_{ss} = \sum I_{0} + \sum A(d^{2})$  $Y_{SSS} = h - Y_{ISS}$  $\sum I_{0}$  = 47178 cm<sup>4</sup>  $y_{SSS}$  =28.31 cm  $\sum A(d^2) = 44344$  cm<sup>4</sup>  $I_{esc}$  = 47 178 + 443 444 = 490 622 cm<sup>4</sup>

 $A_{ss} = 1106 \text{ cm}^2$  $I_{ss}$  = 490 622 cm.<sup>4</sup>  $Y_{\text{iss}} = 32.94 \text{ cm}$  $Y_{SSS} = 28.31$  cm

Para encontrar las características geometricas de las demás secciones ( I ), se hace mediante un programa de computadora que "lamaré "SECC", el cual se explica en el Apéndice. A continuación se da un resúmen de resultados :

a.4) Caracteristicas geométricas de las secciones

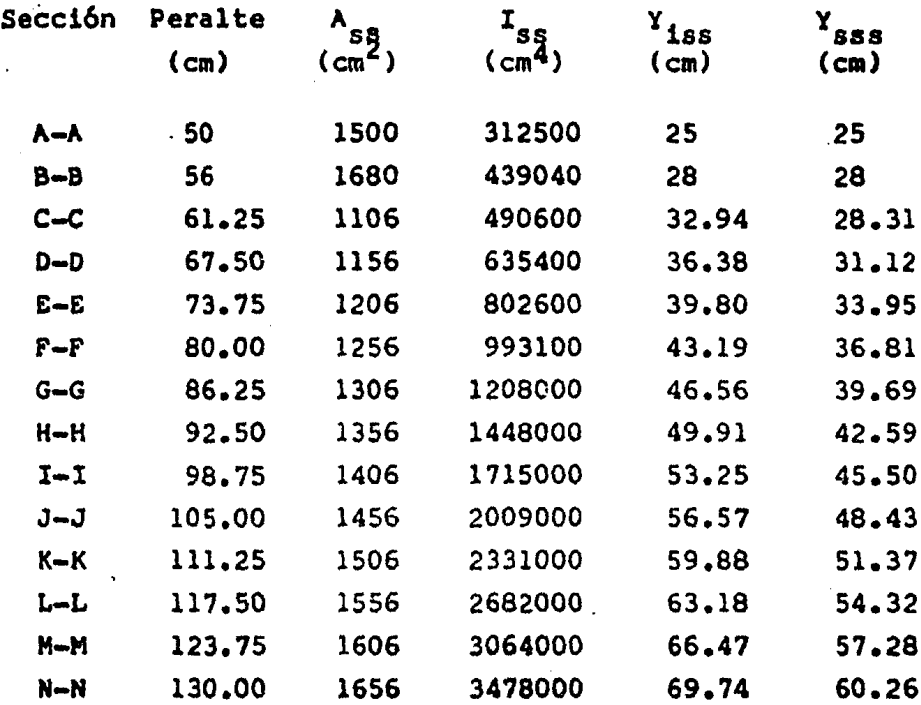

b) Determinación de cargas

Obtención de la carga total por metro lineal (3a.etapa)

 $W_{\text{cv}} = 60 \text{ kg/m}^2$  $(4.0 \text{ m})$  = 240 Kg/m  $(4.0 m). = 112 Kg/m$ 28  $Kg/m^2$  $W_{cm}$  $w$  total =  $\frac{402}{754}$  Kg/m  $W_{pp}$ 

Nota: Existe una separación de 4 m entre cada viga

b.1) Etapas críticas de carga en elementos pretensados

· la ) Etapa (Izado)

Peso propio

Presfuerzo  $(P_0)$ 

2a ) Etapa

Acciones :

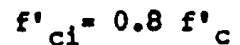

 $f'_{ci} = 0.8 f'$ 

- Peso propio
- Presfuerzo  $(P_0)$

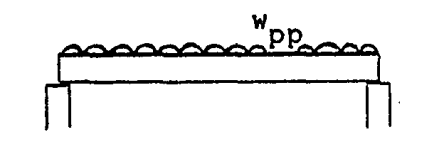

3a ) Etapa

Acciones :

- Peso propio
- Presfuerzo (P)
- Carga muerta total
- Carga viva total

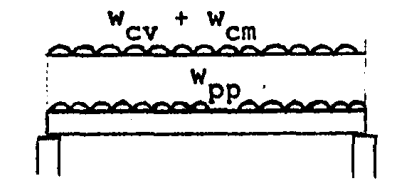

Acciones :

c) Determinac!6n de momentos actuantes ( 3a. Etapa).

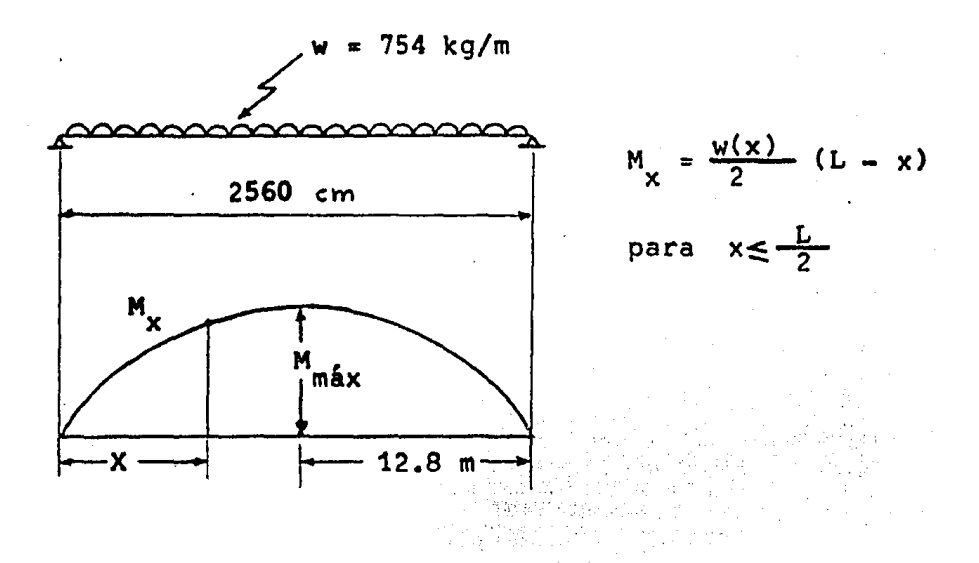

Para encontrar los momentos flexionantes en cada una de las secciones, se hace un programa de computadora al cual nombraré "MOM", el cual se describe en el Apéndice de ésta tesis, a continuaci6n se dan los resultados

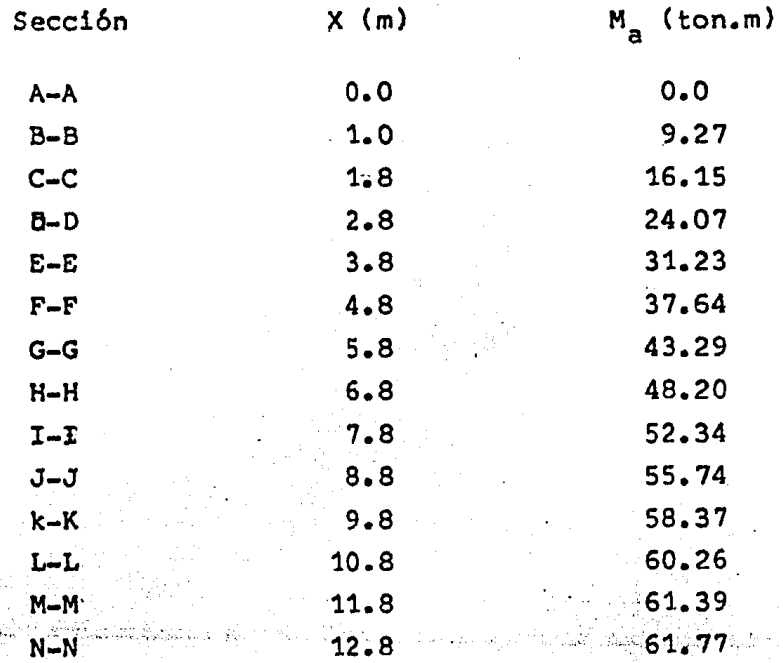

c.1) Determinacion de momentos actuantes debidos al peso propio (M<sub>pp</sub>) en la segunda etapa de carga.

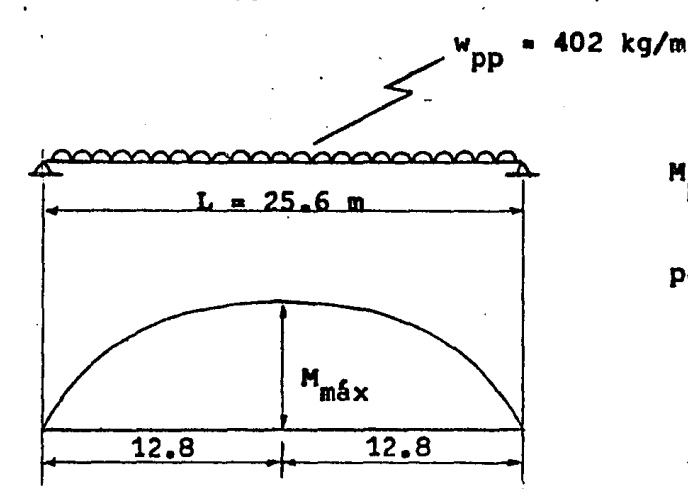

 $M_{\text{pp}} = \frac{W_{\text{pp}}}{2} (x)(L - x)$ para:  $x \leq \frac{L}{2}$ 

Para calcular los momentos flexionantes se utiliza el programa "MOM", a continuación se dan los resultados :

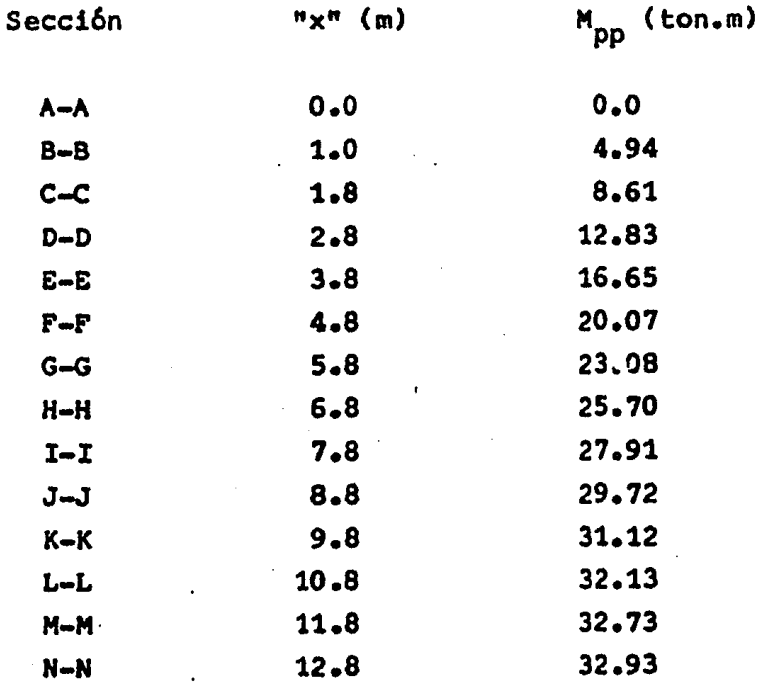

d) Determinaci6n de esfuerzos permisibles

La. resistencia a compresión del concreto a la edad en que ocurre la transferencia de esfuerzos del acero de presfuer zo al concreto es :

$$
f_{ci} = 0.8 f_{c}^{1}
$$
  
\n
$$
f_{c}^{1} = 350 \text{ kg/cm}^{2}
$$
  
\n
$$
f_{ci}^{1} = 0.8 (350) = 280 \text{ Kg/cm}^{2}
$$

d.1) En el concreto (inmediatamente después de la transferen\_ cia·de esfuerzos)

> compresión : 0.6 f $_{c}^{t}$  = 0.6 (280) = 168 Kg/cm<sup>2</sup> (+) · tensi6n  $\sqrt{f_{\text{ci}}^1}$  =  $\sqrt{280'}$  = 16,7 Kg/cm<sup>2</sup> (-)

d.2) En el concreto (en condiciones de servicio)

compresión : 0.45 f<sub>a</sub> = 0.45(350) =157.5 Kg/cm<sup>2</sup>(+) tensión : 1.6  $\sqrt{f_{\rm c}}$  = 1.6  $\sqrt{350}$  = 29.9 Kg/cm<sup>2(-)</sup>

d.3) En el acero de refuerzo

$$
f_{perm} = 0.5 f_{y}
$$
  
\n
$$
f_{y} = 4200 Kg/cm^{2}
$$
  
\n
$$
f_{perm} = 0.5.(4200) = 2100 Kg/cm^{2}
$$

d.4) En el acero de presfuerzo

$$
f_o = 0.7 f_{sr}
$$
  
 $f_o = 0.7 (18983) = 13288 \text{ Kg/cm}^2$ 

 $F_0 = a_{sp} (f_0)$  $F_0 = 0.55(13288) = 7308.4$  kg  $\mathbf{F} = \mathbf{K} (\mathbf{F}_0)$  $K = 0.8$ se consideran 20% de pérdidas.  $F = 0.8(7308.4) = 5846.7$  kg

e) Determinación de esfuerzos actuantes (3a. Etapa de carga)

tensión : 
$$
f_{1ss} = \frac{M_a}{I_{ss}} (y_{1ss})
$$
 ( - )  
\ncompressión :  $f_{sss} = \frac{M_a}{I_{ss}} (y_{sss})$  ( + )

Para el cálculo de los esfuerzos se utiliza el programa "MOM", a continuación se dan los resultados :

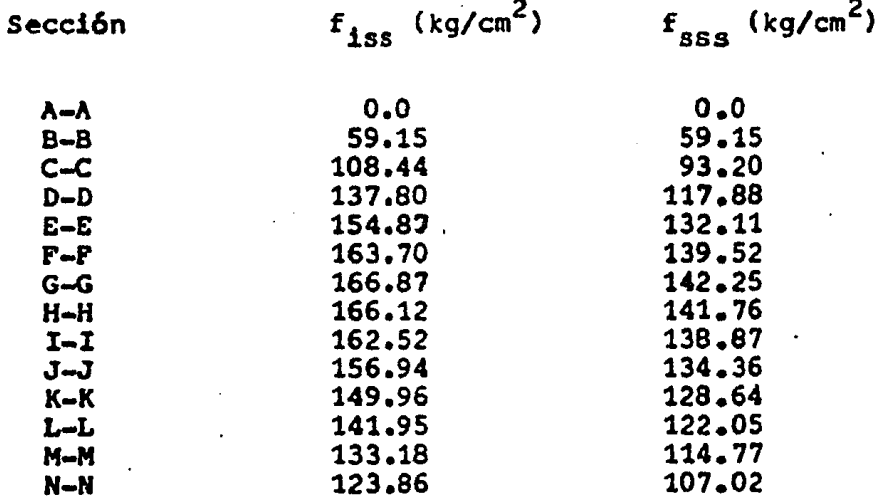

e.1) Determinación de esfuerzos actuantes (2a. Etapa)

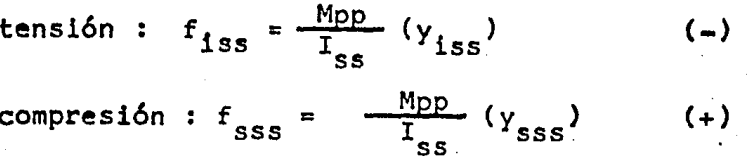

Sección

 $f_{iss}$  (Kg/cm<sup>2</sup>)

 $f_{sss}$  (Kg/cm<sup>2</sup>)

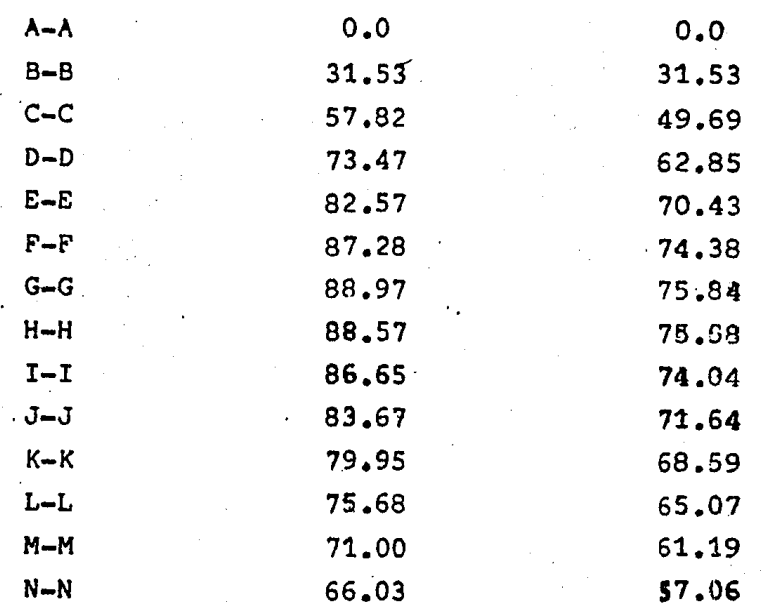

e.2) Diagramas de esfuerzos actuantes

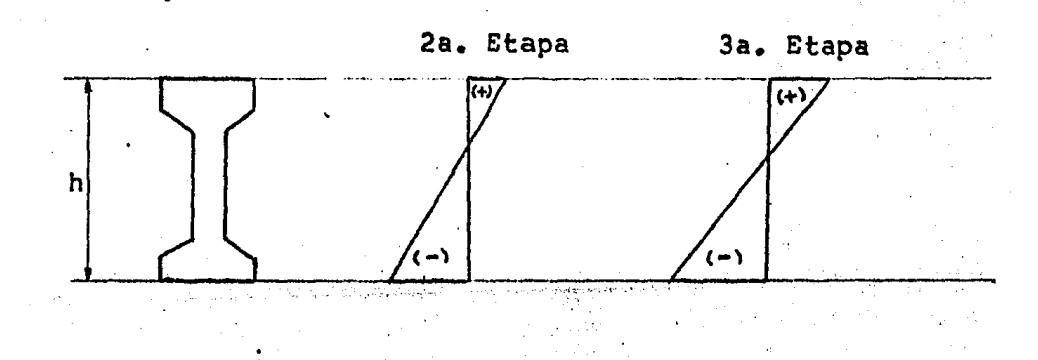

 $\mathcal{L}$ 

f) Determinaci6n de la capacidad de presfuerzo

La capacidad de presfuerzo está dada por las siguientes \_ expresiones •

compresi6n :

 $0.6$  K  $(f_{cf}^{\dagger}) = 0.6$  (0.8)(280) = 134.4 Kg./cm<sup>2</sup> (+) tensi6n  $K\sqrt{f_{ci}'} = 0.8\sqrt{280'} = 13.4 \text{ kg}$ ./cm<sup>2</sup> (-)

f.1) Diagrama representativo de la capacidad de presfuerzo.

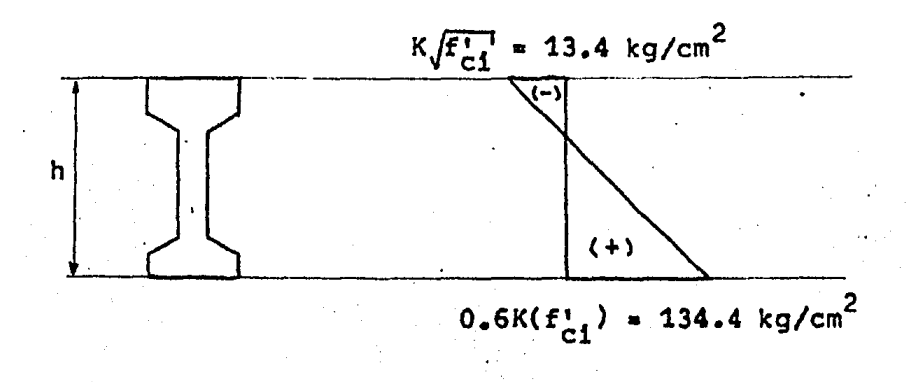

f.2) Diagrama representativo de los esfuerzos finales •

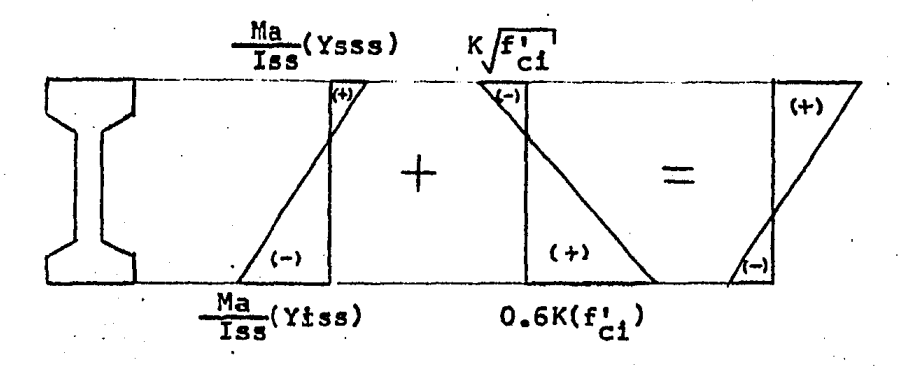

g) · Comparaci6n de esfuerzos finales con loa esfuerzos permisibles en condiciones de servicio.

Los esfuerzos finales están dados por :

$$
\text{fibra superior : } \frac{M}{a} (Y_{sss}) - K \sqrt{f'_{ci}}
$$
\n
$$
I_{ss}
$$

fibra inferior  $:=M_8$  (Y<sub>iss</sub>) + 0.6 K(f'ci)  $I_{\rm ss}$ 

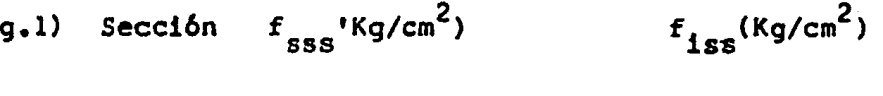

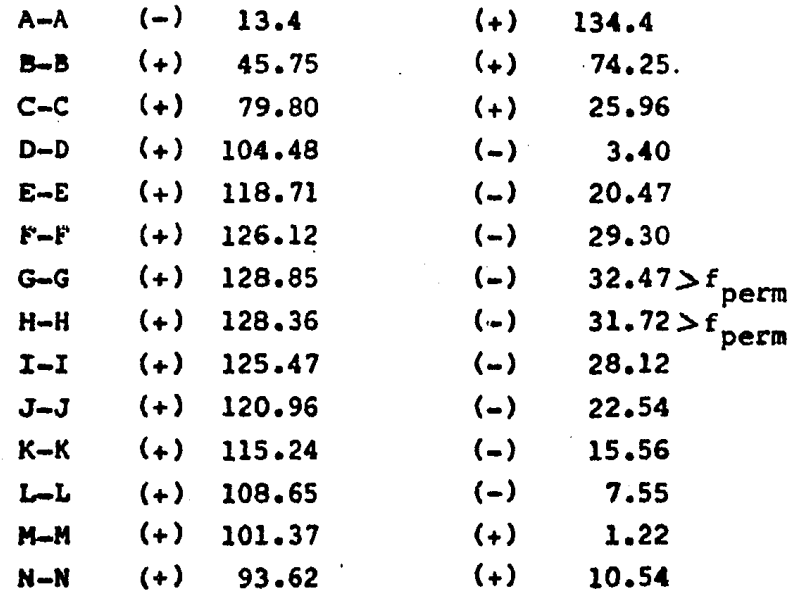

Existen esfuerzos mayores que los permisibles en la Secciones G-G y H-H, por lo que se incrementará ligeramente la capacidad de presfuerzo.

Secci6n

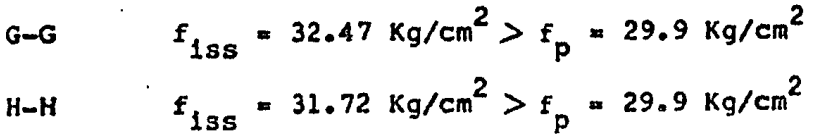

g.2) Diagramas representativos de los esfuerzos finales.

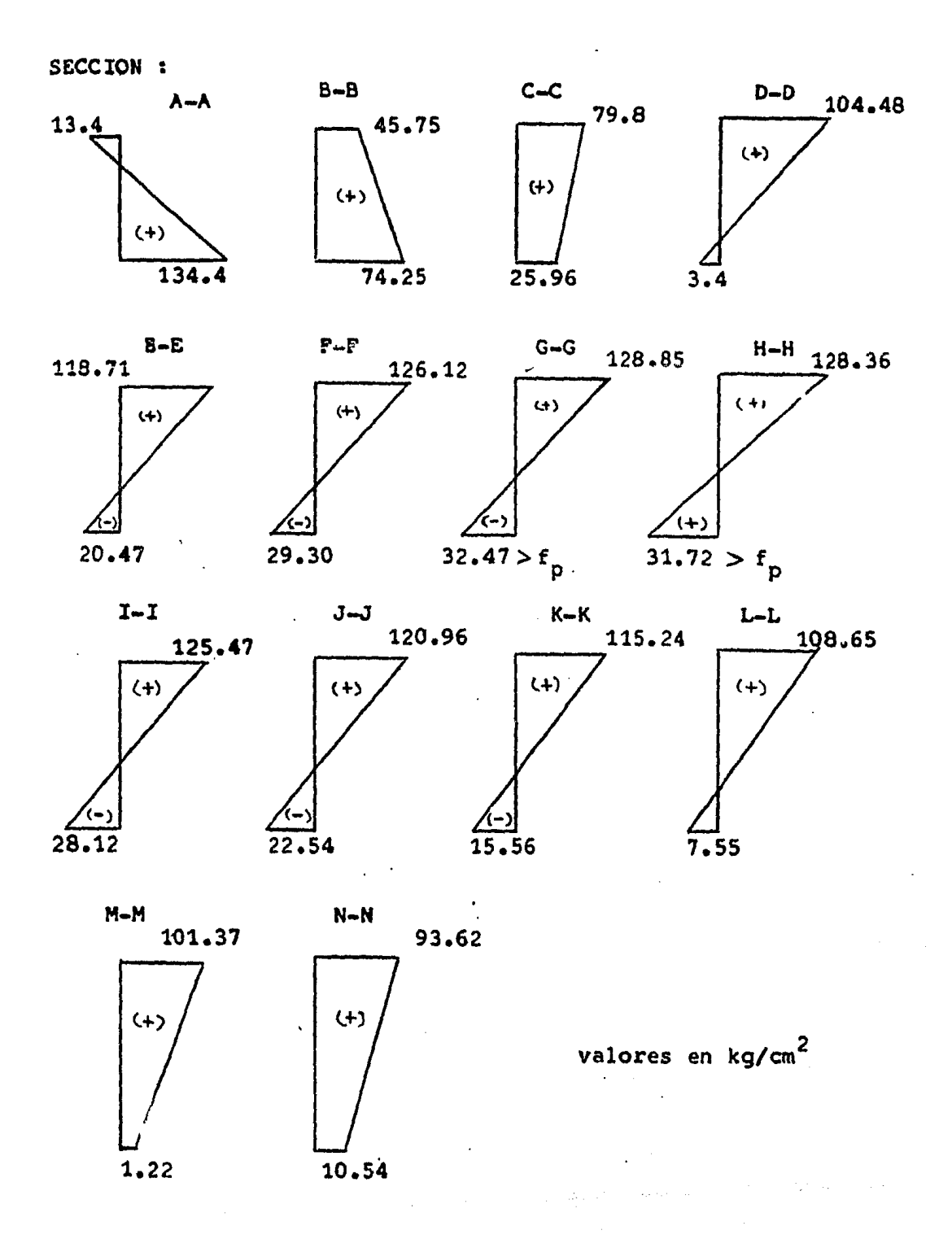

q.3) Considerando un diagrama de capacidad de presfuerzo como el que se indica en la fig. se procede a calcular la fuerza de presfuerzo (P).

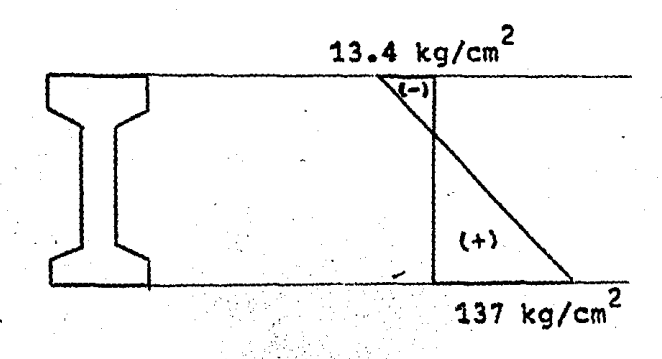

La fuerza de presfuerzo (P) se determinará en la sección G-G, que es la sección crítica (esfuerzos finales max.).

g.4) Obtención de la relación (P/A) ·

$$
\frac{p}{A} = \left[\frac{f_{pi} + f_{ps}}{h}\right] \gamma_{sss} - f_{ps}
$$

Datos

$$
f_{pi} = 137 \text{ kg/cm}^2
$$
\n
$$
f_{ps} = 13.4 \text{ kg/cm}^2
$$
\n
$$
Y_{sss} = 39.69 \text{ cm}
$$
\n
$$
h = 86.25 \text{ cm}
$$

$$
\frac{P}{A} = \left[\frac{137 + 13.4}{86.25}\right]39.69 - 13.4 = 55.81 \text{ kg/cm}^2
$$
  

$$
\frac{P}{A} = 55.81 \text{ kg/cm}^2
$$

g.S) Obtenci6n de la fuerza de presfuerzo (P)

 $P = (P/A) A$  $(P/A) = 55.81$  kg/cm<sup>2</sup>  $A = 1306 \text{ cm}^2$  $P = (55.81)1306 = 72887.9 kg$ 

g.6) Obtención del número de torones (n)  
\n
$$
n = \frac{p}{F}
$$
\n
$$
P = 72 887.9 kg
$$
\n
$$
F = 5 846.7 kg
$$
\n
$$
n = \frac{72 887.9}{5 846.7} = 12.47 \implies 12 \text{ torones de } \phi = \frac{3}{8}
$$

9.7) Posic16n de los torones

Por 'tratarse de una viga de peralte variable, todo el presfuerzo se colocará en el patín inferior. ( tendones rectos ).

 $\left\langle \hat{c}_{\alpha}^{(1)}\hat{c}_{\beta}^{(1)}\hat{c}_{\beta}^{(2)}\hat{c}_{\beta}^{(3)}\hat{c}_{\beta}^{(4)}\hat{c}_{\beta}^{(5)}\hat{c}_{\beta}^{(6)}\hat{c}_{\beta}^{(7)}\hat{c}_{\beta}^{(6)}\hat{c}_{\beta}^{(7)}\hat{c}_{\beta}^{(6)}\hat{c}_{\beta}^{(7)}\hat{c}_{\beta}^{(7)}\hat{c}_{\beta}^{(7)}\hat{c}_{\beta}^{(7)}\hat{c}_{\beta}^{(7)}\hat{c}_{\beta}^{(7)}\hat{c}_{\beta}^{(7)}$ 

9.8) Cálculo de la excentricidad teórica  $(e_t)$ 

$$
e_{t} = \frac{(f_{\text{pf}} - (P/A))}{\gamma_{\text{SBS}}(P)} (I_{\text{SS}})
$$
  

$$
f_{\text{pf}} = 137 \text{ kg/cm}^2
$$
  

$$
(P/A) = 55.81 \text{ kg/cm}^2
$$

 $Y_{188} = 46.56$  $\mathbf{c}\mathbf{n}$  $I_{ss} = 1208000 \text{ cm}^4$  $P = 72887.9$  Kg  $=\frac{(137-55.81)}{46.56(72.887.9)}$  (1 208 000) = 28.90 cm  $e_t$ 

9.9) Separación libre 
$$
(s_1)
$$
 y total  $(s_t)$ 

 $S_1 = 3 \, \emptyset$   $\emptyset = 0.95$  cm  $S_1 = 3(0.95) = 2.85$  cm  $\implies$  3 cm  $s_t = s_1 + \emptyset$  $S_t = 3 + 0.95 = 3.95$  cm  $\Rightarrow$  4 cm

g.10) Recubrimiento libre  $(r_1)$  y total  $(r_t)$ 

 $r_1$  = 2.5 cm (por reglamento)  $r_t = r_1 + \frac{g}{2}$  $r_t$  = 2.5 +  $\frac{0.95}{2}$  = 3 cm

9.11) Cálculo de la excentricidad (e',)

$$
e^{t} = Y_{1ss} - et
$$
\n
$$
Y_{1ss} = 46.56 cm
$$
\n
$$
e_t = 28.9 cm
$$
\n
$$
e^{t} = 46.56 - 28.9 = 17.66 cm
$$

g.12) Posicion del acero de presfuerzo (Sección G-G).

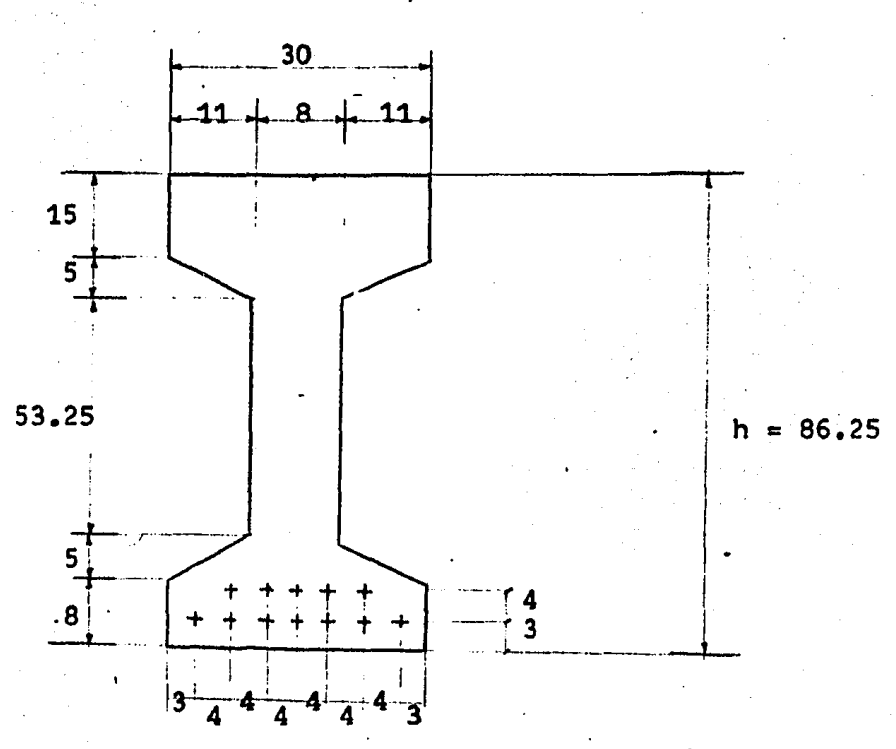

acotar.iones en cm.

g.13) Nuevo cálculo de la excentricidad  $(e<sub>r</sub><sup>i</sup>)$ . Aplicando el teorema de momentos (Varigñon) :

$$
e'_{r} = \frac{\sum Ff(y)}{\sum F}
$$

 $\sum F(y) = 7(3) + 5(7) = 56$  cm

 $\sum F = 12$  Torones

$$
e_r' = \frac{56}{12} = 4.67 cm
$$

 $g.14)$  Cálculo de la excentricidad real (e<sub>r</sub>)

# $e_r$  \*  $Y_{158}$  \*  $e^r$

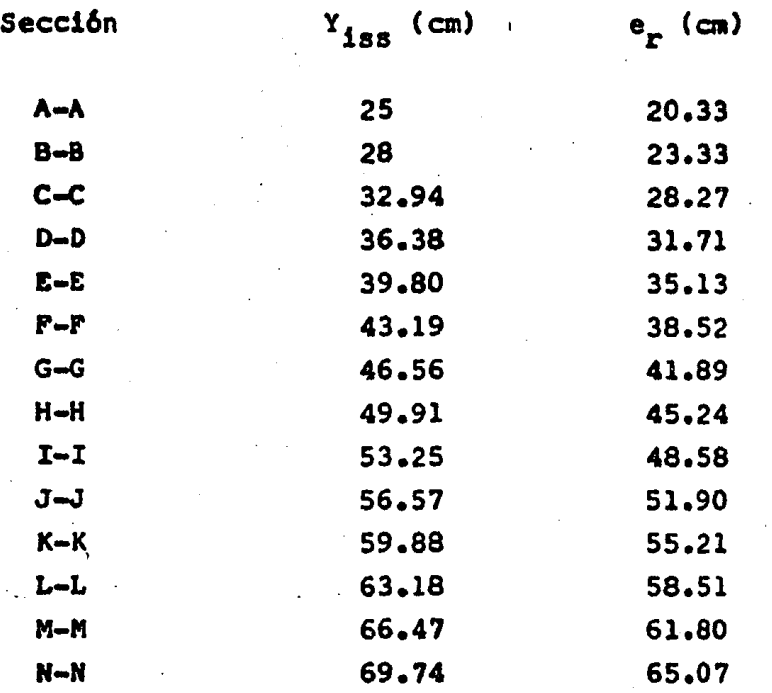

La excentricidad e<sup>1</sup><sub>r</sub> = 4.67 cm es constante en todas las secciones, porque no varia la colocación del acero de presfuerzo en el patín inferior de la trabe.

 $g(.15)$  Obtención de la fuerza de presfuerzo inicial  $(P_0)$ 

 $P_0$  = n ( $F_0$ )  $n = 12$  torones  $F_0 = 7$  308.4 Kg  $P_A = 12(7 \ 308.4) = 87 \ 700.8$  Kg

 $g.16)$  Obtención de la fuerza de presfuerzo real (P<sub>r</sub>)

 $P = n (F)$  $F = 5846.7$  Kg  $P = 12$  (5 846.7) = 70 160.4 Kg

- h) Rev1si6n por esfuerzos permisibles
- h.1) Esfuerzos totales en las Secciones, inmediatamente después de la transferencia (2a. Etapa).

$$
f_{1ss} = \frac{P_0}{\lambda_{ss}} + \frac{P_0 (e_r)}{I_{ss}} \left(\frac{Y_{1ss}}{I_{ss}}\right) - \frac{M_{DD} (Y_{1ss})}{I_{ss}}
$$

$$
f_{SSS} = \frac{P_o}{\lambda_{SS}} = \frac{P_o (e_r)}{I_{SS}} \frac{(Y_{SSS}) + M_{DD} (Y_{SSS})}{I_{SS}}
$$

El c6lculo de los esfuerzos se hace mediante un programa de computadora TRS-80 que llamaré "ESF", el cual se describe en el apéndice.

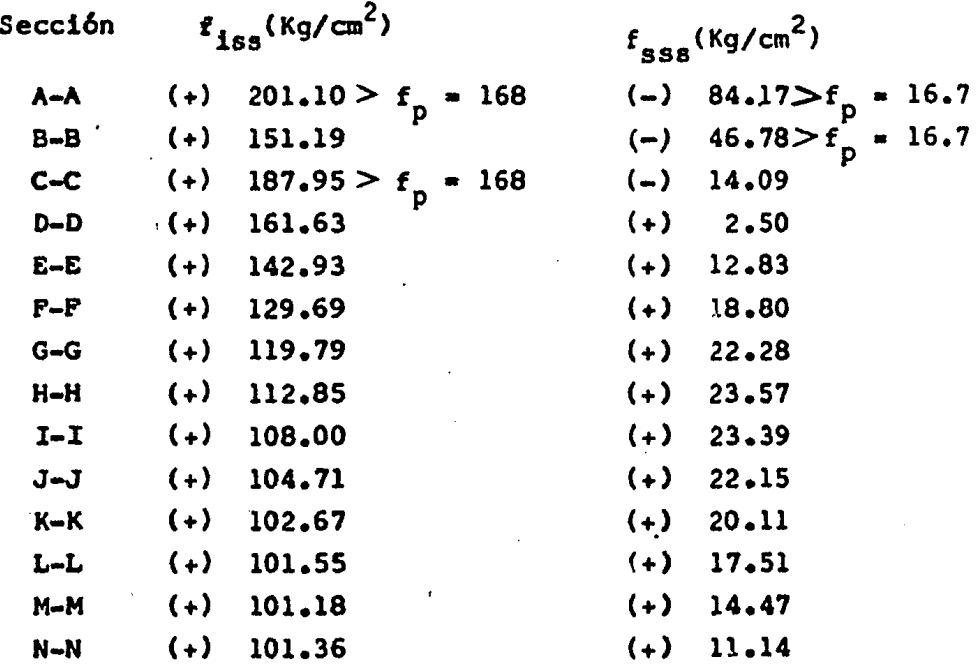

Como se puede observar existen esfuerzos mayores que los permisibles en las Secciones A-A, B-B y C-C, por lo que se engrasarán Torones en esas Secciones para corregir esos esfuerzos.

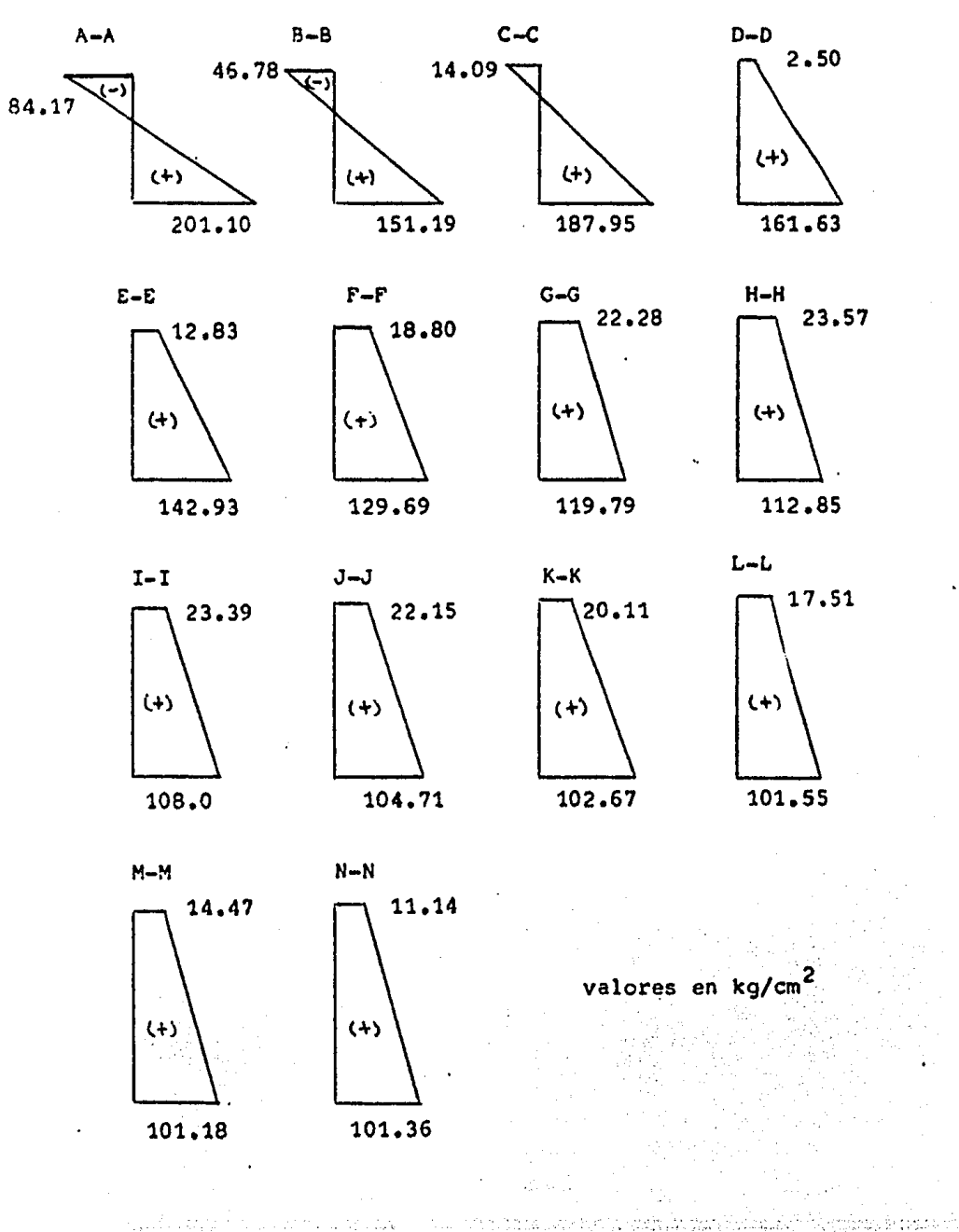

h.2) Diagramas representativos de los esfuerzos en las secciones inmediatamente después de la transferencia (2a. etapa )

المستحدث بالموجع

h. 3) Revisión de esfuerzos (2a. Etapa de carga).

$$
f_{\text{iss}} = \frac{P_{\text{O}}}{A_{\text{ss}}} + \frac{P_{\text{O}}(e_{\text{r}})}{I_{\text{ss}}} (y_{\text{iss}}) - \frac{M_{\text{pp}}}{I_{\text{ss}}} (y_{\text{iss}})
$$

$$
f_{\text{SS}} = \frac{P_{\text{O}}}{A_{\text{SS}}} - \frac{P_{\text{O}}(e_{\text{r}})}{I_{\text{ss}}} (y_{\text{SS}}) + \frac{M_{\text{pp}}}{I_{\text{ss}}} (y_{\text{SS}})
$$

Se revisarán los esfuerzos de las secciones A-A, B-B y C-C que es donde se tienen esfuerzos mayores que los permisibles.

h.3.1) Propiedades Geométricas.

 $\mathbf{y} = \mathbf{y} - \mathbf{y}$ 

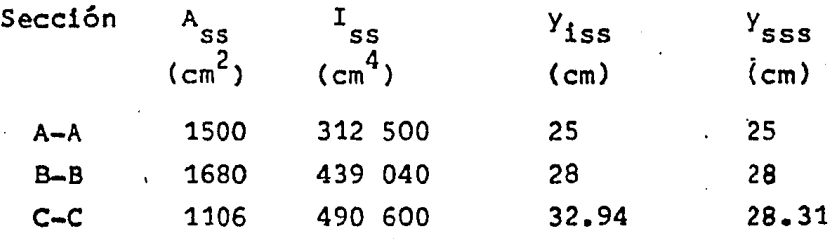

h.3.2) Revisi6n de los esfuerzos en la secci6n A-A •

probaremos engrasando 9 torones

 $\mathcal{A} \in \mathbb{R}^n$  , we show that  $\mathcal{A} \in \mathcal{A}$ 

$$
P_o = n(F_o) = 3(7308.4) = 21952 kg
$$
  
\n
$$
M_{pp} = 0
$$
  
\n
$$
e_r = 22 cm
$$
  
\n
$$
f_{1ss} = \frac{21952}{1500} + \frac{21952(22)(25)}{312500} - 0 = 53.27 kg/cm2 < f_p
$$
  
\n
$$
f_{sss} = \frac{21952}{1500} - \frac{21952(22)(25)}{312500} + 0 = -24 kg/cm2 > f_p
$$

En la fibra superior existe un esfuerzo superior al permisi ble ,por lo que se colocará acero de refuerzo para absorber ese esfuerzo de tensión existente.

a) Cálculo del área de acero de refuerzo (Secci6n A-A)

Esfuerzos que se presentan :

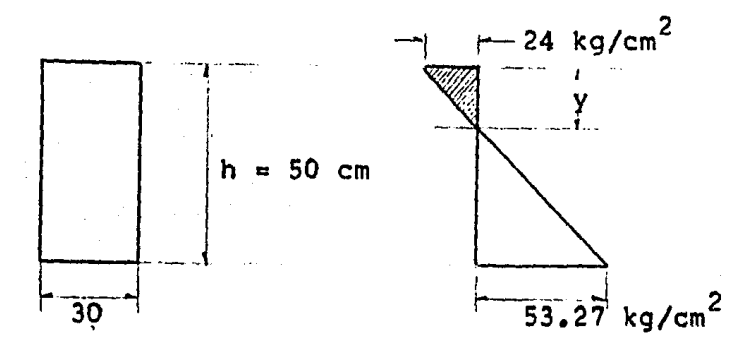

Por triángulos semejantes se tiene

 $53.27 + 24.0$  $\frac{24}{y}$ a: 50

despejando " y " se obtiene :

y= 15.53 cm.

la fuerza de refuerzo será :

$$
F_{ref} = \frac{f s s s (y) (b)}{2}
$$

$$
F_{ref} = \frac{24.0 (15.53) (30)}{2} = 5590.8 \text{ kg}.
$$

El área de acero de refuerzo está dada por :

 $=$   $\frac{F}{0.5}$  if  $\frac{5590.8}{0.5(4200)}$  = 2.66 cm<sup>2</sup> usando vars. del # 4 ( $a<sub>z</sub>$  = 1.27 cm<sup>2</sup>) No. vars. =  $2.66$  = 2.10 = 3 vars. # 4 el área de acero definitiva será :  $a_n$  = 3 (1.27) = 3.81 cm<sup>2</sup> > 2.66 cm<sup>2</sup> Se colocarán 4 vars. # 4 en la parte superior de la viga, en ambos extremos, que se correrán a todo lo largo de la viga. h.33) Revisión de esfuerzos en la sección B-B probaremos engrasando 7 torones  $P_{a}$  = 5(7308.4) = 36542 Kg.  $f_{185}$  =  $\frac{36542}{1680}$  +  $\frac{36542}{439040}$  (25)(28) - 31.53 = 48.5 Kg/cm<sup>2</sup>  $f_{5S3} = \frac{36542}{1680} + \frac{36542}{439040} + 31.53 = -5.0$  Kg/cm<sup>2</sup>  $f_{\texttt{iss}}$  = 48.50 Kg/cm<sup>2</sup>  $\lt$  f<sub>p</sub> = 168 Kg/cm<sup>2</sup>  $f_{\text{ggg}}$  = -5.0 Kg/cm<sup>2</sup>  $\lt f_p$  = 16.7 Kg/cm<sup>2</sup>

h.3.4) ftevisi6n de los esfuerzos en la sección C-C

probaremos engrasando 5 torones P<sub>o</sub> = 51158.8 Kg.  $e_n = 29.94$  cm.  $M_{DD} = 8.61 (10^5) kg_{\circ}cm$  $f_{158}$  =  $\frac{51158.8}{51158.8}$  +  $\frac{51158.8(29.94)(32.94)-8.61(10^5)(32.94)}{51158.8}$ 1106 490600 490600  $f_{sss}$  • 51158.8 - 51158.8(29.94)(28.31) + 8.61(10<sup>5</sup>)(28.31) 1106 490600 490600  $f_{iss}$  = 91.29 Kg/cm<sup>2</sup>  $\langle f_p$  = 168 Kg/cm<sup>2</sup>  $f_{sss}$  = 7.55 Kg/cm $^2$   $<$   $f_{\rm p}$  = 168 Kg/cm $^2$ 

En las secciones 0-D *y* E-E se engrasarán 2 torones para evitar secciones sobrereforzadas , como posteriormente se verá en la revisión del tipo de falla potencial •

h.3.5) Diagramas representativos de esfuerzos en las secciones críticas (2a. Etapa) .  $(kq/cm^2)$ 

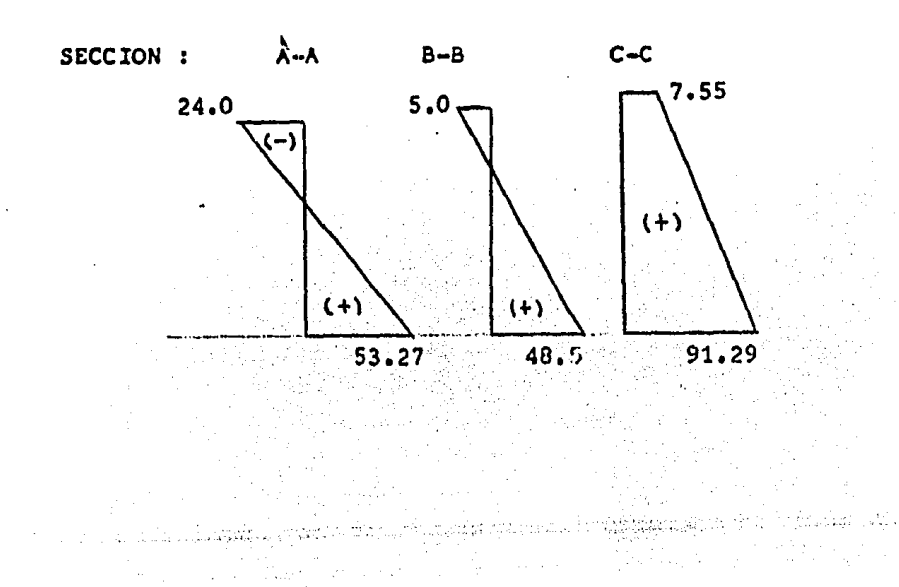

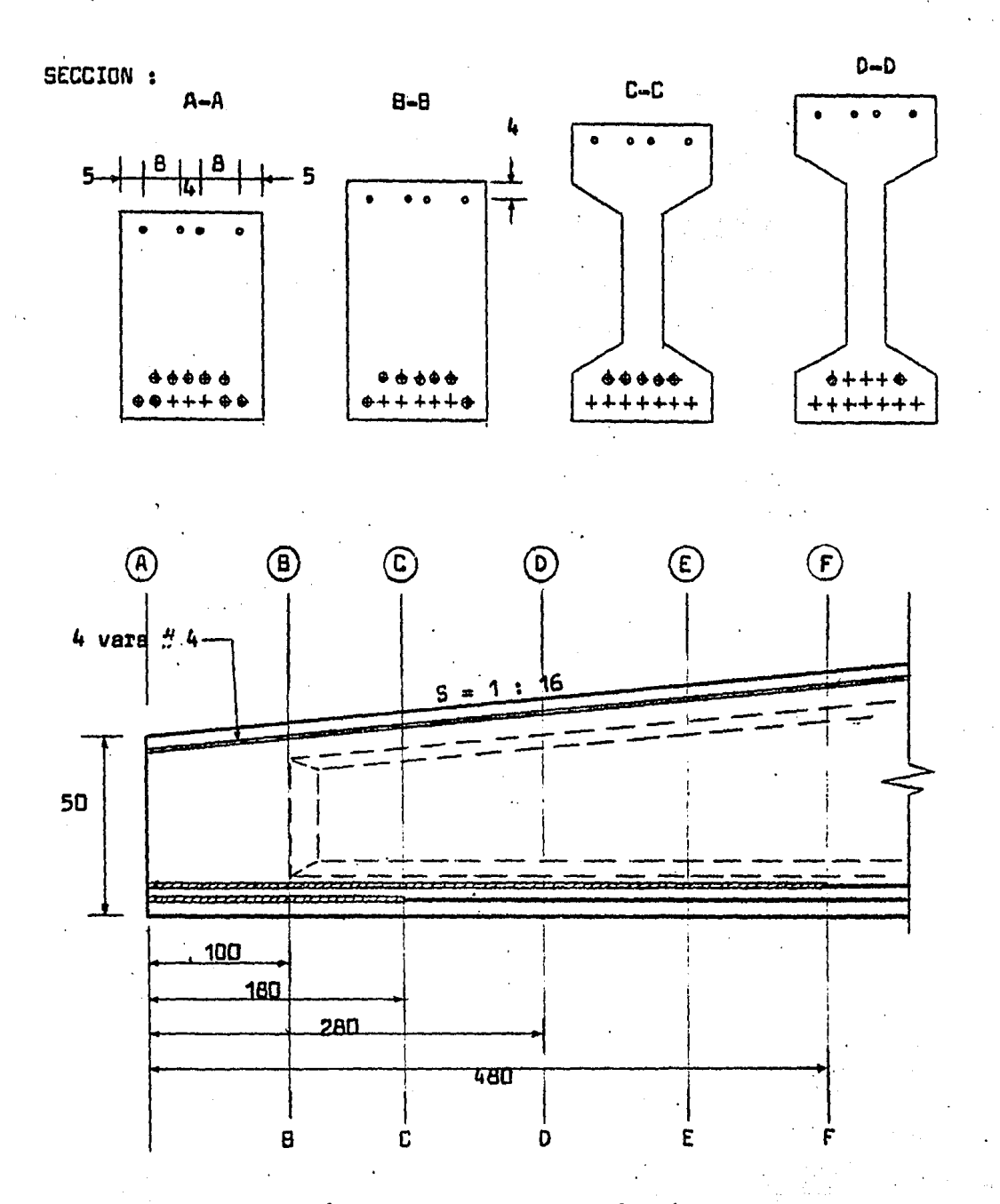

h.3.5) Cortes para la visualización de las longitudes de engrase de torones (2a. Etapa)

Nota : Se engresará en ambos extremos de la viga.

h.4) Esfuerzos totales actuantes en las secciones, en condicio nes de servicio (3a. Etapa)

$$
f_{1ss} = \frac{P}{A_{ss}} + \frac{P(e_r)(y_{1ss})}{I_{ss}} - \frac{M_a}{I_{ss}} \frac{(y_{1ss})}{Y_{1ss}}
$$
  

$$
f_{2ss} = \frac{P}{A_{ss}} - \frac{P(e_r)}{I_{ss}} \frac{(y_{2ss})}{Y_{2ss}} + \frac{M_a}{I_{ss}} \frac{(y_{2ss})}{Y_{2ss}}
$$

El cálculo de los esfuerzos se hace mediante el programa " ESF ", para las expresiones arriba indicadas *:* 

La fuerza de presfuerzo real (P) es la siguiente

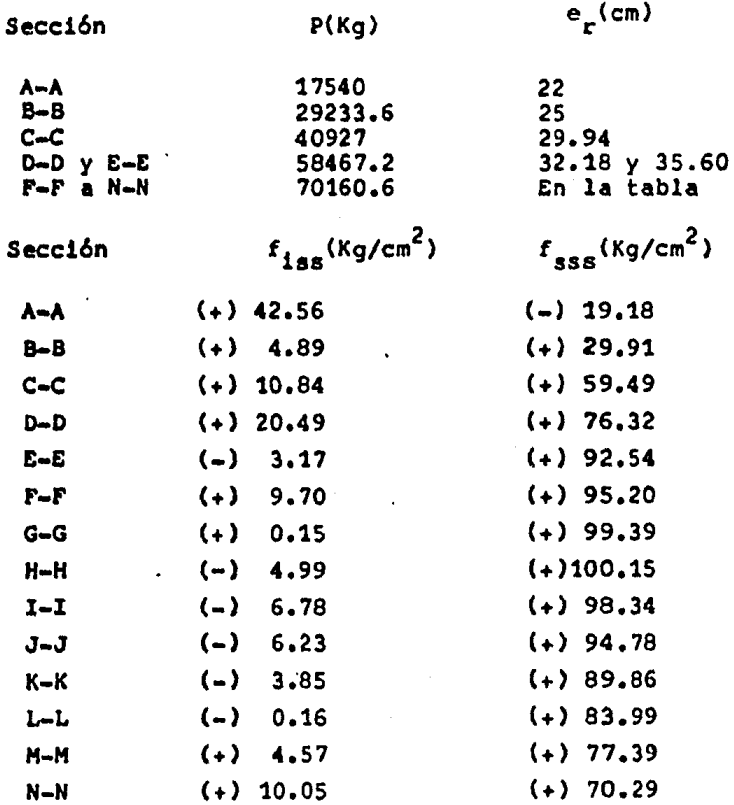

 $\sim 10^{-1}$ 

Todos los esfuerzos que se presentan son menores que los permi sibles, por lo que todas las secciones son correctas •

Diagramas representativos de los esfuerzos en las secciones en condiciones de servicio.

 $\mathbb{R}^2$ 

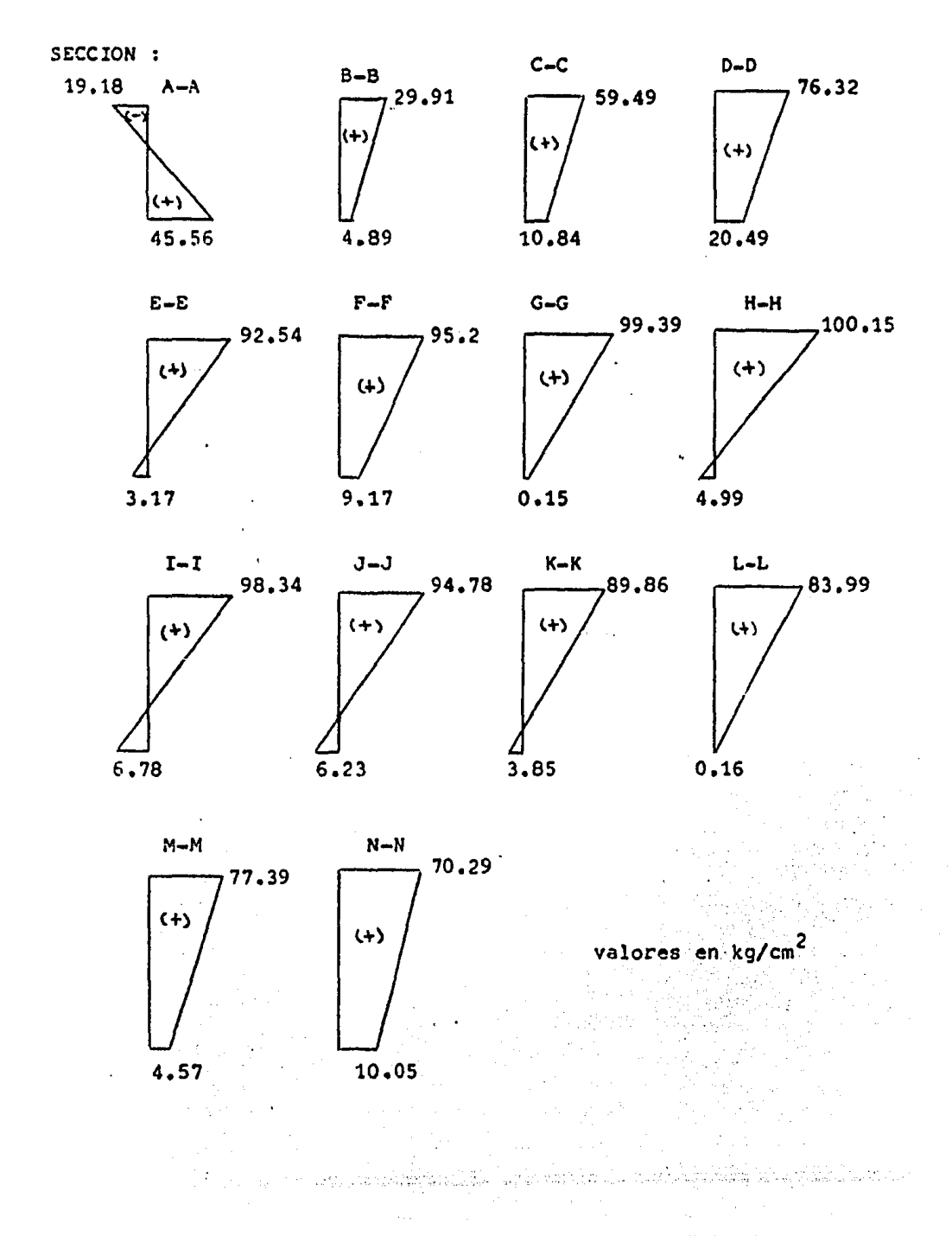
I.2) REVISION POR RESISTENCIA Y TIPO DE FALLA POTENCIAL

a) Revisión por resistencia

$$
M_{\rm ur} > M_{\rm ua}
$$

a.1) Momento último actuante (M<sub>11A</sub>)

$$
M_{\text{max}} = 1.4 \ (M_{\text{a}})
$$

Equilibrio interno:

b) Momento último resistente (M<sub>ur</sub>)

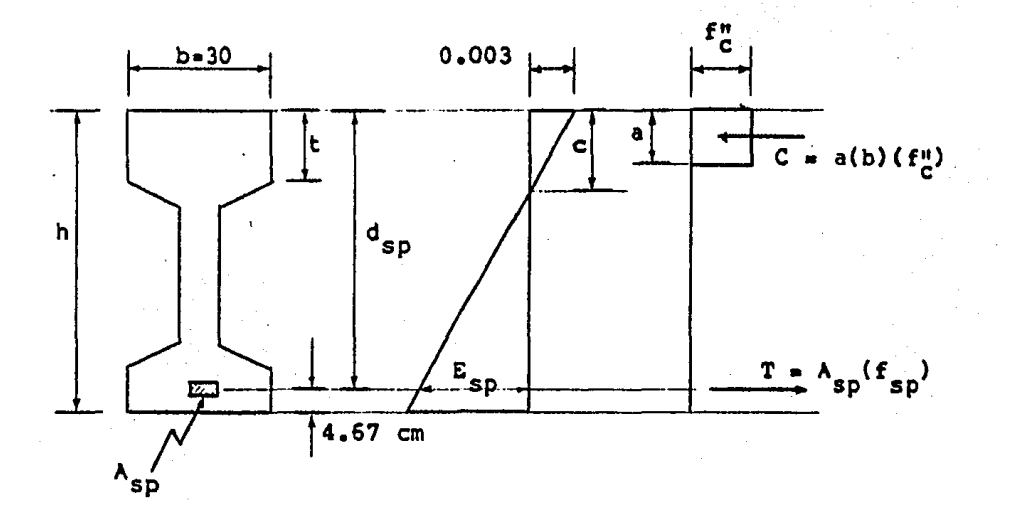

 $\alpha$  , i.e.  $\alpha$  ,  $\alpha$  ,  $\alpha$  ,  $\beta$  ,  $\alpha$  ,  $\beta$  ,  $\alpha$ 

in territorium de la provincia de la provincia del provincia del provincia del provincia del provincia del pro<br>En 1992, el provincia del provincia del provincia del provincia del provincia del provincia del provincia del

b.1) Area de acero de presfuerzo en tensión (A<sub>sp</sub>)

```
A_{sp} = a_{sp}(No. torones)
torones de \cancel{p} \frac{3^n}{8}a_{sp} = 0.55 cm^2
```
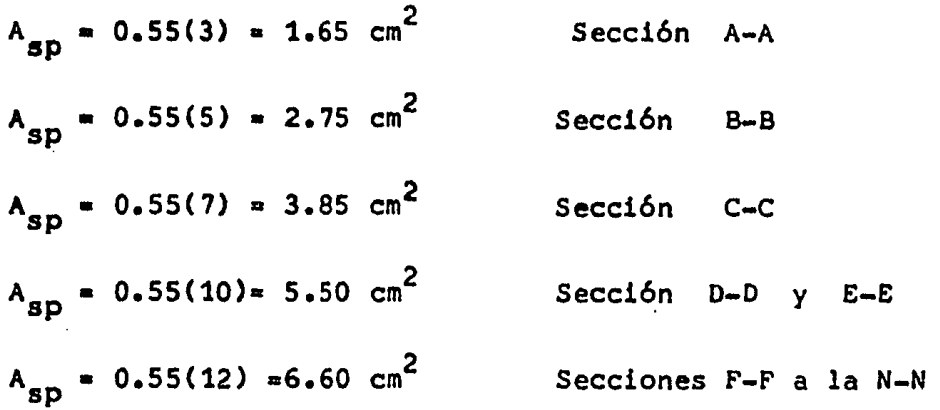

b.2) Cálculo del esfuerzo del acero de presfuerzo en tensión que se presenta en el momento de la resistencia ( $\rm f_{\rm sp}$ ) .

El A.C.I. establece un método aproximado :

$$
f_{sp} = f_{sr} \left[ 1-0.5(P_p)(f_{sr}) \over (f_c^*) \right]
$$
 si  $f_{sp} > 0.5 f_{sr}$ 

en donde

 $P_p$  = porcentaje de acero de presfuerzo en tensión  $P_p = \frac{A_{sp}}{b(d_{sp})}$ 

A<sub>sp</sub> = área de acero de presfuerzo en tensión

b • ancho del patín en compresión

d<sub>sp</sub> = distancia del centroide del acero de presfuerzo <sub>—</sub> en tensi6n a la fibra extrema en compresión •

 $\label{eq:2.1} \frac{1}{\sqrt{2\pi}}\left(\frac{1}{\sqrt{2\pi}}\right)^{1/2}\frac{1}{\sqrt{2\pi}}\left(\frac{1}{\sqrt{2\pi}}\right)^{1/2}\frac{1}{\sqrt{2\pi}}\left(\frac{1}{\sqrt{2\pi}}\right)^{1/2}\frac{1}{\sqrt{2\pi}}\left(\frac{1}{\sqrt{2\pi}}\right)^{1/2}\frac{1}{\sqrt{2\pi}}\frac{1}{\sqrt{2\pi}}\frac{1}{\sqrt{2\pi}}\frac{1}{\sqrt{2\pi}}\frac{1}{\sqrt{2\pi}}\frac{1}{\sqrt{2\pi}}\frac{1}{\sqrt$ 

$$
f_{\frac{1}{2}}^n = \left[\frac{(1.05 - f_c^*)}{1250}\right] f_c^* \qquad \text{si } f_c^* > 250 \text{ kg/cm}^2
$$
  

$$
f_c^* = 0.8 \text{ (f_c^*)}
$$

 $f_{\rm c}^* = 0.8$  (350) = 280 Kg/cm<sup>2</sup> > 250 Kg/cm<sup>2</sup>

luego entonces

 $f_{\text{C}}^{n}$  = (1.05 -280) 280 = 231.28 Kg/cm<sup>2</sup> 1250  $f_{c}^{n}$  =231.28 Kg/cm<sup>2</sup>  $f_{sr}$  = 18983 Kg/cm<sup>2</sup>

b.3) Suponiendo que la sección trabaja como "rectangular" y haciendo equilibrio de fuerzas internas, tenemos:

s galini pianini

in yang bergama keca

Compresión :  $c = a(b) (f^n_A)$ 

:  $T_{sp} = A_{sp} (f_{sp})$ tensión

Igualando ambos términos :

$$
a(b)(f_c^{\mu}) = A_{sp}(f_{sp})
$$
  

$$
A_{sp}(f_{sp})
$$
  

$$
a = \frac{A_{sp}(f_{sp})}{b(f_c^{\mu})}
$$

a = profundidad del bloque de esfuerzos

$$
c = \frac{a}{\sqrt{a^2 - 8}}
$$
 (producted)  $\frac{a}{\sqrt{6}}$  (corrected to the equation of the equation)

t = peralte del patín en compresión

 $\label{eq:2} \mathcal{L} = \mathcal{L} \left( \mathcal{L} \right) \left( \mathcal{L} \right) \left( \mathcal{L} \right) \left( \mathcal{L} \right) \left( \mathcal{L} \right)$ 

 $t = \frac{20 + 15}{2}$  = 17.5 cm.

- b.4) Conociendo lo anterior, se procede a calcular el momento último resistente (M<sub>ur</sub>).
	- $a \leq t$ la sección geométricamente trabaja  $51:$ como SECCION RECTANGULAR.

$$
M_{\text{ur}} = F - R \cdot \left[ \Lambda_{\text{sp}} (f_{\text{sp}}) (d_{\text{sp}} - \frac{a}{2}) \right]
$$

la sección geométricamente trabaja  $51:$  $a > t$ como SECCION "T" .

$$
M_{\text{ur}} = F.R. \left[ T_{\text{spf}}(d_{\text{sp}} - \frac{t}{2}) + T_{\text{spw}}(d_{\text{sp}} - \frac{a}{2}) \right]
$$

En donde ;

 $T_{\text{spf}} = A_{\text{spf}}(f_{\text{sp}})$ 

 $T_{spw} = A_{spw}(f_{sp})$ 

$$
A_{\text{spw}} = A_{\text{sp}} - A_{\text{spf}}
$$

$$
\lambda_{\rm spf} = \frac{(b_e - b^*) (t) (f_e^*)}{f_{\rm sp}}
$$

$$
a = \frac{\lambda_{\rm spw} (f_{\rm sp})}{(b^*) (f_e^*)}
$$

b' = ancho del alma de la viga  $b_{\rho}$  = ancho efectivo

essi ya Crawell

Coneciendo las expresiones anteriores, se hace un programa para computadora (programa MUR), para calcular el Momento Ultimo Resistente  $(M_{UT})$ .

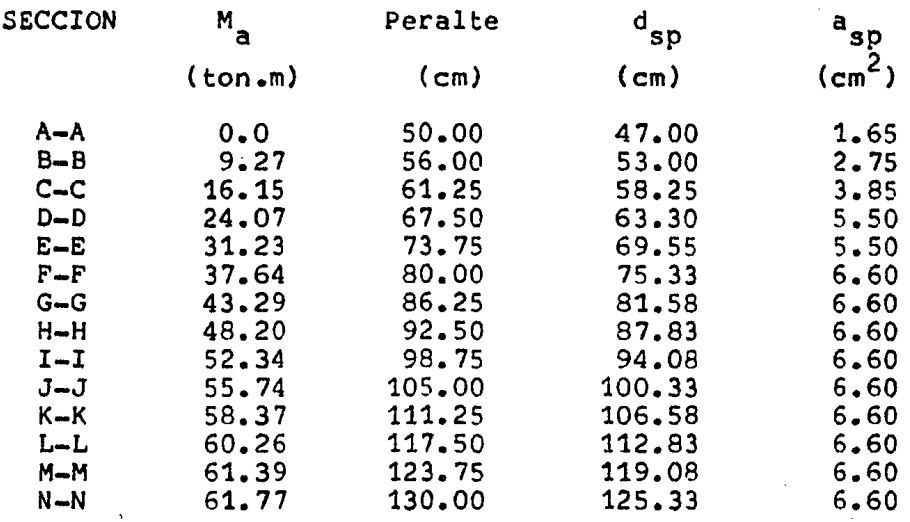

A continuación se enlistan los resultados del programa "MUR"

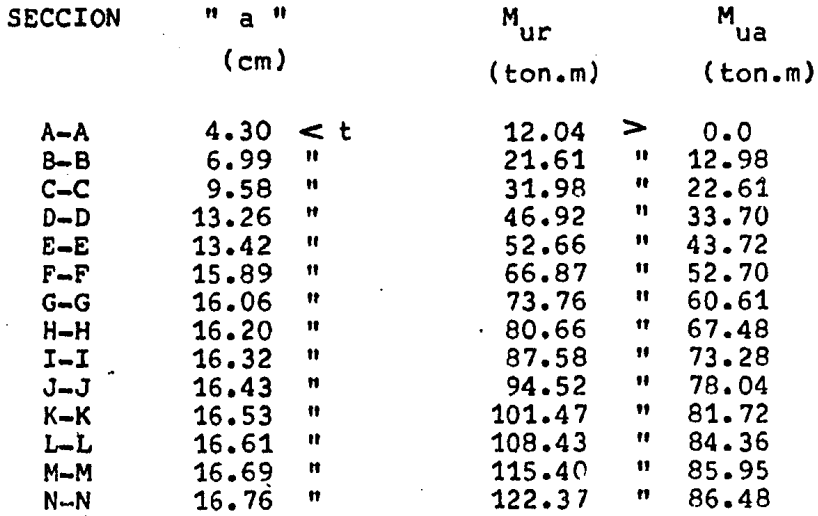

Como en todas las secciones resultó que  $M_{\text{ur}} \geq M_{\text{ua}}$ , se concluye que todas las secciones están correctamente diseñadas.

## e) Obtenci6n del tipo de falla potencial.

El reglamento propone que para que la falla que se presenta sea potencialmente "DUCTIL", se deberá cumplir la siguiente condición :

$$
E_{\rm i} + E_{\rm SD} \ge E_{\rm vp} / 0.75
$$

- $E_i$  = Deformación en el centroide del acero de presfuerzo debido al tensado de los cables, tomando en cuenta las pérdidas.
- E = Deformación en el centroide del acero de presfuerzo<br>debido a la flexión, al momento de llegar a la resistencia.

 $E_{\gamma p} = 0.01$ (valor que propone el A.S.T.M.)

c.1) Obtención de la deformación  $(E_1)$ 

$$
E_{\text{f}} = \frac{0.7(\text{K})(f_{\text{sr}})}{E_{\text{sp}}}
$$

$$
K = 0.8
$$
  
\n
$$
E_{SP} = 1.9 \times 10^{6} \text{ kg/cm}^{2}
$$
 (por ser torones)  
\n
$$
E_{1} = \frac{0.7(0.8)(18983)}{1.9 \times 10^{6}} = 0.005595
$$

 $E_1 = 0.0056$ 

Esta deformación es constante en todas las secciones de la viga.

C.2) Obtención de la deformación ( Esp )

Para obtener ésta deformación se hará uso de el \_ equilibrio interno de las secciones.

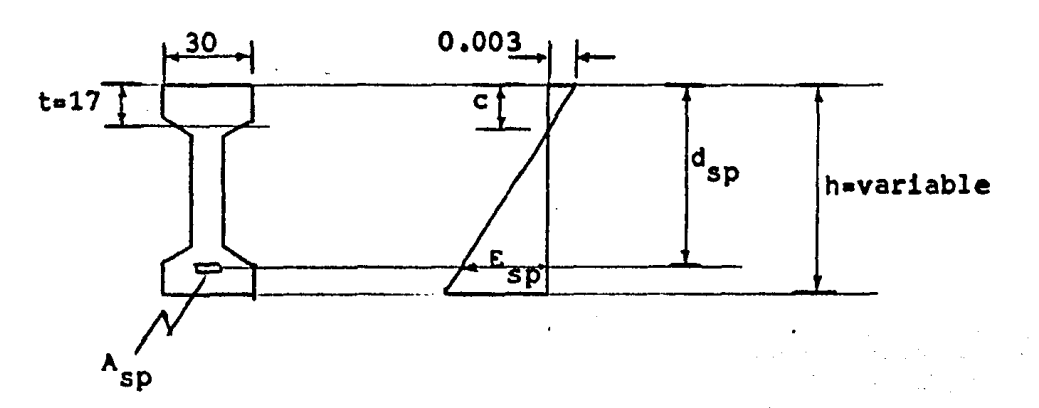

Por triángulos semejantes

 $\frac{0.003}{c} = \frac{E_{sp}}{d_{sp} - c}$ 

despejando la deformación ( E<sub>sp</sub> ) de la igualdad , resulta :

$$
E_{\rm sp} = \frac{d_{\rm sp} - c}{c} \quad (0.003)
$$

c.3) Obtención de la deformación ( E<sub>yp</sub>/0.75 )

$$
E_{\gamma p} = 0.01
$$
 (Valor que propone el A.S.T.M.)  
 $E_{\gamma p} = 0.01 = 0.0133$   
 $\gamma = 0.75$ 

Esta deformación es constante en todas las secciones.

Conociendo lo anterior se puede calcular la deformación (Esp) con los siguientes datos :

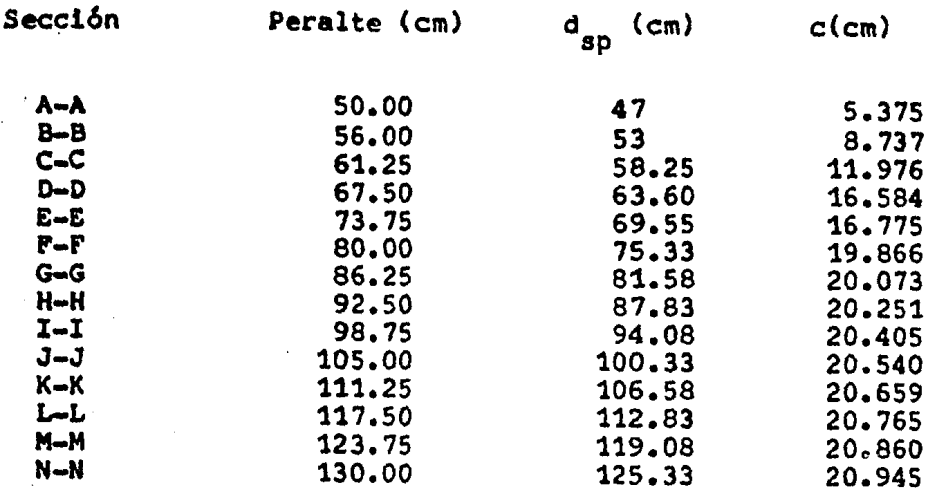

Haciendo la comparación de  $E_i + E_{sp} \geq E_{yp}/0.75$ 

 $\mathcal{L}_{\mathrm{max}}$  , where  $\mathcal{L}_{\mathrm{max}}$ 

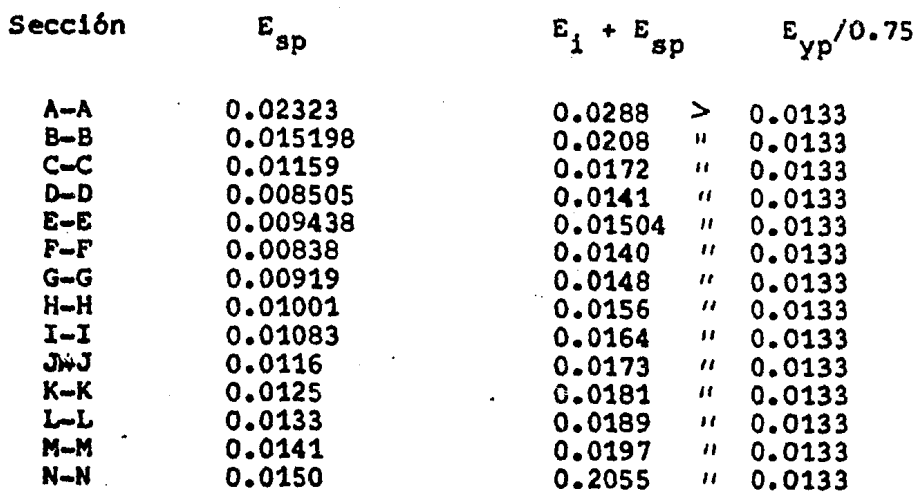

ال المستخدم العقل والمستخدم المستخدم المتحدة والمستخدم المستخدم المستخدم العملية المستخدم المستخدم المستخدم ال

 $\mathcal{L}_{\mathcal{A}}$  and  $\mathcal{L}_{\mathcal{A}}$  are the set of the set of the set of the  $\mathcal{A}$ 

## c.4) Comparación de deformaciones

Como resultó que  $(E_i + E_{sp} > E_{yp}/0.75)$  en todas Secciones, se concluye lo siguiente :

# LA FALLA ES POTENCIALMENTE DUCTIL EN TODAS LAS **SECCIONES**

#### $I.3)$ **REVISION POR** ACERO MINIMO

El reglamento del ACI propone que para hacer la revisión por acero mínimo, se realice considerando la siguiente expresión:

$$
M_{\text{ur}} \geq 1.2 \, (M_{\text{aarietamiento}})
$$

La cual implica que si ésta condición se cumple, se con sidera que el diseño esta correcto.

a) Cálculo del momento de agrietamiento (Magriet.) módulo de ruptura del concreto =  $2 \sqrt{f_C}$ 

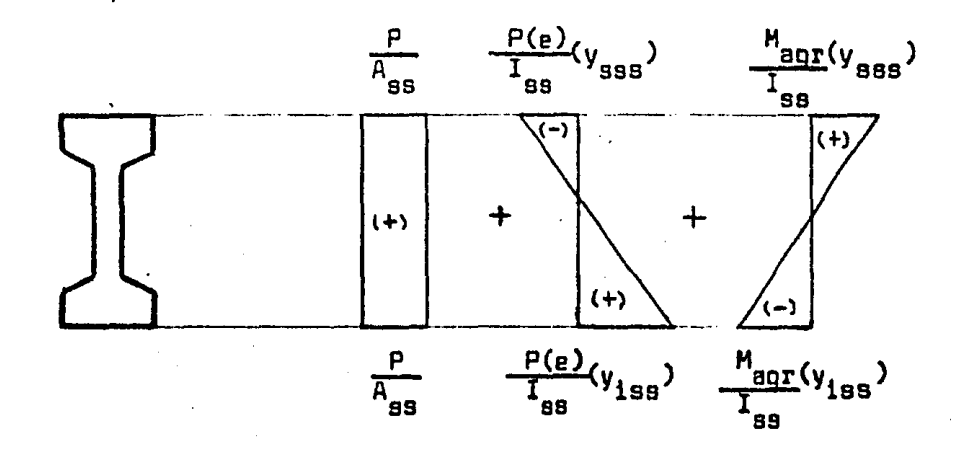

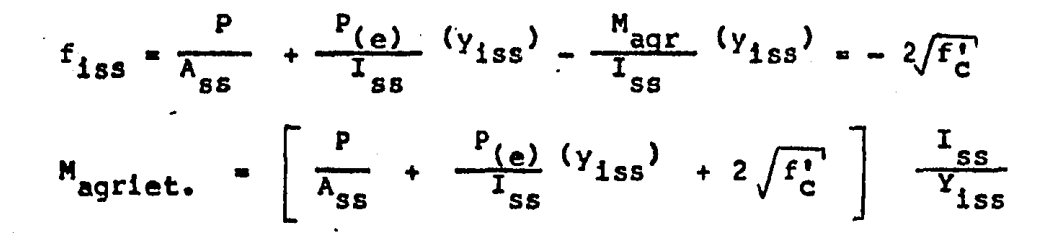

Conociendo la expresión anterior para calcular el momento de agrietamiento ( $M_{\text{agr}}$ ) en cada Sección y siendo ( $M_{\text{UR}}$ ) de cada Sección conocido, se hace la comparación de momentos : ę

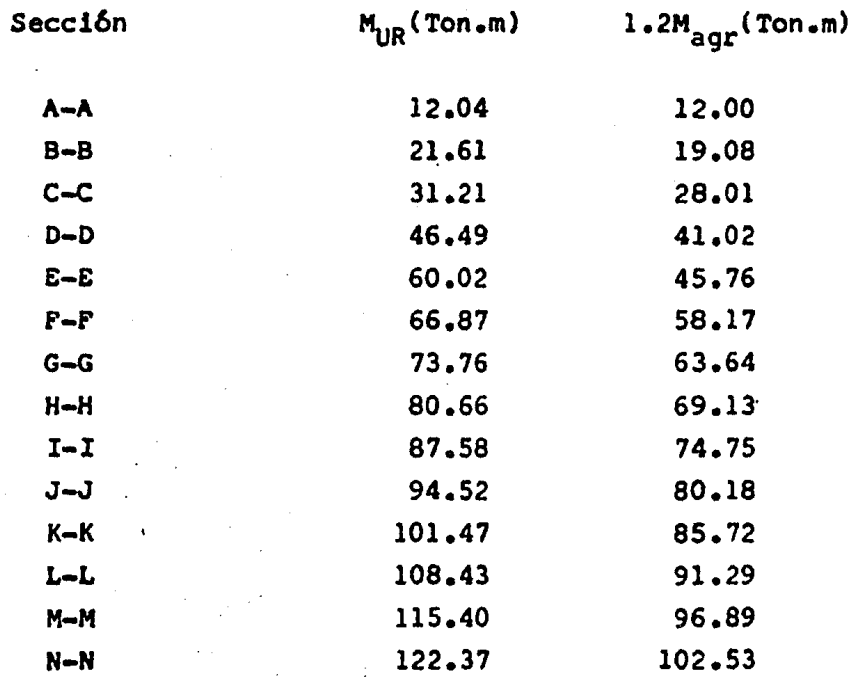

Como resultó que  $M_{UR} \geq 1.2$   $M_{agr}$  en todas las Secciones, luego entonces se concluye que es correcta la cantidad de acero de presfuerzo en cada Sección.

I.4) REVISION POR IZADO

Se considera la siguiente separación entre ganchos de izado:

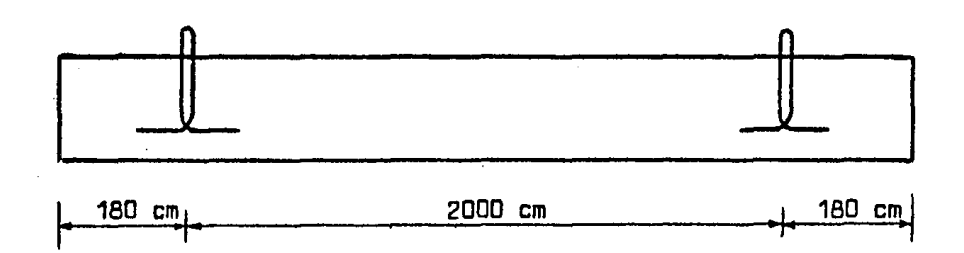

a) Cálculo del diámetro del torón para los ganchos de izado

$$
a_{sp} = \frac{4(W_{viga})}{2(2)(0.7) f_{sp}}
$$

$$
W_{\text{Viga}} = W_{\text{pp}}(L) = 0.402(25.6) = 10.29 \text{ ton}
$$
\n
$$
f_{\text{sp}} = 17266.7 \text{ kg/cm}^2 \text{ (sección C-C)}
$$
\n
$$
a_{\text{sp}} = \frac{4(10290)}{2(2)(0.7)(17266.7)} = 0.85 \text{ cm}^2
$$

Como se requiere de una área de acero de presfuerzo de 0.85 cm<sup>2</sup> se usarán torones de  $\cancel{9}$   $\frac{1^n}{2}$ 

tornes de 
$$
\varnothing
$$
  $\frac{1}{2}^{n}$   $a_{sp} = 1.03 \text{ cm}^{2}$   
 $a_{sp} = 1.03 \text{ cm}^{2} > 0.85 \text{ cm}^{2}$ 

 $\sim$ 

 $\label{eq:2} \mathcal{L}(\mathcal{L}) = \mathcal{L}(\mathcal{L}^{\mathcal{L}}) = \mathcal{L}(\mathcal{L}^{\mathcal{L}}) = \mathcal{L}(\mathcal{L}^{\mathcal{L}})$ 

in italian

## b) Cálculo de la longitud de anclaje para el torón

Por específicación se requiere lo siguiente : L anclaje  $\geq$  40 diámetros torón  $\frac{1}{2}$ "  $\emptyset$  = 1.27 cm L anclaje = 40 (1.27) = 50.8 cm Para mayor seguridad se tomará : L anclaje =  $100 cm$ 

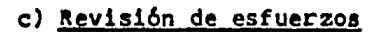

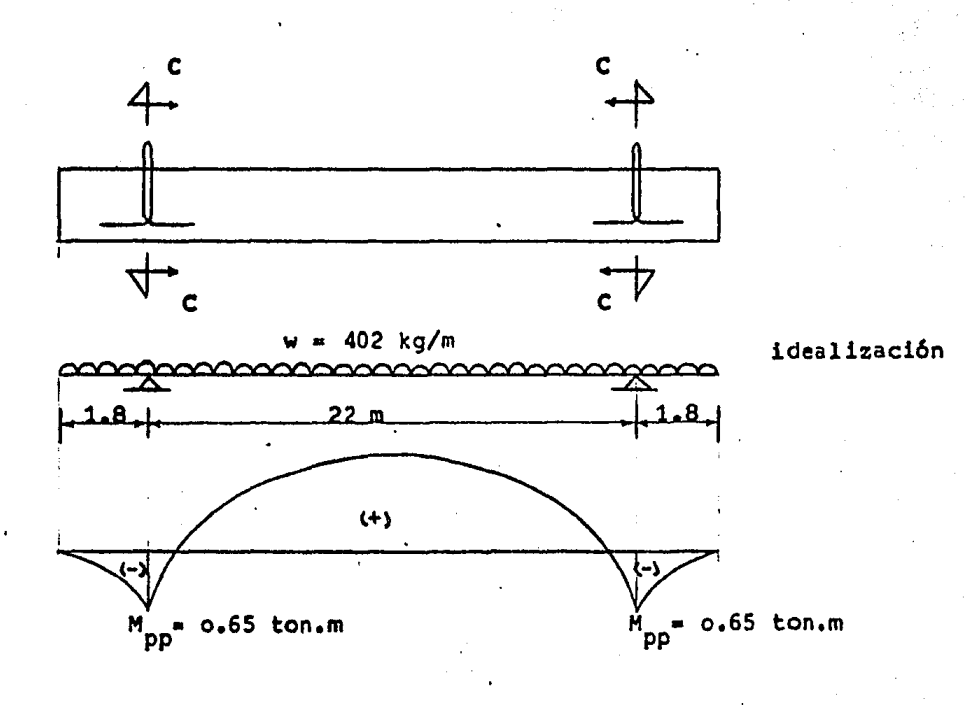

c.1) Diagrama representativo de los esfuerzos que se presen tan en la sección C -C (Sección de los ganchos de  $1$ zado).

تفهم ومراجاتهم

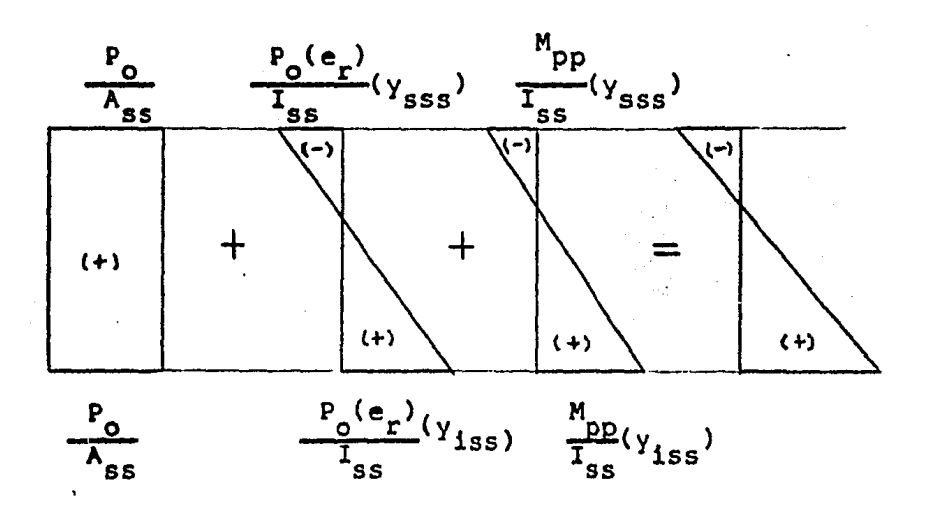

c.2) Determinación de los esfuerzos que se presentan en la sección C-C.

Compression

\n
$$
f_{1ss} = \frac{P_{0}}{A_{ss}} + \frac{P_{0}(e_{r})}{I_{ss}} (y_{1ss}) + \frac{M_{pp}(-y_{1ss})}{I_{ss}}
$$
\nTension

\n
$$
f_{ss} = \frac{P_{0}}{A_{ss}} - \frac{P_{0}(e_{r})(y_{ss}) - M_{pp}(-y_{3ss})}{I_{ss}} - \frac{N_{pp}(-y_{3ss})}{I_{ss}}
$$
\nDatos:

\n
$$
P_{0} = 51158.8 \text{ kg} \quad (\text{puesto que únicamente trabajo})
$$
\n
$$
A_{ss} = 1106 \text{ cm}^{2}
$$
\n
$$
I_{ss} = 490600 \text{ cm}^{4}
$$
\n
$$
Y_{1ss} = 32.94 \text{ cm}
$$
\n
$$
Y_{ss} = 28.31 \text{ cm}
$$
\n
$$
e_{s} = 29.94 \text{ cm}
$$

= 65124 Kg.cm

 $\texttt{M}_{\texttt{pp}}$ 

$$
f_{1ss} = \frac{51158.8}{1106} + \frac{51158.8(29.94)(32.94)}{490600} + \frac{65124(32.94)}{490600}
$$
\n
$$
f_{1ss} = 153.47 \text{ kg/cm}^2
$$
\n
$$
f_{sss} = \frac{51158.8}{1106} - \frac{51158.8(29.94)(28.31)}{490600} - \frac{51158.8(29.94)(28.31)}{490600} - \frac{65124 (28.31)}{490600}
$$
\n
$$
f_{sss} = -45.89 \text{ kg/cm}^2
$$

c.3) Determinación de esfuerzos permisibles

Comprestón :

\n0.6(f<sub>ci</sub>) = 0.6(280) = 168 Kg/cm<sup>2</sup> (+)

\nTensión :

\n
$$
\sqrt{f_{ci}^{\bullet}}
$$
 = 
$$
\sqrt{280}
$$
 = 16.73 Kg/cm<sup>2</sup> (-)

c.4) Comparación de esfuerzos en la sección C-C ( Secci6n de loa ganchos de izado ) •

Compres16n

$$
f_{1ss} = 153.47 \text{ kg/cm}^2 < f_p = 168 \text{ kg/cm}^2
$$

Tens16n

 $\ddot{\bullet}$ 

 $f_{\rm sss}$  = 45.89 Kg/cm<sup>2</sup> > f<sub>p</sub> = 16.73 Kg/cm<sup>2</sup>

**Service Street** 

Como se puede observar, en la fibra superior existe un esfuer zo superior al permisible , lo cual se solucionará colocando acero de refuerzo en la parte superior de la trabe que tome el esfuerzo de tensión existente.

c.5) Cálculo del área de acero de refuerzo

Esfuerzos que se presentan :

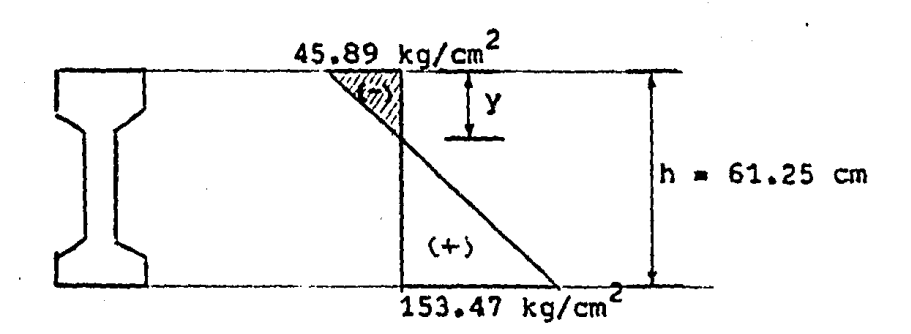

Por triángulos semejantes se tiene :

 $153.47 + 45.89 = 45.89$ 61.25

despejando "  $y$  " se obtiene

$$
y = 14.10 cm
$$

Luego entonces, la fuerza de refuerzo está dada por :

$$
F_{ref} = \frac{45.89 (14.10) (30)}{2} = 9705.7 kg.
$$

El área de acero de refuerzo será :  $F_{\mu\mu\sigma}$ 

$$
a_{\rm s} = \frac{\text{ref}}{0.5 \text{ F}}
$$

4.62 cm<sup>2</sup> usando vars. # 4 (a<sub>v</sub> =1.27 cm<sup>2</sup>) 9705.7 a  $0.5(4200)$ 

No. vars. = 
$$
\frac{4.62}{1.27}
$$
 = 3.64  $\implies$  4 vars. # 4

$$
a_{\rm g} = 4 (1.27) = 5.08 \text{ cm} > 4.61 \text{ cm}^2
$$

Se usarán 4 vars. del # 4, las cuales son las mismas 4 vars. de la revisión de esfuerzos permisibles (2a. Etapa) que van corridas a todo lo largo de la viga .

c.7) Conclusiones de la revision de izado (Sección C-C)

- 1) Se usarán ganchos de izado (torones de  $\beta$   $\frac{1}{2}$ <sup>"</sup>)
- 2) Se colocarán 4 vars. # 4 en la parte superior de la \_\_ sección de los ganchos de izado, corridos a todo lo largo de la viga.

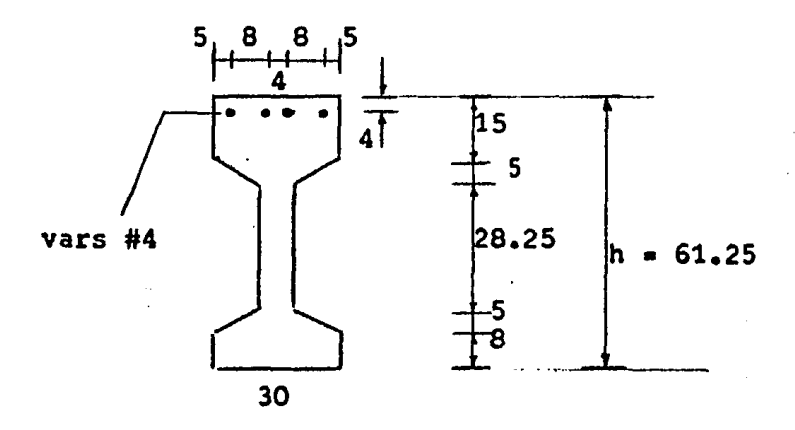

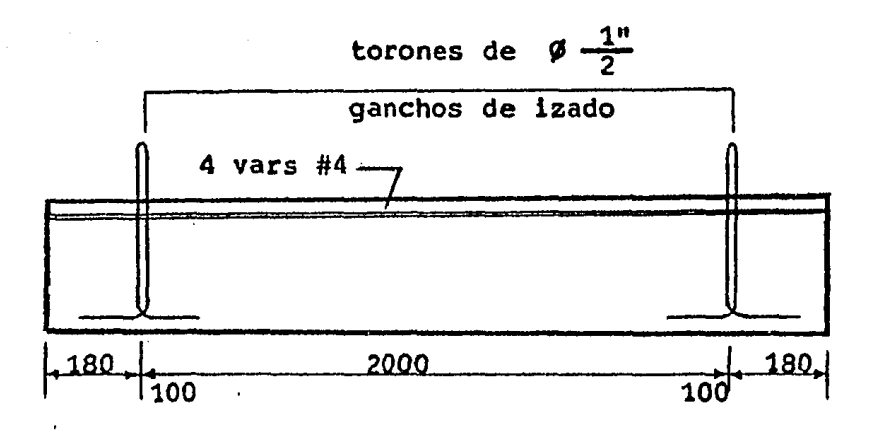

acotaciones en cm.

#### FUERZA CORTANTE **DISEÑO POR**

I.1 ) DIMENSIONAMIENTO Y REVISION POR EL METODO DE RESISTENCIA.

## a) Características geométricas de las secciones.

Secciones C-C a la N-N

Secciones A-A y B-B

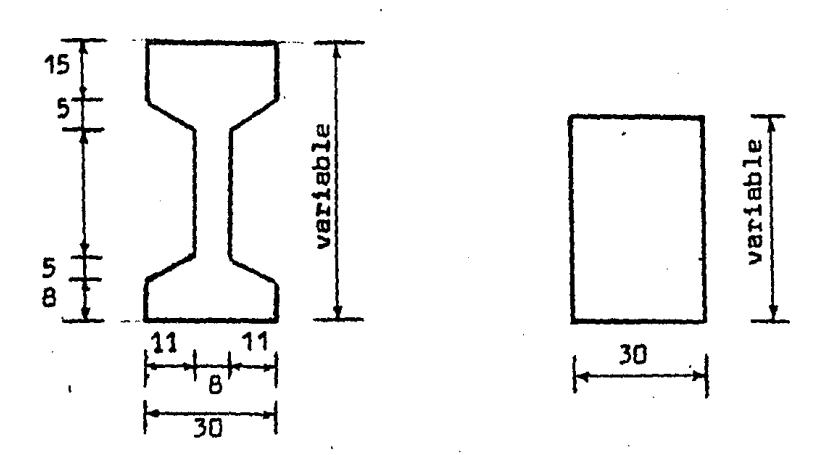

b) Obtención de la fuerza cortante que toma el concreto (V<sub>r</sub>)

La fuerza cortante que toma el concreto está determinada, por el tipo de sección, para este caso se tiene :

h

Sección Rectangular

$$
V_C = F.R.(b)(d)\left[0.15\sqrt{f_C^a} + 50(d_t)\frac{V_a}{M_a}\right]
$$

Sección  $\mathbf{u}$   $\mathbf{I}$  $\mathbf{w}$ 

$$
V_{c} = F.R.(b'd + a^{2}) \left[ 0.15 \sqrt{F_{c}^{*}} + 50(d_{t}) \frac{V_{a}}{M_{a}^{*}} \right]
$$
  
Para : h < 1 m   
 h < 6   
 h < 6   
 h < 6

b.2) Expresiones de Cortante

F.R. • factor de reducci6n.

- b ancho del patin.
	- d distancia del centroide del acero de presfuerzo en tensión, a la fibra extrema en compresi6n.
- $d_t$  = distancia del centroide del acero de presfuerzo total, a la fibra extrema en compresión.

 $f^*_{\mu} = 0.8 f^*_{\mu}$ 

 $\sum_{i=1}^{n} m_i t_i$ 

 $b'$  = ancho del alma.

a • profundidad del bloque de esfuerzos.

 $V_a$  = Fuerza cortante en la sección.

M<sub>a</sub> = Momento flexionante actuante en la sección.

Nota : En este problema, d y d<sub>t</sub> son iguales por existir so<del>s</del> lamente acero de presfuerzo en tensión.

c.2) Secciones que hay que revisar por fuerza cortante.

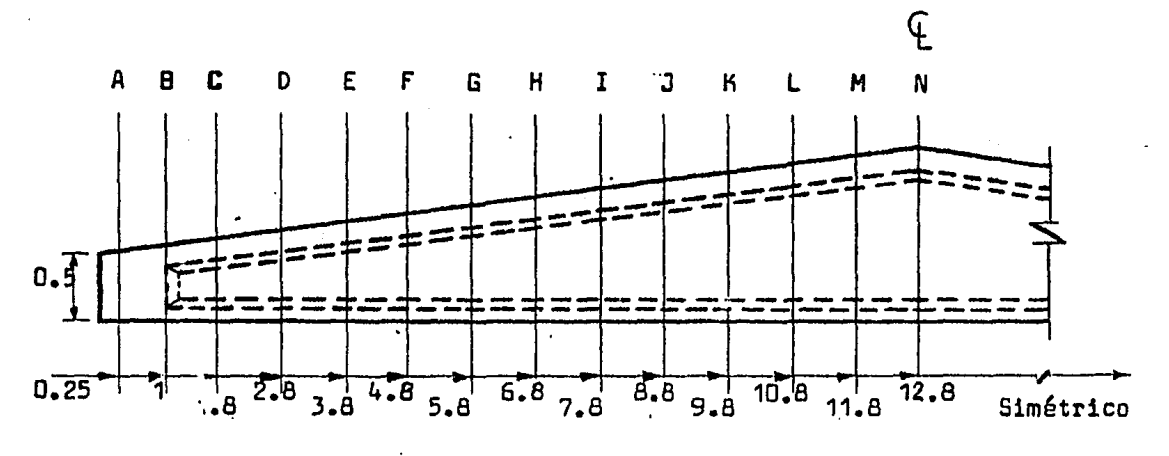

acotaciones en m.

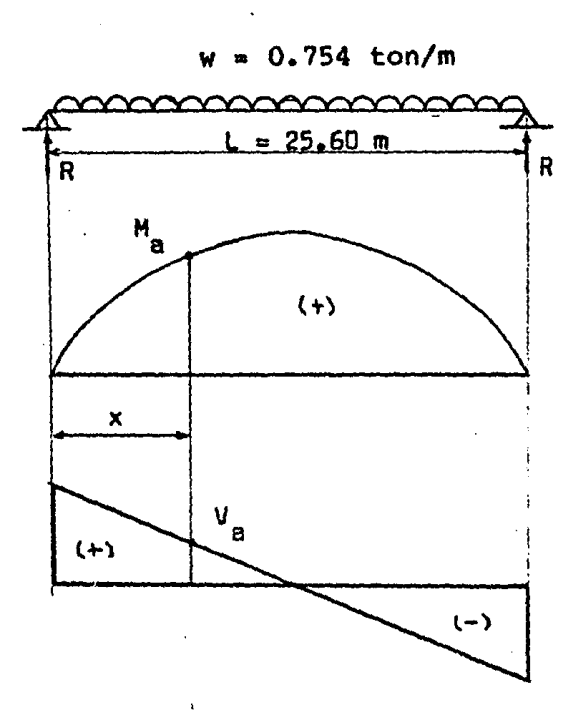

 $R = \frac{\omega(L)}{2}$ 

 $\epsilon_{\rm s}$ 

$$
M_a = \frac{w(x)}{2}(L - x)
$$
  

$$
M_a = 0.377x(25.6 - x)
$$

$$
V_a = R - w(x)
$$
  

$$
V_a = 9.651 - 0.754x
$$

 $\pmb{\dagger}$ 

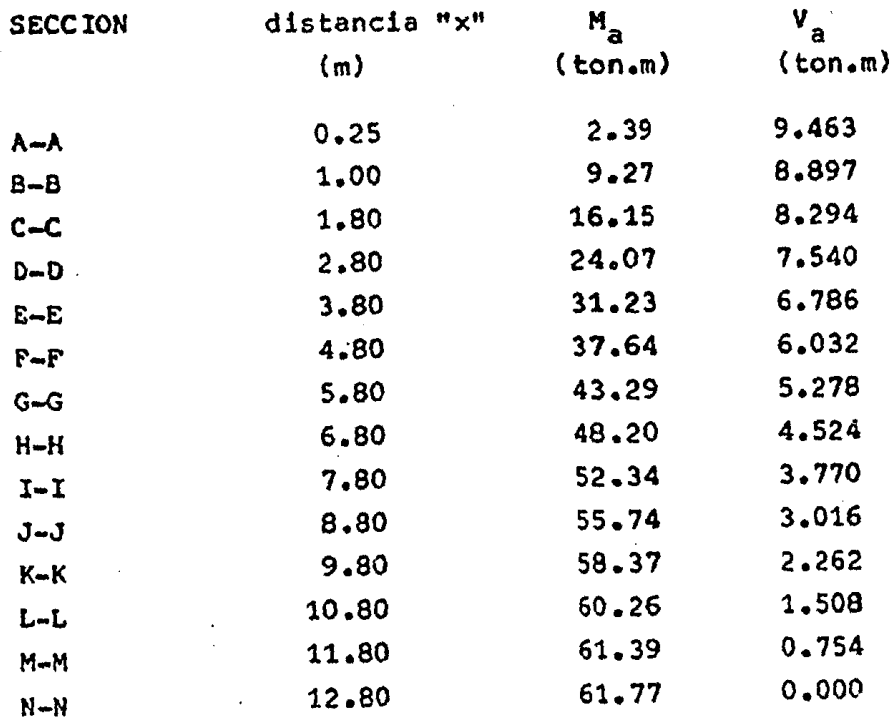

d) Dimensionamiento y Revis16n por fuerza cortante

d.l) Datos

Utilizaremos estribos de 5/16 in. (2 ramas)

$$
a_s = 0.49 \text{ cm}^2
$$
  

$$
A_v = 2(0.49) = 0.98 \text{ cm}^2
$$

d.2) Separaci6n de estribos

Separación de estribo requerida para cálculo

$$
S_1 = F - R - (A_v) f_v
$$
 (d)  

$$
V_{ua} - V_c
$$

-Separac16n de estribos por especificaciones

d.2.1) Area minima

Sección rectangular

$$
S_2 = F \cdot R \cdot (A_v) (f_v)
$$
  
3.5(b)

Secci6n "I"

$$
S_2 = F \cdot R \cdot (A_v) (f_v)
$$
  
3.5(b<sup>1</sup>)

d.2.2) Separación de estribos  $(S_3)$ 

Secci6n rectangular

$$
S_2 = 0.75
$$
 (h)

$$
S_3 = 0.75 \text{ (h)} \qquad \text{Si V}_{\text{ua}} \leq 1.5 \text{ F.R.} \text{(b)} \text{(d)} \sqrt{f_{\text{c}}^2}
$$

Sección "I"

$$
S_3 = 0.75 \, (h)
$$

Si  $V_{ua} \le 1.5$  F.R (b'd + a<sup>2</sup>)  $\sqrt{f_c^{\bullet}}$ 

 $d.2.3$ ) Separación de estribos  $(s_4)$ 

Sección Rectangular

 $S_4 = 0.375$  h si  $V_{ua} > 1.5F.R.(b)(d) / F_c^{\bullet}$ 

Sección "I"

$$
S_4 = 0.375 \text{ h} \qquad \text{s1} \qquad V_{\text{ua}} > 1.5 \text{F} \cdot \text{R} \cdot (\text{b}^{\text{d}} \text{d} + \text{a}^2) \sqrt{f_{\text{c}}^2}
$$

d.3) Especificaciones generales sobre fuerza cortante. Sección Rectangular

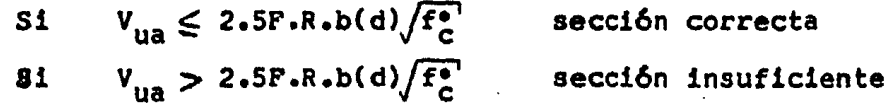

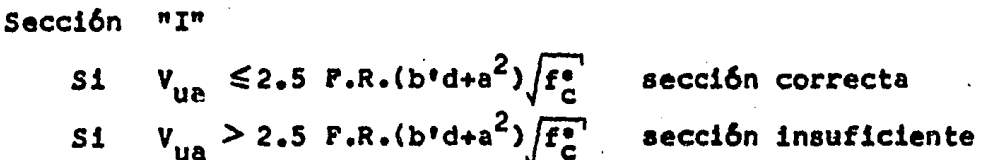

d.4) Cortantes máximos y minimos que resiste el concreto.

Sección Rectangular

$$
V_{\rm c \, m\acute{a}x} = 1.3 \, \text{F-R.b(d)} \sqrt{\text{F}_{\rm c}^2}
$$
  
 $V_{\rm c \, m\acute{a}n} = 0.3 \, \text{F.R.b(d)} \sqrt{\text{F}_{\rm c}^2}$ 

Sección "I"

$$
V_{\rm c} \text{ m\'ax} = 1.3 \text{ F.R.} (b \text{d} + a^2) / F_{\rm c}^2
$$
  
 $V_{\rm c} \text{ m\'an} = 0.3 \text{ F.R.} (b \text{d} + a^2) / F_{\rm c}^2$ 

- d.5) Constantes de cálculo.

Para calcular todas las expresiones para el dimensionamiento y revisión, se usa un programa para computadora que -llamaré "CORTANTE" el cual se enlista en el Apéndice.

Datos :

 $b^{\prime} = 8$  cm  $f_c^* = 280$  kg/cm<sup>2</sup>  $F.R. = 0.8$  $A_v = 0.98 cm^2$  $f_y = 4200 \text{ kg/cm}^2$  $b = 30 cm$ 

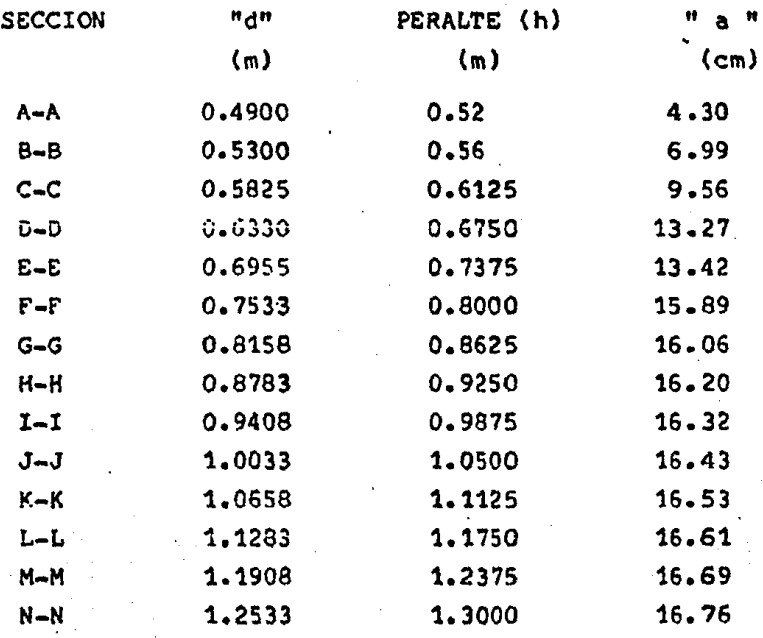

a continuación se da la tabla de resultados :

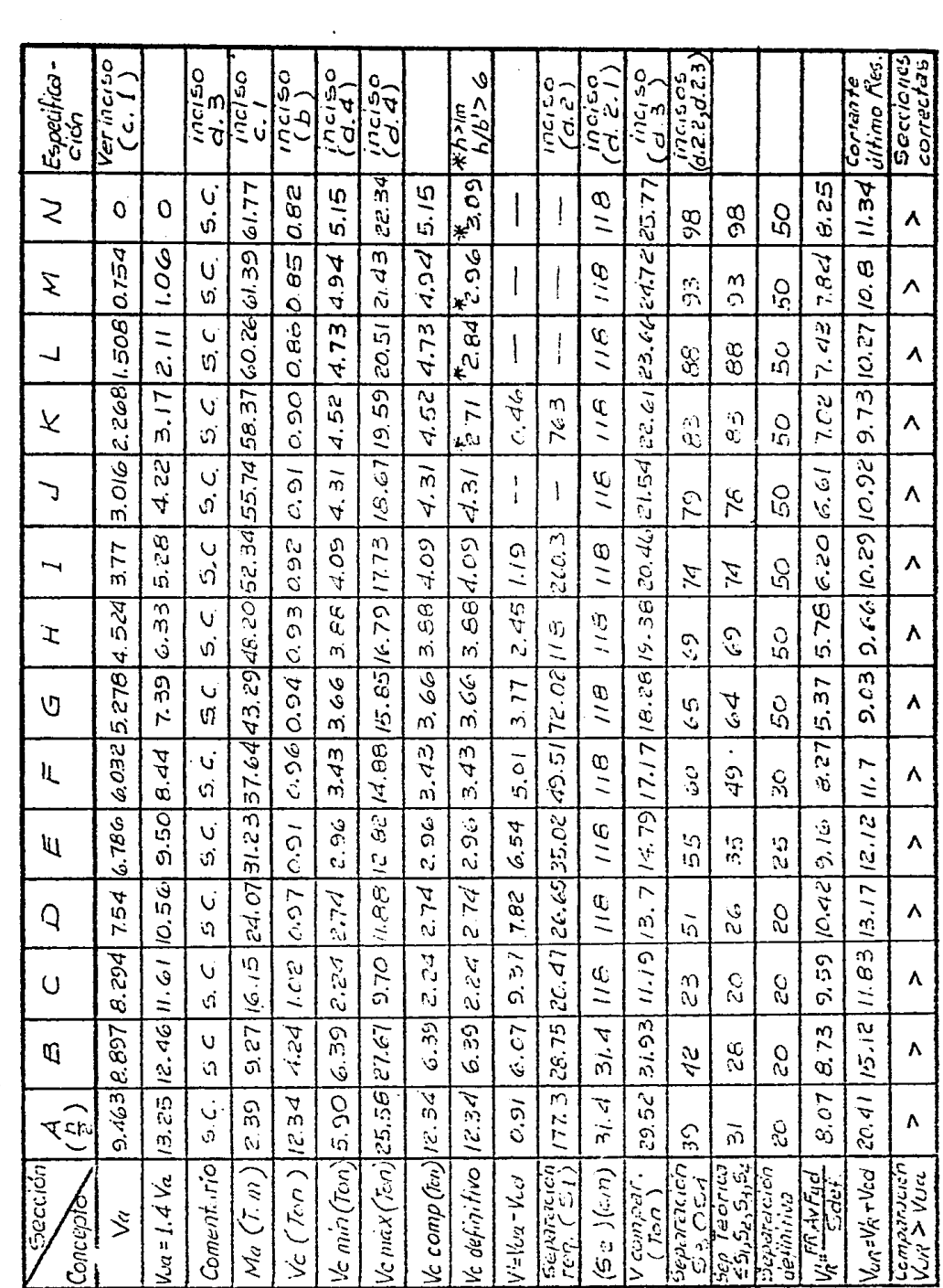

 $\bar{z}$ 

 $\bullet$ 

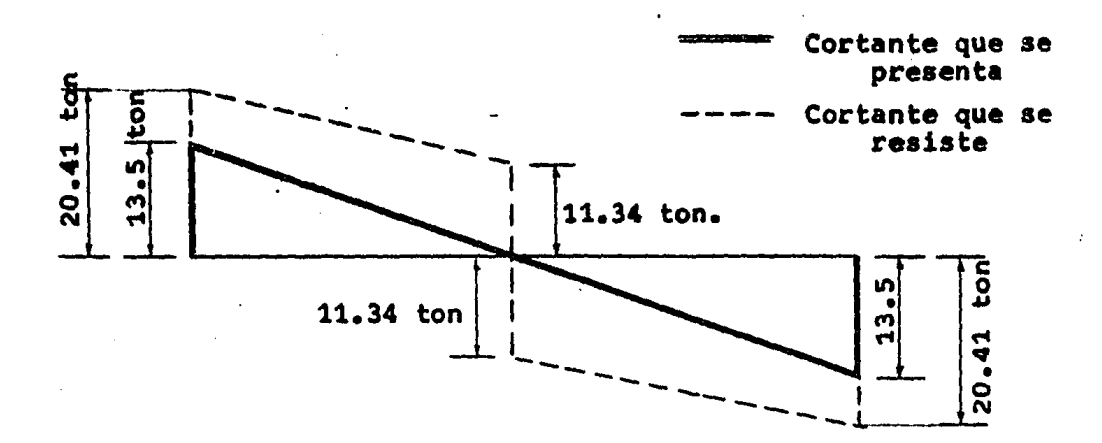

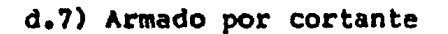

Sección transversal

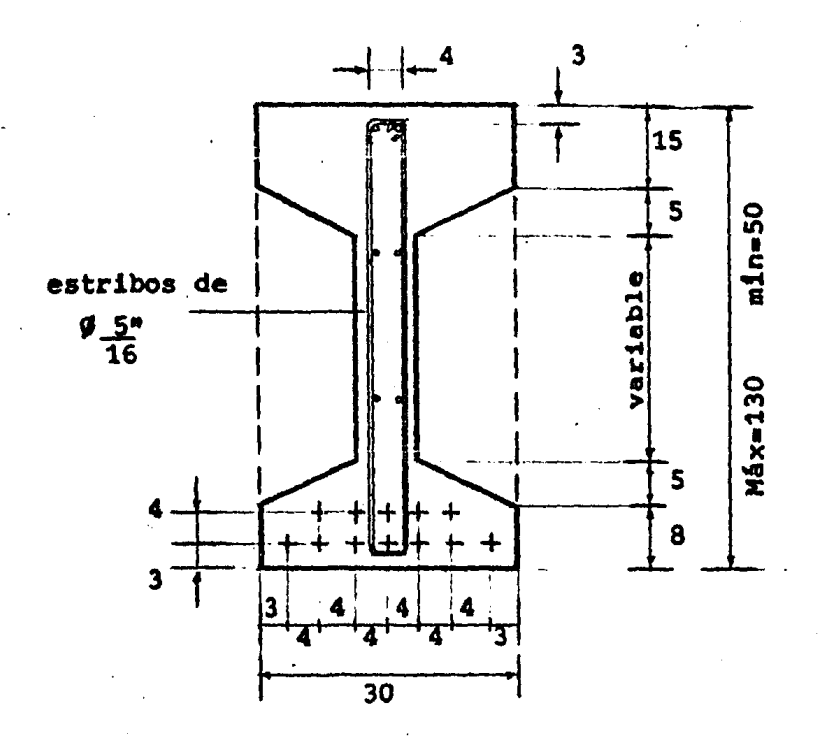

ARMADO FINAL, SECCION TRANSVERSAL

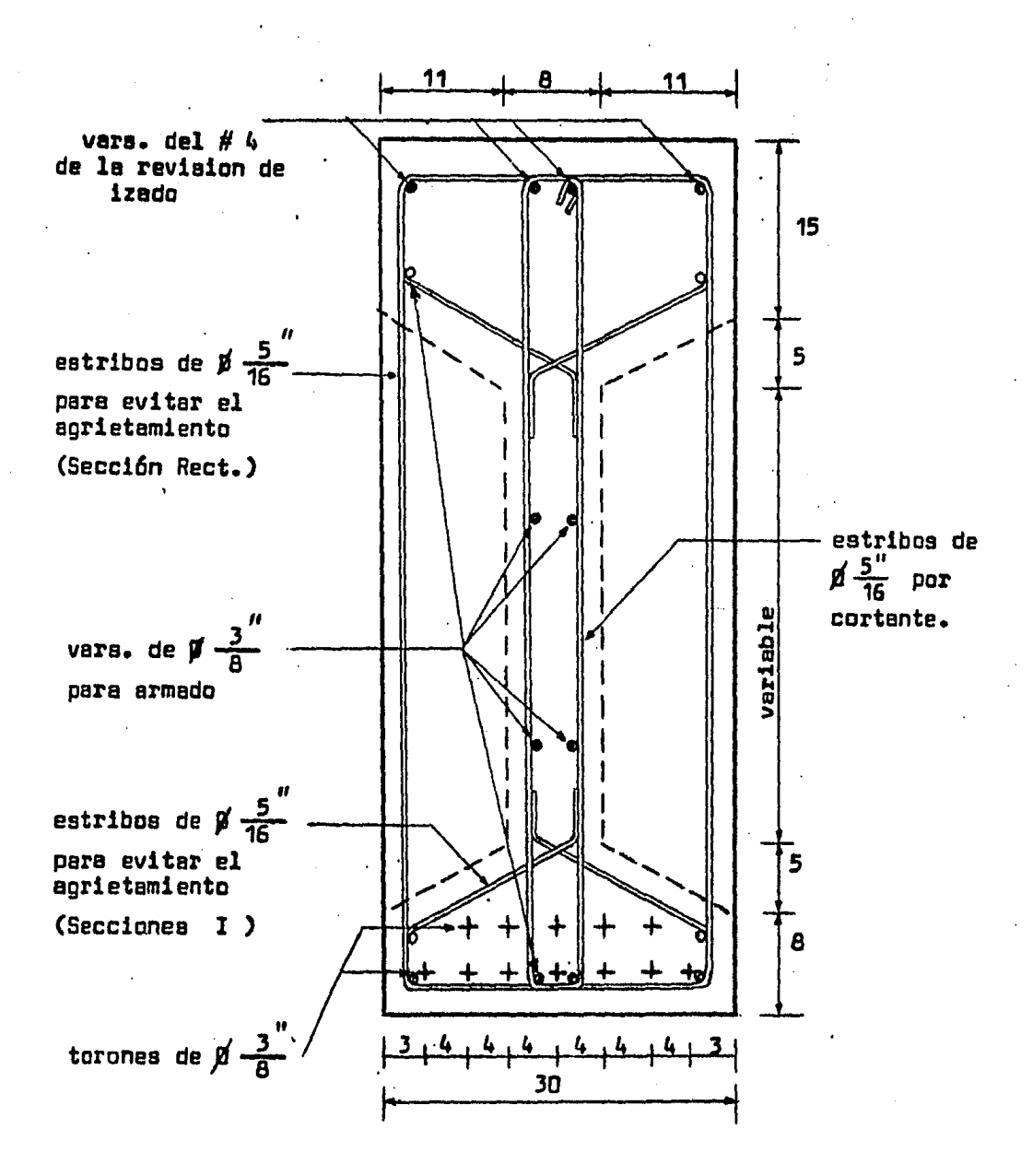

 $1 - 1 - 1$  and  $2.5 - 1$ 

armado : SECCION LONGITUDINAL (para ambos extremos)

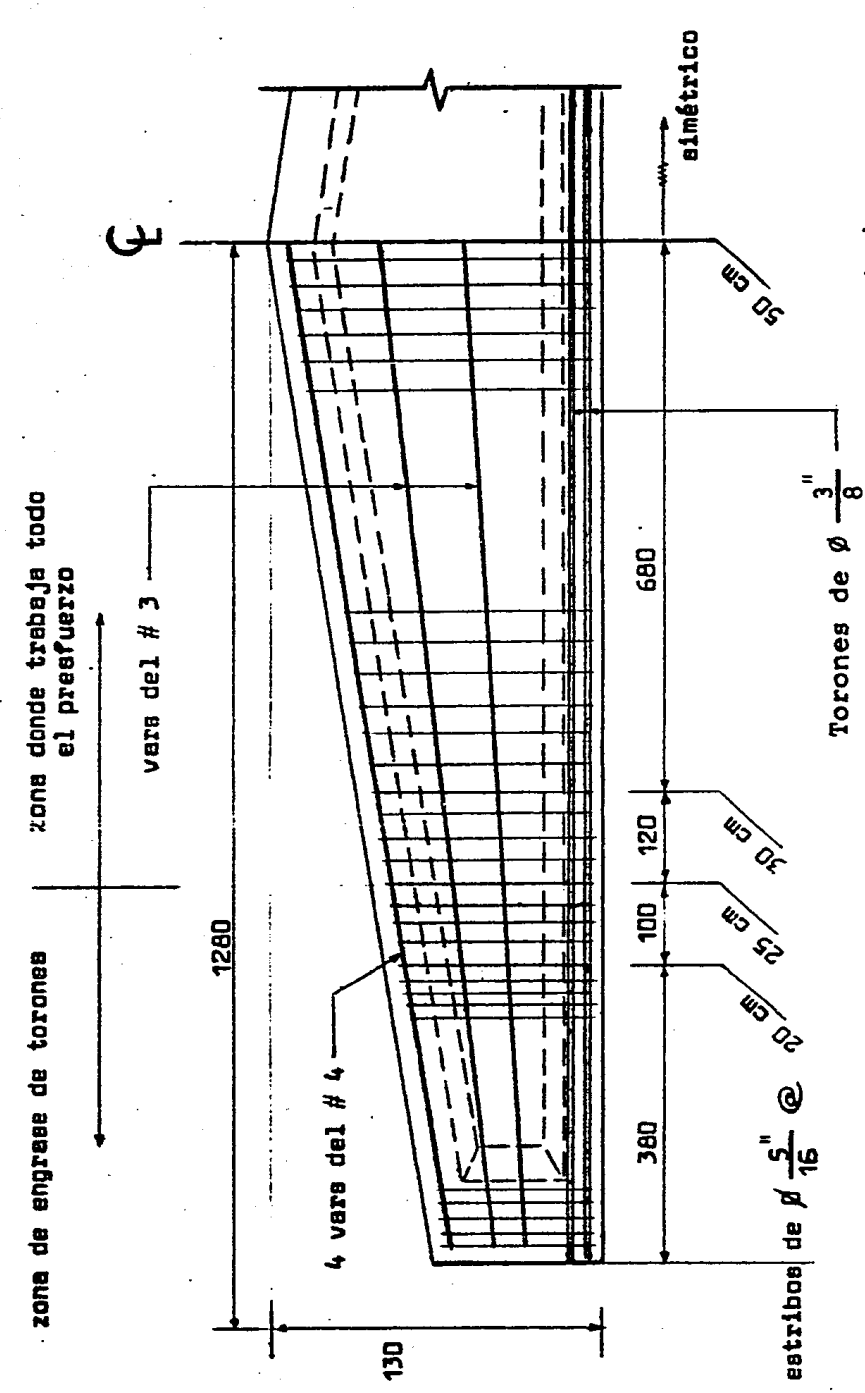

acotaciones en cm.

## PROBLEMA No. 11

#### ENUNCIADO

" DISEÑO DE UNA VIGA DOBLE T PRESFORZADA DE PERALTE VARIABLE "

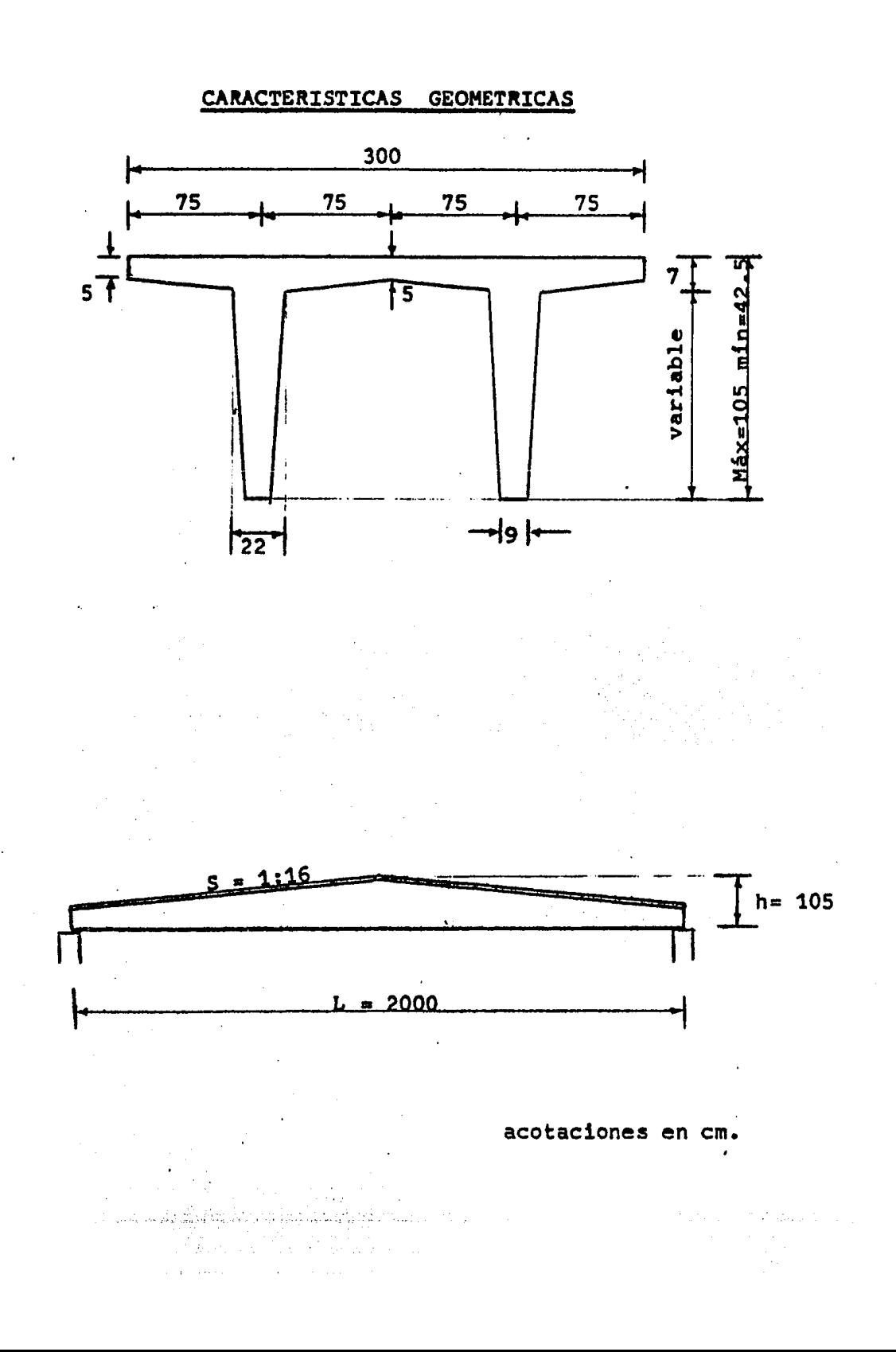

## DATOS

 $w_{\text{cv}}$  = 60 Kg/m<sup>2</sup>  $w_{\text{scm}} = 40 \text{ kg/m}^2$  $W_{\text{imp}}$  = 15 Kg/m<sup>2</sup> Wenladrillado =  $30 Kg/m^2$  $W_{\text{pp}}$  = 1127 Kg/m

Concreto :  $f_c^* = 350$  Kg/cm<sup>2</sup>

Acero de ncero de<br>refuerzo : f<sub>y</sub> = 4200 Kg/cm<sup>2</sup>

Acero de  ${}_{z\sigma}$ <br> ${}_{z\sigma}$  :  ${}_{5r}$  = 270 K = 18 983 Kg/cm<sup>2</sup>

Torones :  $\emptyset$   $\frac{1}{2}$  in (a<sub>sp</sub> = 1.03 cm<sup>2</sup>)

(por reglamento)

(por reglamento)

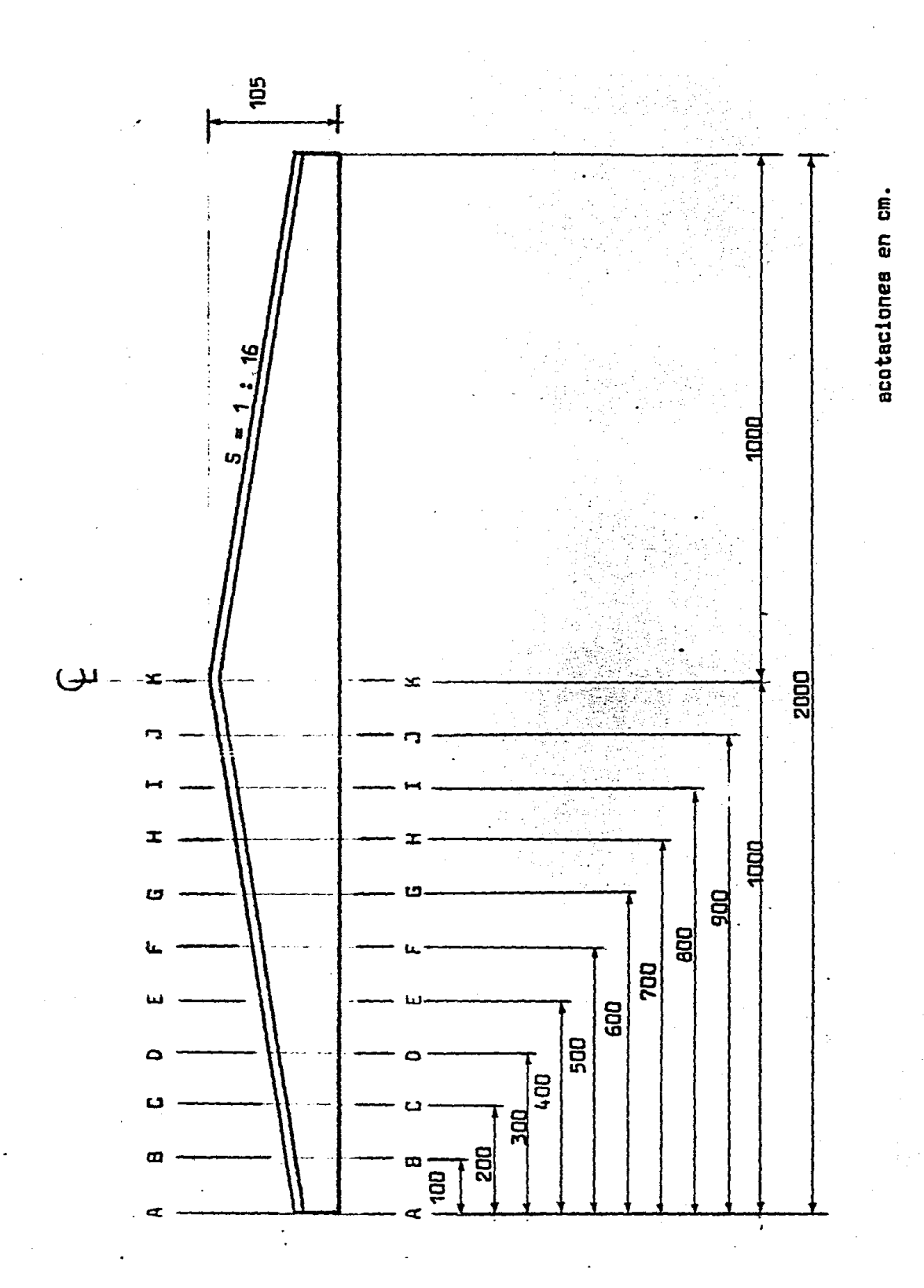

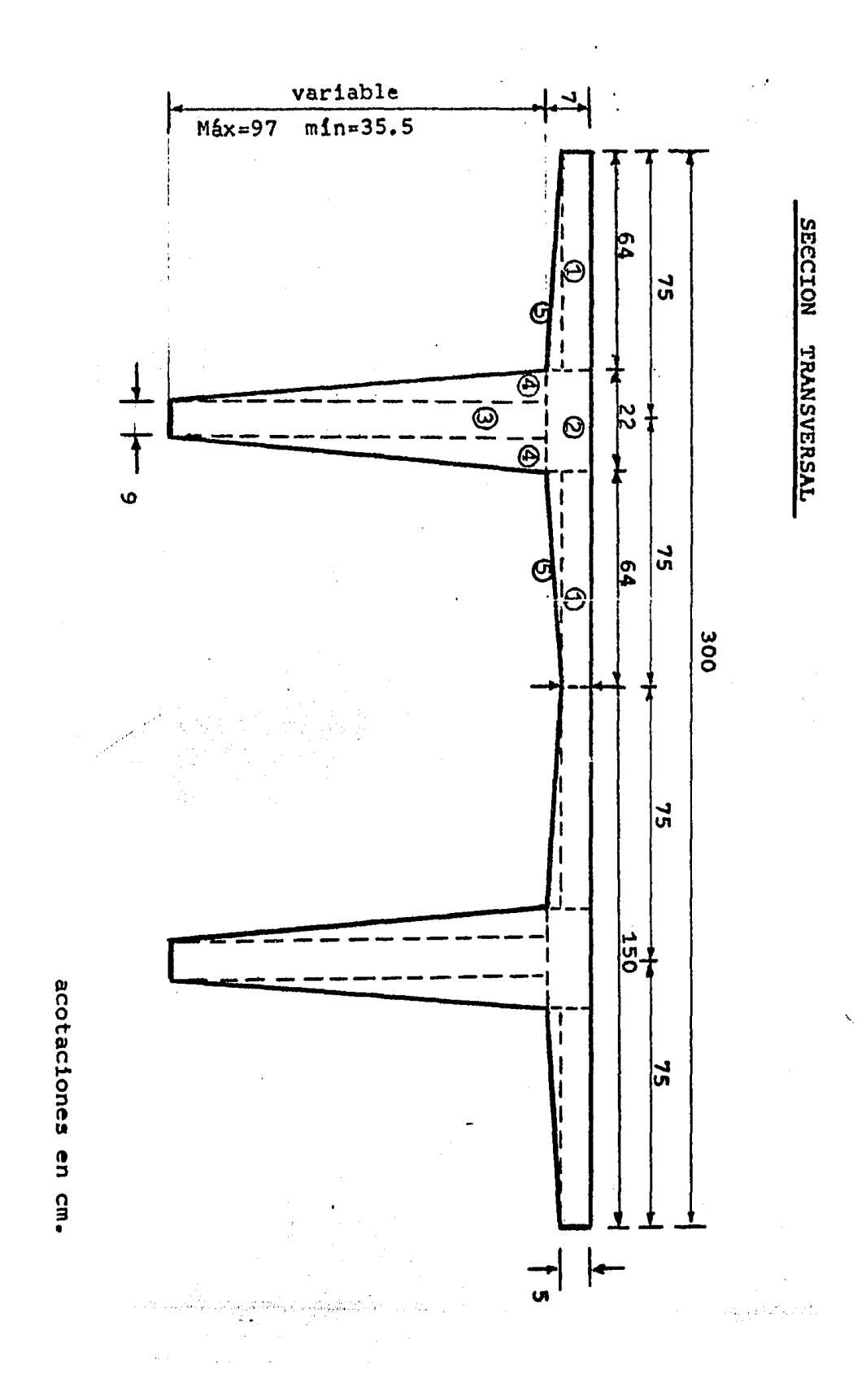

## DISENO POR PLEXION

## II.1) DIMENSIONAMIENTO Y REVISION POR ESPUERZOS PERMISIBLES

### a) Caracteristicas Geométricas

Las características geométricas se calculan para la mitad de la sección doble "T" y luego se multiplican por dos. Se utiliza el programa "SECC", a continuación se da la tabla de resultados :

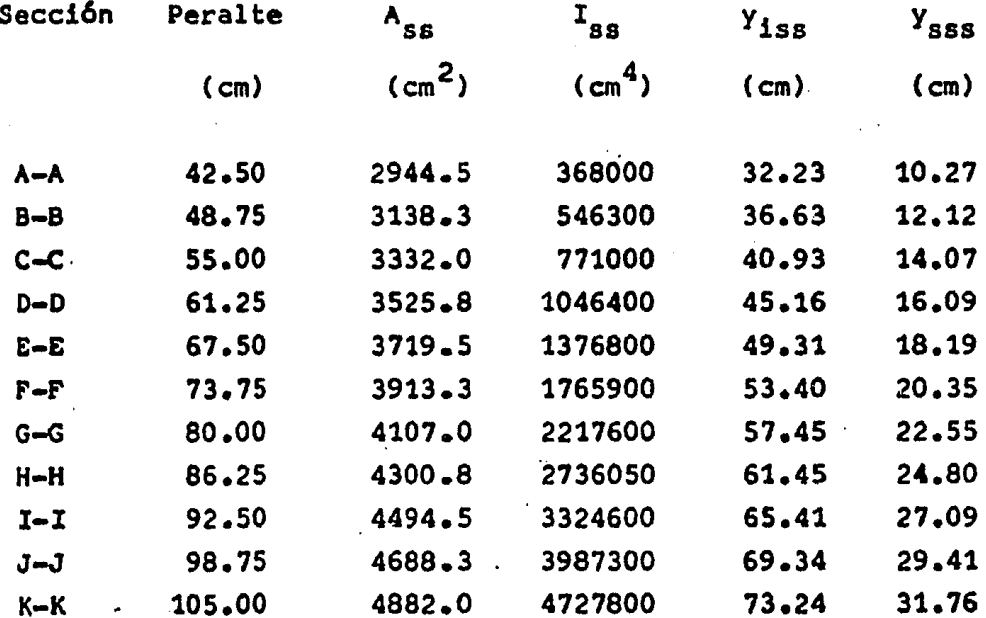

اللواقعة والمنامح الأفراد والأرادة موالي معالك بالتربيب

b) Determinación de cargas

Obtención de la carga total por metro lineal (3a. Etapa)

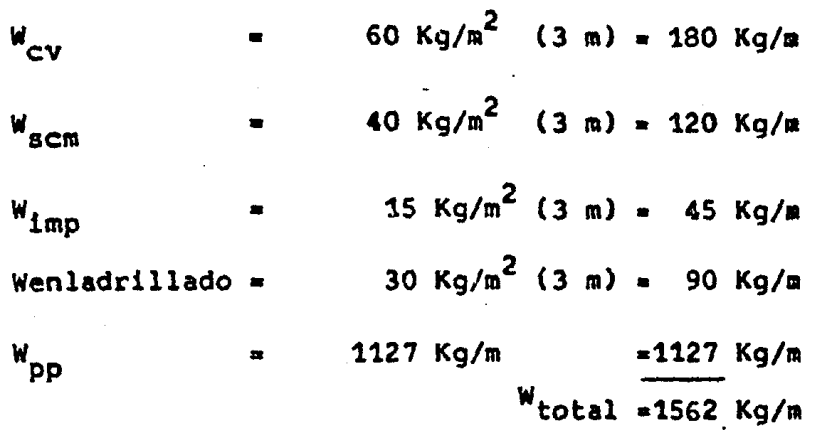

c) Determinación de momentos actuantes (por medio del pro \_\_\_ grama " M o M " ) .

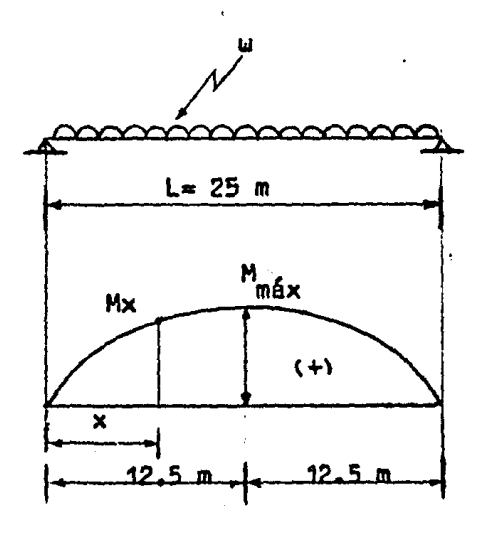

 $M_x = \frac{W(x)}{2} (L - x)$ 

$$
para \quad x \quad \frac{L}{2}
$$

2a. Etapa :

 $u = 1.127$  ton/m

Ja. Etapa :

医上层 保险

 $W = 1.562$  ton/m

 $1\times 1$ 

c.1) Momentos actuantes debidos al peso propio (M<sub>pp</sub>)

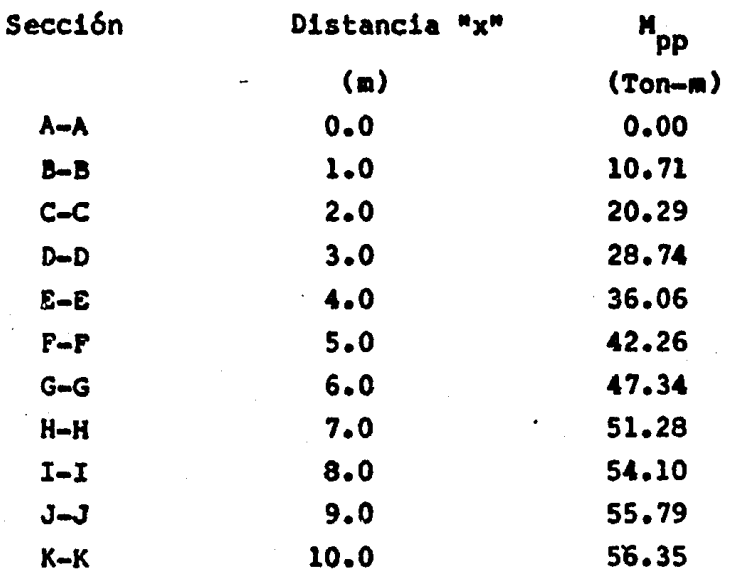

c.2) Momentos actuantes (3a. Etapa)

 $\ddot{\phantom{a}}$ 

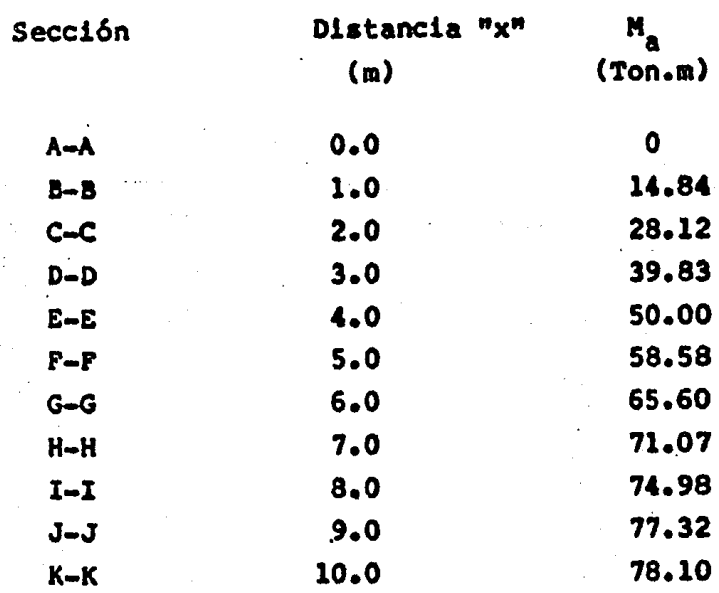

d) Determinación de esfuerzos permisibles

La resistencia a comprensi6n del concreto a la edad en que ocurre la transferencia de esfuerzos del ace<br>ro de presfuerzo al concreto es:

 $f^1_{c1} = 0.8 f^1_{c}$  $f_c^*$  = 350 Kg/cm<sup>2</sup>  $f_{\text{ct}}^* = 0.8(350) = 280 \text{ kg/cm}^2$ 

d.1) En el concreto (inmediatamente despu6s de la transferencia de esfuerzos)

> Comprensión :  $0.6 f_{c1}^* = 0.6(280) = 168 Kg/cm^2$  (+) Tensión :  $\sqrt{f_{c1}^*}$  =  $\sqrt{280}$  = 16.73 Kg/cm<sup>2</sup> (-)

d.2) En el concreto (en condiciones de servicio)

d.3) En el acero de refuerzo Comprensión : 0.45 f<u>'</u> = 0.45(350)= 157.5 Kg/cm<sup>2</sup> (+) Tens16n :  $1.6\sqrt{f}$  =  $1.6\sqrt{350}$  = 29.9 Kg/cm<sup>2</sup> (-)

$$
f_p = 0.5 f_y
$$
  
\n $f_y = 4200 \text{ kg/cm}^2$   
\n $f_p = 0.5(4200) = 2100 \text{ kg/cm}^2$ 

d.4) En el acero de presfuerzo

$$
f_0 = 0.7 f_{sr}
$$
  
\n $f_{sr} = 18893 \text{ Kg/cm}^2$   
\n $f_0 = 0.7(18893) = 13288 \text{ kg/cm}^2$
$f_o = a_{gp} (f_o)$ 

 $= 1.03$  (13288) = 13683.7 Kg  $f_{n}$ 

 $k(f_n)$  $\mathbf f$ 

= 0.8 se considera 20% de pérdidas  $\mathbf k$ 

$$
f = 0.8(13683.7) = 10947
$$
 Kg.

e) Determinación de esfuerzos actuantes (2a. Etapa)

Tensión : f<sub>iss</sub> = 
$$
\frac{M_{pp}}{I_{ss}}
$$
 ( $Y_{1ss}$ ) (-)  
\nComprensión : f<sub>sss</sub> =  $\frac{M_{pp}}{I_{ss}}$  ( $Y_{sss}$ ) (+)

Para el cálculo de los esfuerzos : Iss, Yiss Y Mpp se toman de las tablas de características geométricas y de M<sub>pp</sub> respectivamente, (se hace por medio del programa "MOM").

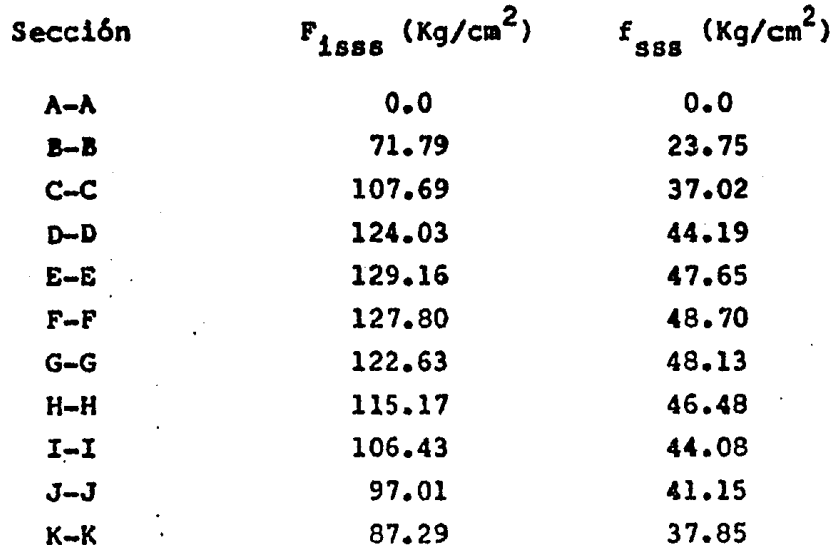

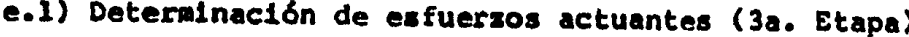

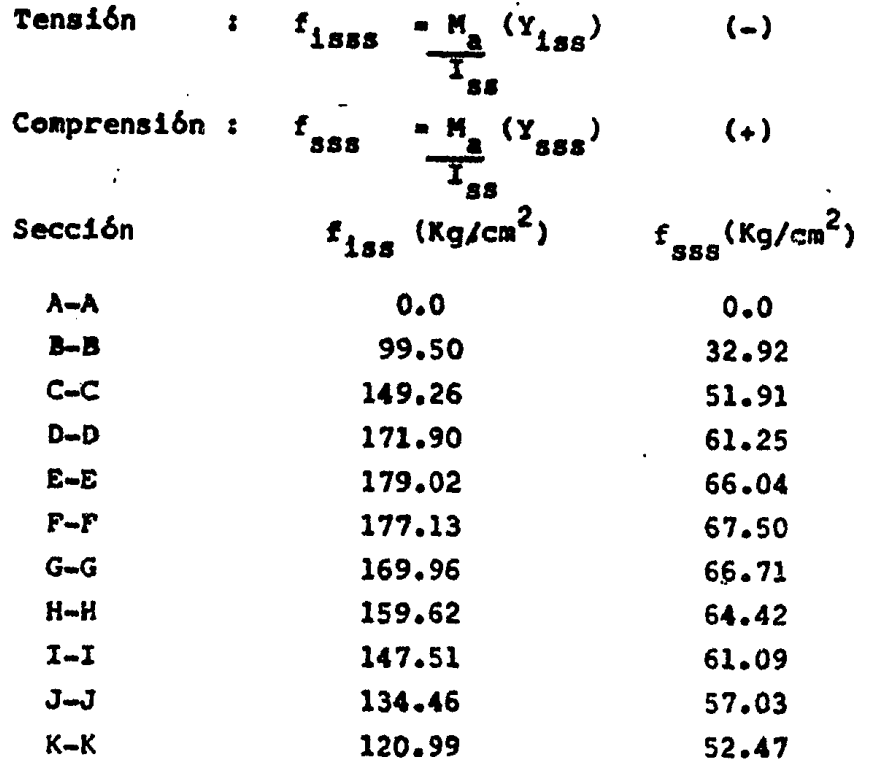

## e.2) Diagramas de esfuerzos actuantes

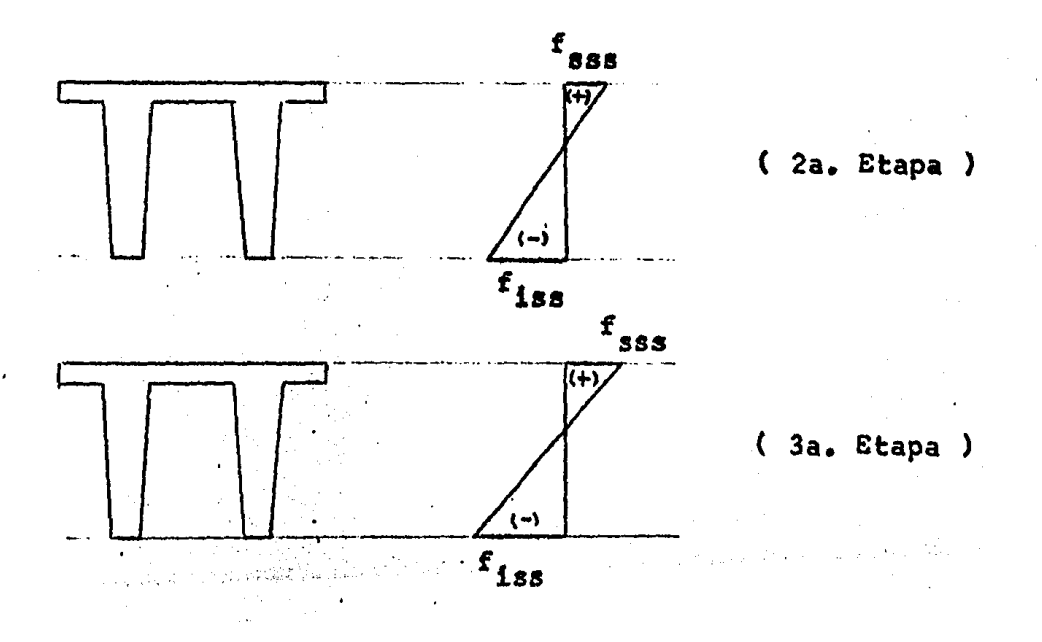

f) Determinación de la capacidad de presfuerzo

La capacidad de presfuerzo está dada por las siguientes expresiones:

Comprensión: 0.6 k(f<sub>ci</sub><sup>\*</sup>) = 0.6(0.8)(280) = 134.4 kg/cm<sup>2</sup> (+)  
Tensión : k
$$
\sqrt{f_{ci}^T}
$$
 = 0.8/280° = 13.4 kg/cm<sup>2</sup> (-)

f.1) Diagrama representativo de la capacidad de presfuerzo

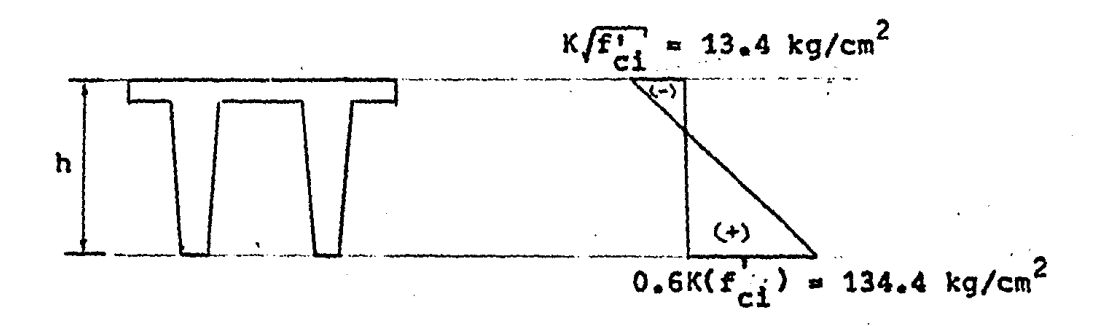

f.2) Diagrama representantivo de los esfuerzos finales

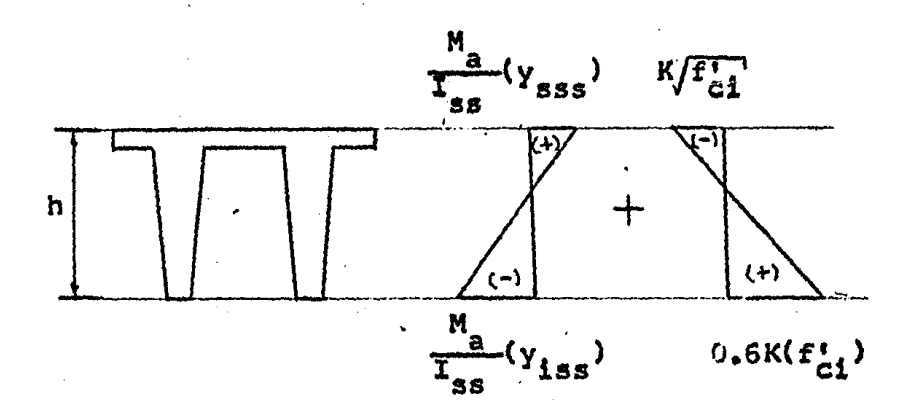

g) Comparac16n de esfuerzos finales con los esfuerzos permisibles en condiciones de servicio.

Los esfuerzos finales están dados por :

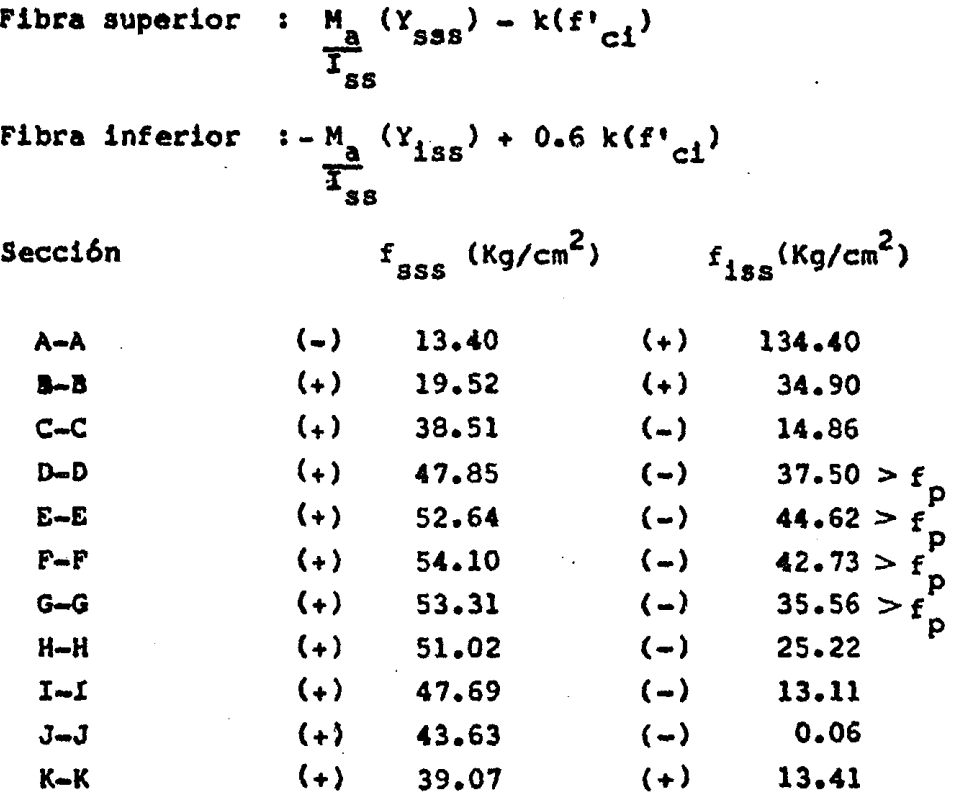

Existen esfuerzos mayores que los permisibles en la fibra inferior, en las Secciones D-D, E-E, F-F  $y$  -G-G, por lo que se incrementará la capacidad de pres fuerzo.

La Secci6n critica es la E-E

Sección E-E

 $f = (1.44.62 \text{ kg/cm}^2) f_{\text{m}} = 29.9 \text{ kg/cm}^2$ iSS

. g.1) Diagramas representativos de los esfuerzos finales.

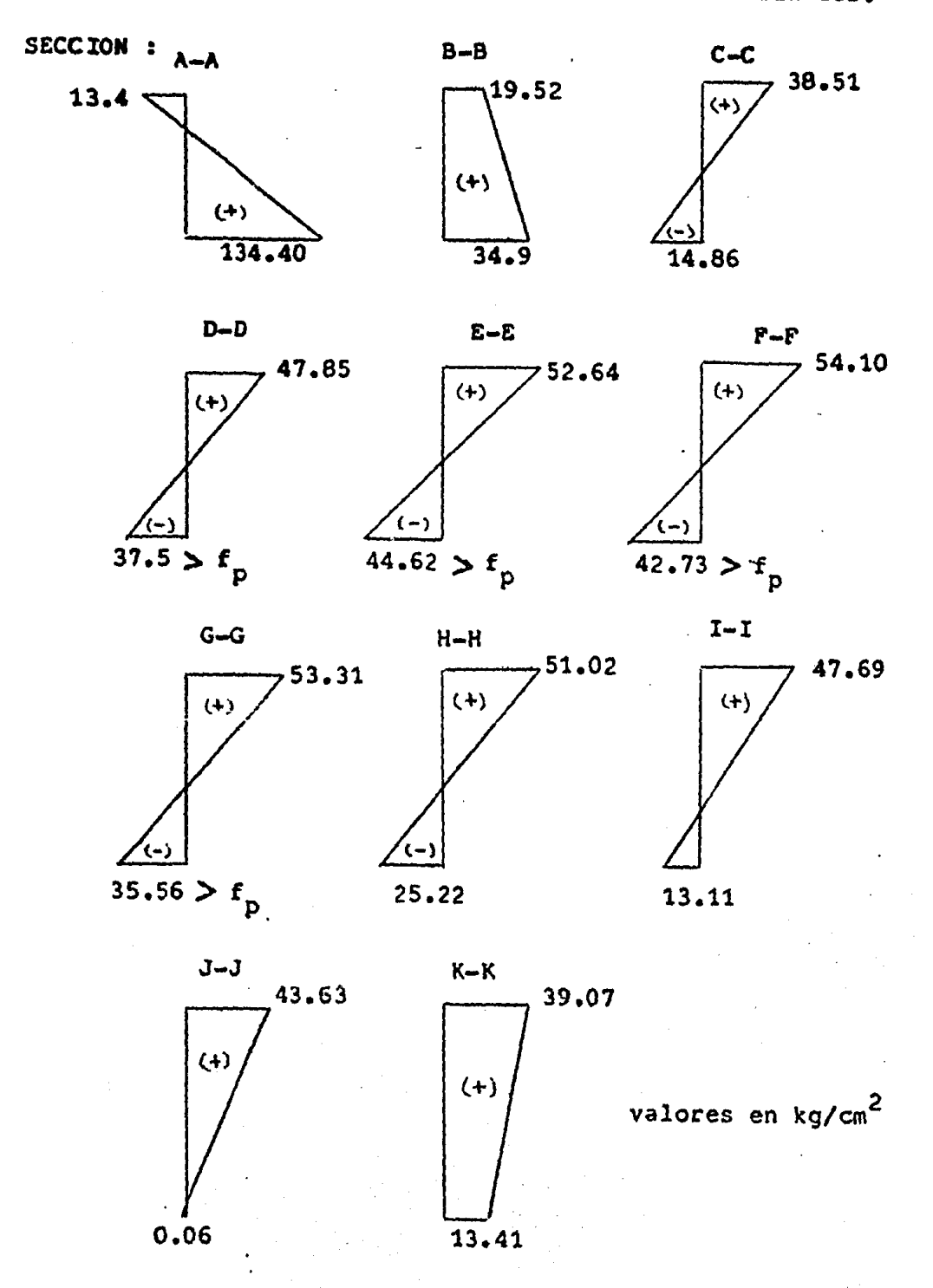

and the same of the same of the same of the same of the same of the same of the same of the same of the same of the same of the same of the same of the same of the same of the same of the same of the same of the same of th

 $\bar{z}$ 

 $\label{eq:1} \frac{1}{\sqrt{2}}\left(\frac{1}{\sqrt{2}}\right)^2\left(\frac{1}{2}\right)^2\left(\frac{1}{2}\right)^2\left(\frac{1}{2}\right)^2\left(\frac{1}{2}\right)^2.$ 

9.2) Considerando un diagrama de capacidad de presfuerzo como se indica en la figura se procede a calcular la fuerza de presfuerzo (P).

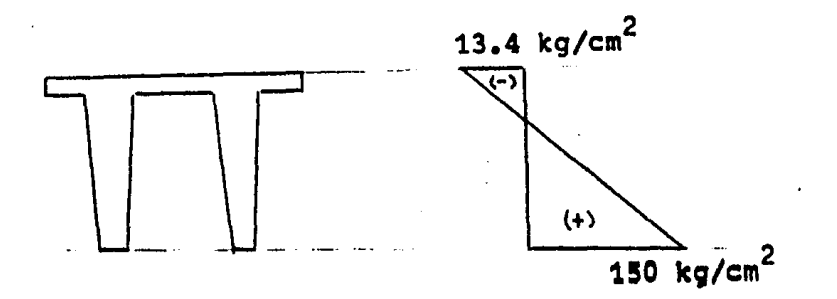

La fuerza de presfuerzo (P) se determinará en la -Secci6n E-E, que es J.a Sección critica (Esfuerzos finales máximos) •

g.3) Obtenci6n de la relaci6n (P/A)

 $\frac{P}{A}$  =  $f_{\text{pi}}$  = 150 Kg/cm<sup>2</sup>  $f_{\rm ps}$  = 13.4 Kg/cm<sup>2</sup> h = 67.50 cm (Sección E-E)  $Y_{\rm ggs} = 18.19$  cm  $-3719.5$   $cm^2$  $\frac{P}{A}$  =  $\frac{150+13.4}{67.50}$  18.19 - 13.4 = 30.633 Kg/cm<sup>2</sup>  $P = 30.633$  Kg/cm<sup>2</sup> "A

À

g.4) Obtención de la fuerza de presfuerzo (P)

 $P = (P/A)$  (A)  $P = (30.633)$   $(3719.5) = 113939.4$  KG

g.5) Obtenc16n del n6mero de Torones

$$
n = \frac{P}{F}
$$
  
P = 113 939.4 Kg  
F = 10 947 Kg  
n =  $\frac{113 939.4}{10 947}$  = 10.4  $\implies$  10 Torones  $\emptyset \frac{1}{2}$ 

g.6) Posición de los Torones

Por tratarse de una viga de peralte variable, todo el acero de presfucrzo se colocará en la parte inferior de la viga (tendones rectos) •

g.7) Cálculo de la excentricidad teórica  $(e_t)$ 

$$
e_t = \frac{(f_{pi} - (P/A)) T_{ss}}{Y_{iss} (P)}
$$
  
\n $f_{pi} = 150 \text{ kg/cm}^2$   
\n $I_{ss} = 1 376 800 \text{ cm}^4$ 

(Secci6n E-E)

and the companion of the

San San Lo

49.31 cm  $Y_{1ss}$ <sup> $=$ </sup>

 $= 113933.4$  Kg  $\mathbf{P}$  $(P/A) = 30.633$  Kg/cm<sup>2</sup>  $=\frac{(150-30.633)(1376.800)}{49.31(113939.4)}$  $\bullet_{\mathsf{t}}$ g.8) Separación libre  $(s_1)$  y total  $(s_+)$  $s_1 = 3\beta$   $\beta = 1.27$  cm  $s_1 = 3(1.27) = 3.8$  cm  $s_+ = s_1 + \emptyset$  $s_+ = 3.8 + 1.27 = 5$  cm 9.9) Recubrimiento libre  $(r_1)$  y total  $(r_+)$  $r_1 = 2.5$  cm (por reglamento)  $r_t = r_1 \div \frac{\emptyset}{2}$  $x_t = 2.5 + \frac{1.27}{2} = 3$  cm

g.10) Cálculo de la excentricidad (et)

 $e_r^i = Y_{iss} - e_r^i$  $Y_{185}$  = 49.31 cm  $e_t = 29.25$  cm  $e_n^* = 49.31 - 29.25 = 20.06$  cm

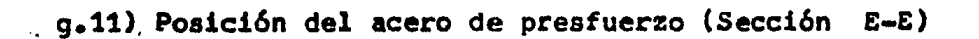

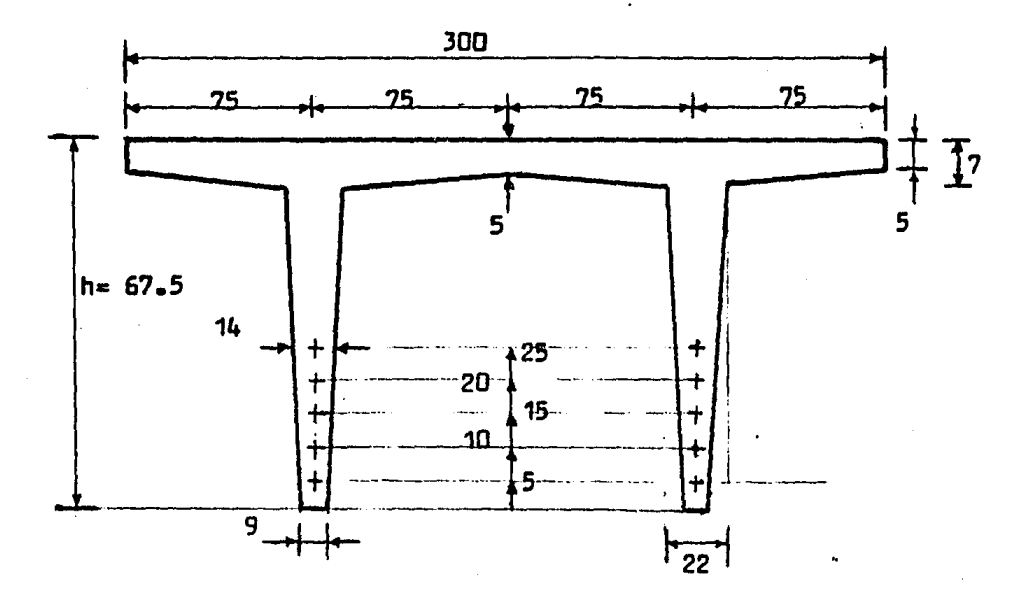

acotaciones en cm.

 $g_{\bullet}$ 12) Nuevo cálculo de la excentricidad (e')

Aplicando el teorema de momentos

$$
e^* = \frac{\sum F(y)}{\sum F}
$$
  
 $\sum F(y) = 2(5) + 2(10) + 2(15) + 2(20) + 2(25) = 150$ 

 $\mathbb{C}$  denote the  $\mathbb{C}^2$ 

 $\sum$  F = 10 torones

 $\frac{150}{10}$  a 15 cm  $e<sub>1</sub>$ 

ma stanger in the same between a patternit

g.13) Cálculo de la excentricidad real (e<sub>r</sub>)

 $e_r$  =  $Y_{iss}$  -  $e'_r$ 

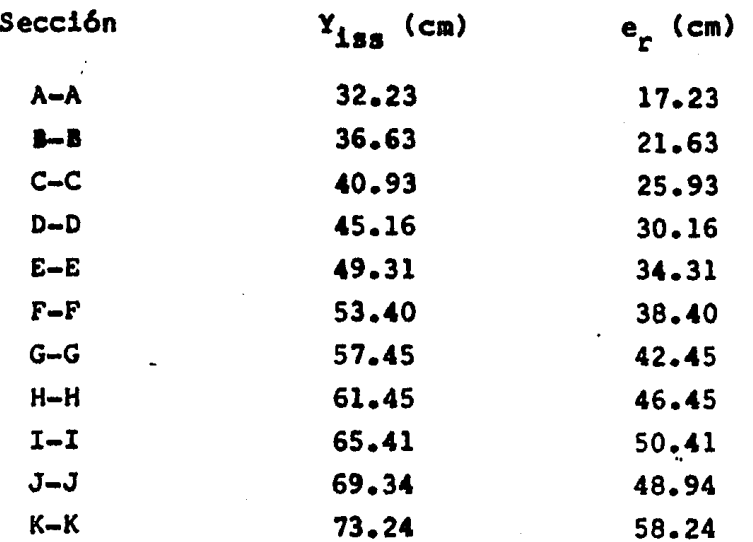

9.14) Obtención de la fuerza de presfuerzo inicial  $(P_0)$ 

 $P_0 = n(F_0)$ 10 Torones n  $F_{\circ}$  = 13683.7 Kg  $10(13683,7) = 136837$  Kg  $P_{\alpha}$  $\blacksquare$ 

g.15) Obtención de la fuerza de presfuerzo real (P)

 $n(F)$ P 10947 Kg F 109470 Kg 10(10947)  $\pmb{\mathfrak{m}}$ 

- h) Revisión por esfuerzos permisibles
- h.l) Esfuerzos totales en las Secciones, inmediatamente despu&s de la transferencia (2a. Etapa)

$$
f_{1ss} = \frac{P_0}{\lambda_{ss}} + \frac{P_0(e_r)}{I_{ss}} (Y_{1ss}) - \frac{M_{pp}}{I_{ss}} (Y_{1ss})
$$
  

$$
f_{sss} = \frac{P_0}{\lambda_{ss}} - \frac{P_0(e_r)}{I_{ss}} (Y_{sss}) + \frac{M_{pp}}{I_{ss}} (Y_{sss})
$$

El cálculo de los esfuerzos se hace mediante el Programa de computadora "ESF" •

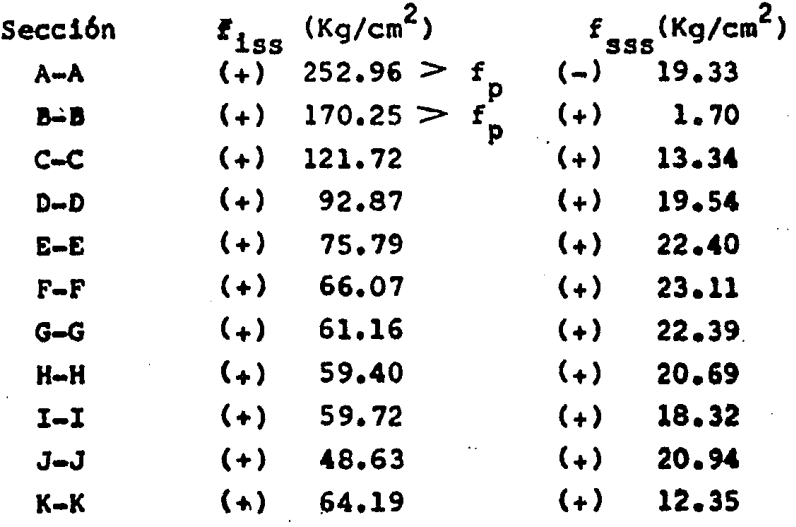

Existen esfuerzos mayores que los permisibles en las Secciones A-A y B-B en la fibra inferior, por lo que se engrasarán Torones en esas Secciones para corregir los esfuerzos.

 $f_p$  = 168 Kg/cm<sup>2</sup>

h.2) Diagramas representativos de los esfuerzos en la 2a. Etapa

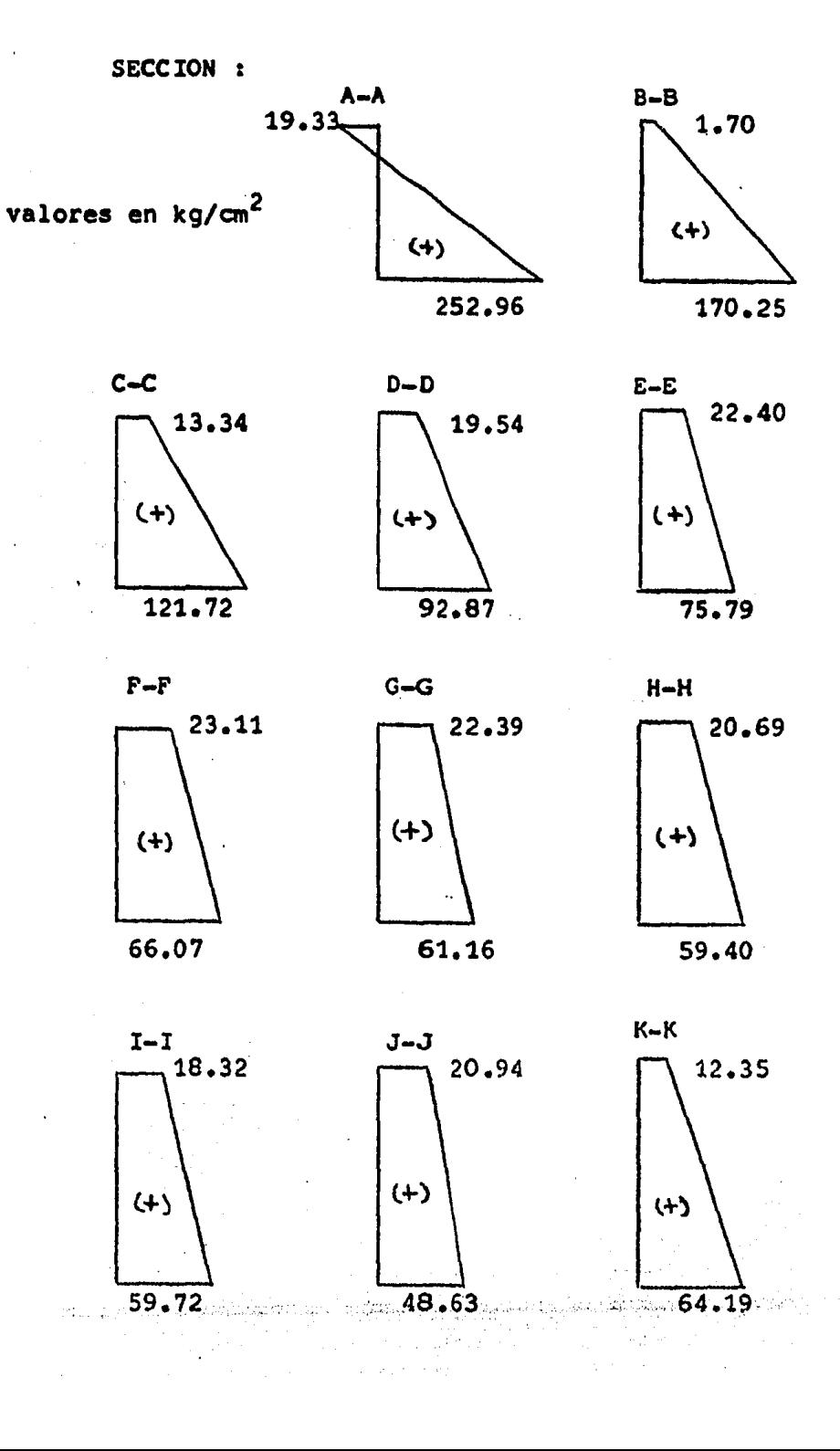

h.3) Revisión de esfuerzos (2a. Etapa)

$$
f_{1ss} = \frac{P_0 + P_0(e_r)(Y_{1ss}) - H_{pp}(Y_{1ss})}{I_{ss}}
$$
  

$$
f_{ss} = \frac{P_0 - P_0(e_r)(Y_{ss}) + H_{pp}(Y_{ss})}{I_{ss}}
$$
  

$$
f_{ss} = \frac{P_0 - P_0(e_r)(Y_{ss}) + H_{pp}(Y_{ss})}{I_{ss}}
$$

Se revisarán los esfuerzos de las Secciones A-A y B-B que es donde se presentan esfuerzos mayores que los permisibles.

h.3.1) Propiedades Geométricas

 $M_{\text{pp}}$ 

 $\bullet$  0

gala tarih sebagai terdak di kalendar dan tanggalan terdak di terdak di kalendar dan terdak di terdak di terda

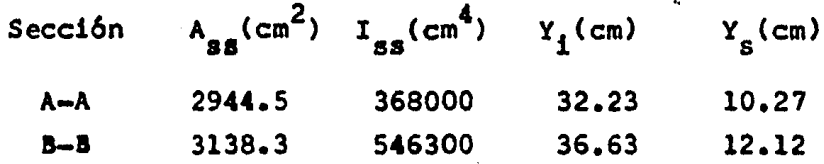

h.3.2) Revisión de esfuerzos en la Sección A-A

Probaremos engrasando 4 Torones

 $P_0 = 6(13683.7) = 82102.2$  Kg  $e_r^1 = \frac{\sum F(y)}{\sum F} = \frac{2(5) + 2(10) + 2(15)}{6} = 10$  cm  $e_r$  =  $Y_{iss}$  =  $e^r_r$  $e_r = 32.23 - 10 = 22.23$  cm

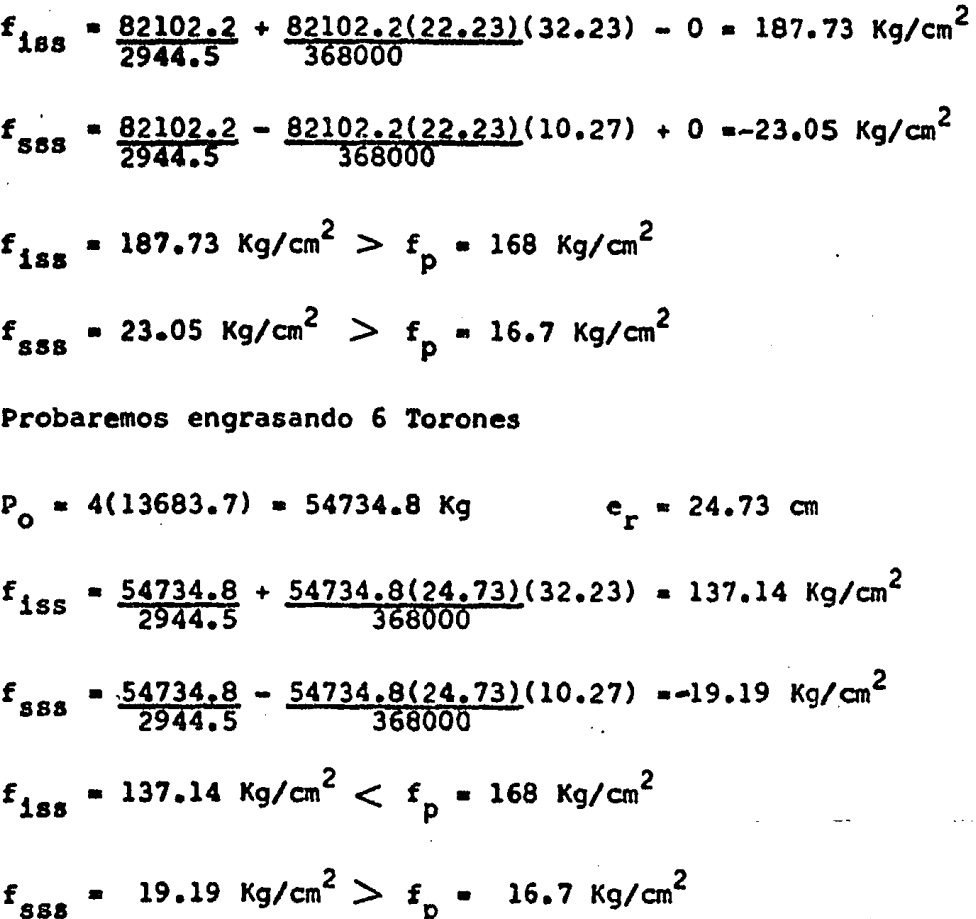

En la fibra superior existe un esfuerzo superior al permisible, por lo que se colocará acero de refuerzo para absorber este esfuerzo de tensión existente.

> ما والمستحقة المستوقفة المستوفية المستقرة المستقرة المستقرة المستقرة المستقرة المستقرة المستقرة المستقررة المستقرة  $\label{eq:2.1} \mathcal{L}_{\text{max}} = \left\{ \mathcal{L}_{\text{max}} \left( \mathcal{L}_{\text{max}} \right) \mathcal{L}_{\text{max}} \right\} \left( \mathcal{L}_{\text{max}} \right) \mathcal{L}_{\text{max}} \left( \mathcal{L}_{\text{max}} \right) \mathcal{L}_{\text{max}} \left( \mathcal{L}_{\text{max}} \right)$  $\sim$  mass and  $\sim$  10  $^{\prime}$  <br>corresponding to the same constant part of  $\sim$

h.3.2) Revisión de esfuerzos en la Sección B-B

Probaremos engrasando 4 Torones

 $P_{\circ}$  =  $n(F_{\circ})$ 

 $n \times 10-4 = 6$  Torones

$$
P_0 = 6(13683.7) = 82102.2
$$
\n
$$
e^1 \rightharpoonup \frac{\sum Fy}{\sum F} = \frac{2(5) + 2(10) + 2(15) - 60}{6} = 10 \text{ cm}
$$
\n
$$
e_r = \frac{y_{1ss} - e^t}{\sum F}
$$
\n
$$
e_r = 36.63 - 10 = 26.63
$$
\n
$$
M_{pp} = 10.71 \text{ Ton.m}
$$
\n
$$
f_{1ss} = \frac{82102.2}{3138.3} + \frac{82102.2(26.63)(36.63) - 10.71(10)^5(36.63)}{546300}
$$
\n
$$
f_{sss} = \frac{82102.2}{3138.3} - \frac{82102.2(26.63)(12.12) + 10.71(10)^5(12.12)}{546300}
$$
\n
$$
f_{1ss} = 100.95 \text{ kg/cm}^2 < f_p = 168 \text{ kg/cm}^2
$$
\n
$$
f_{sss} = 1.42 \text{ kg/cm}^2 < f_p = 168 \text{ kg/cm}^2
$$

h.3.3) Cálculo del área de acero de refuerzo (Sección A-A)

Esfuerzos que se presentan

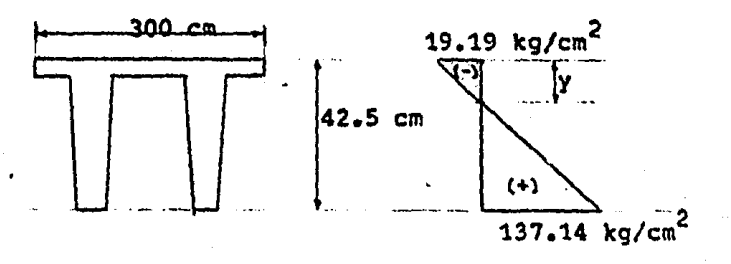

Por triangulos semejantes se tiene

 $\frac{137.14 + 19.19}{42.50} = \frac{19.19}{y}$ 

despejando "y" se obtiene

 $y = 5.22$  cm

La fuerza de refuerzo será:

$$
F_{ref} = \frac{f_{355}(y)(b)}{2}
$$

 $P_{ref} = \frac{19.19(5.22)(300)}{2} = 15025.8$  Kg

El área de acero de refuerzo está dada por :

$$
a_s = \frac{F_{ref}}{0.5} F_y
$$
  

$$
F_u = 4200 \text{ kg/cm}^2
$$

$$
\mathbf{r} = \mathbf{r} \cdot \mathbf{r}
$$

 $a_s = \frac{15025.8}{0.5(4200)} = 7.16$  cm<sup>2</sup>

Usando varillas del Nº 4 ( $a_v = 1.27$  cm<sup>2</sup>)

 $= 7.16 = 5.64 \Rightarrow 6 \text{ vars } # 4$ No. vars  $1.27$ 

El área de acero definitiva será :

$$
a_{\mu} = 6(1.27) = 7.62
$$
 cm<sup>2</sup> > 7.16 cm<sup>2</sup>

Se colocarán 6 vars # 4 en el patín superior de ambos extremos de la viga, con una longitud de 100 cm.

h.3.4) Cortes para la visualización de las longitudes de en \_ grase de torones y la colocación del acero de refuerzo (2a. Etapa).

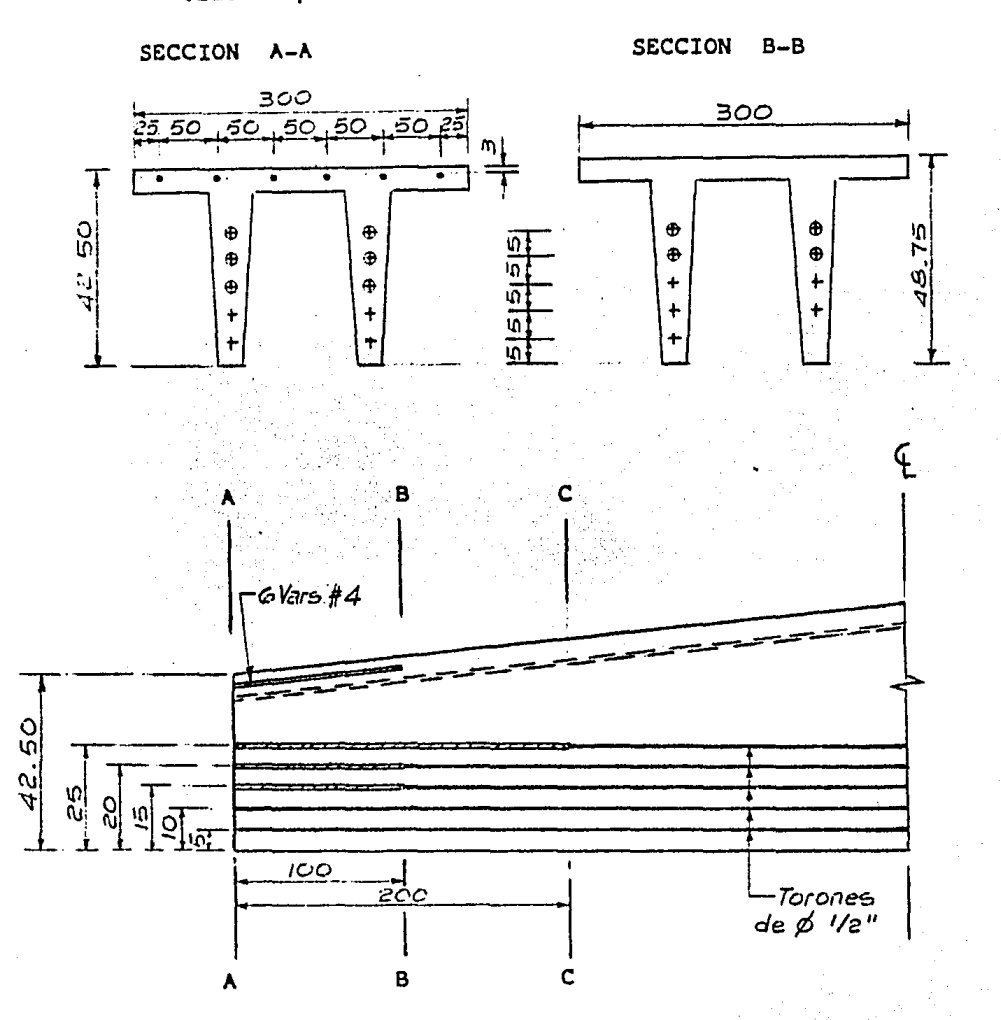

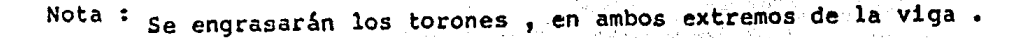

Police Presentations

 $\ddot{\phantom{a}}$ 

a des grootspraama Garakhiya in kordi ka ja idad ahala ani ka Galandi ah maar ka ahala k للأنواء المقارب . By Gera Si teres yr Johannes Collegeart

Automobile

h.4) Esfuerzos totales actuantes en las Secciones, en condiciones de Servicio (3a. Etapa)

$$
f_{1ss} = \frac{p}{\lambda_{ss}} + \frac{p(e_r)(Y_{1ss}) - M_a(Y_{1ss})}{T_{ss}}
$$

$$
f_{\mathbf{S55}} = \frac{P}{A_{\mathbf{S5}}} = \frac{P(e_p)(Y_{\mathbf{S55}}) + M_a (Y_{\mathbf{S55}})}{T_{\mathbf{S5}}}
$$

El cálculo de los esfuerzos se hace mediante el programa "ESF" para las expresiones arriba indicadas.

La fuerza de presfuerzo real (P) es la siguiente :

Sección

 $P (Kg)$ 

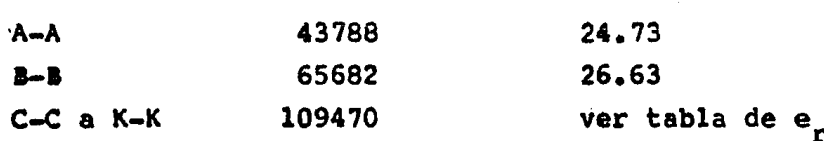

Sección

 $f_{1ss}$  (Kg/cm<sup>2</sup>)

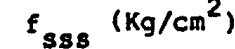

 $e_r$ (cm)

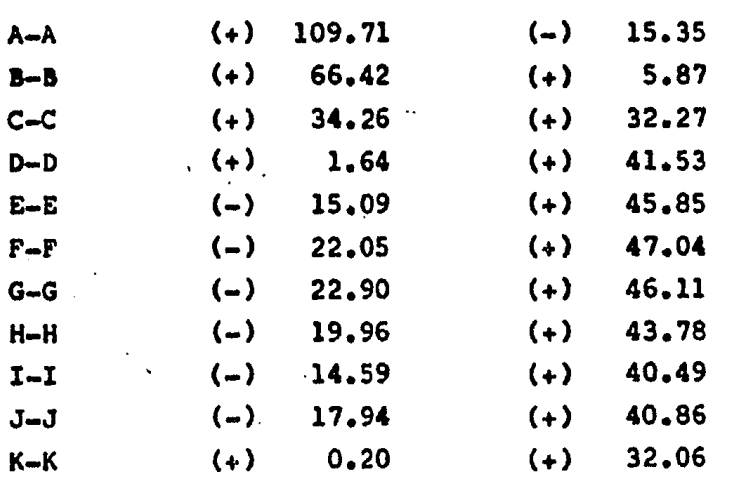

Todos los esfuerzos que se presentan son menores que los permisibles, por lo que todas las Secciones son correctas.

Diagramas representativos de los esfuerzos en las secciones en condiciones de servicio.

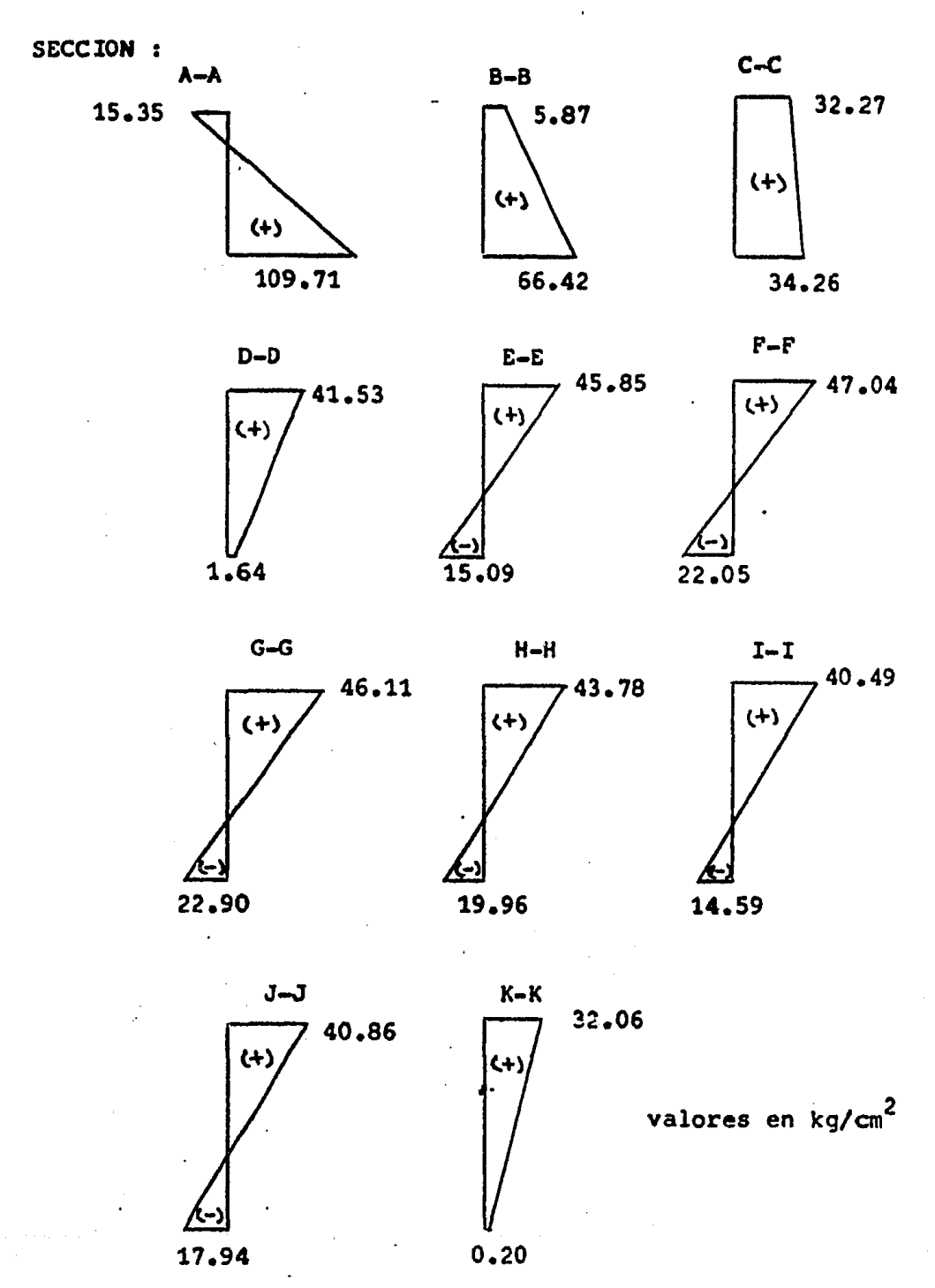

II.2) REVISION POR RESISTENCIA Y TIPO DE FALLA POTENCIAL

a) Revisión por Resistencia

 $M_{11R} > M_{11R}$ 

a.1) Momento último actuante (M<sub>ua</sub>)

 $M_{\text{max}} = 1.4$  ( $M_{\text{max}}$ )

b) Momento último resistente (M<sub>119</sub>)

Equilibrio interno:

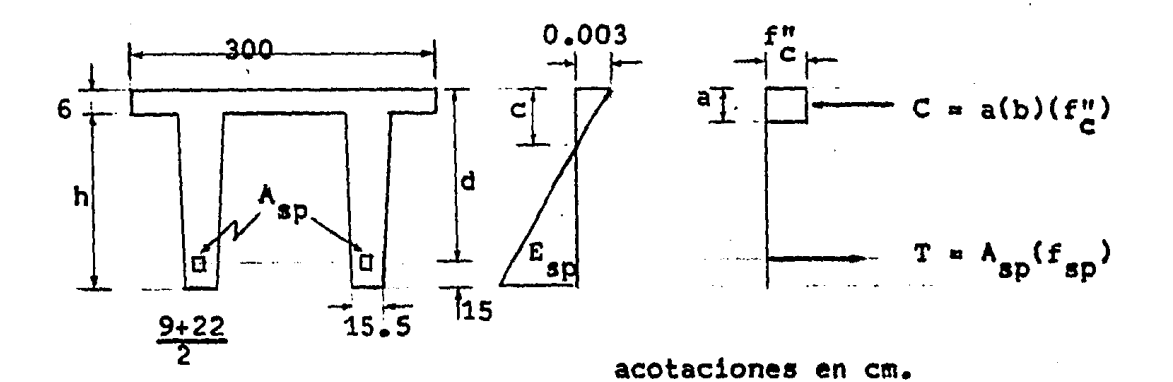

b.1) Area de acero de presfuerzo en tensión (Asp)

 $A_{sp}$  =  $a_{sp}$  (No. de Torones) Torones  $\overline{\varphi}$   $\underline{\mathbf{1}}$ "  $a_g = 1.03$  cm<sup>2</sup>

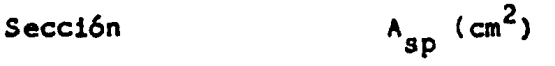

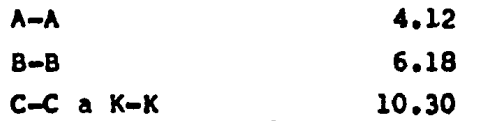

b.2) Cálculo del esfuerzo del acero de presfuerzo en tensión que se presenta en el momento de la resistencia  $(f_{\rm SD})$ .

EL A.C.I. establece un método aproximado

$$
f_{sp} = f_{sr} \left[ 1 - 0.5(P_p) \frac{f_{sr}}{f_{r_c}^n} \right] \qquad \text{si } f_{sp} > 0.5 f_{sr}
$$

En donde

P<sub>p</sub> = Porcentaje de acero de presfuerzo en tensión

$$
P_p = \frac{\lambda_{sp}}{b(d_{sp})}
$$

A<sub>sp</sub> = área de acero de presfuerzo en tensión

b = ancho del patín en comprensión

 $\mathbf{d}_{\mathbf{sp}}$ = distancia del centroide del acero de presfuerzo en tensión a la fibra extrema en comprensión.

$$
f_C^{\text{n}} = (1.05 - f_C^{\text{e}}) f_C^{\text{e}}
$$
 si  $f_C^{\text{e}} > 250 \text{ kg/cm}^2$   

$$
f_C^{\text{e}} = 0.8 \text{ f}^{\text{e}}
$$

 $f_{\rm c}^{*} = 0.8(350) = 280 \text{ Kg/cm}^{2} > 250 \text{ Kg/cm}^{2}$ 

$$
f''_{\text{c}} = \left[1.05 - \frac{280}{1250}\right] \times 280 = 231.28 \text{ kg/cm}^2
$$
  

$$
f''_{\text{c}} = 231.28 \text{ kg/cm}^2
$$
  

$$
f''_{\text{sr}} = 18983 \text{ kg/cm}^2
$$

b.3) Equilibrio de fuerzas internas

Compresión :  $c = a(b) f_c^n$ tensión  $T = A_{gp} (f_{gp})$  $\ddot{\bullet}$ Igualando ambos términos

a(b)  $f''_c = A_{sp} (f_{sp})$  $A = \begin{array}{cc} \begin{array}{c} A_{\text{SD}} & \text{f}_{\text{SD}} \\ \hline \text{b} & \text{f}_{\text{P}}^{\text{H}} \end{array} \end{array}$  a estuarzos

 $c = \frac{0.8}{a}$ 

de esfuerzos.

Profundidad del eje neutro

ು ನಾವು ಅಡೆಯಿತಿಯಿಂದ <sub>ಹಾ</sub>ಟ್ ಸ್

b.4) Conociendo lo anterior se procede a calcular el momento 6ltimo resistente (Mur) • .

 $5i a < t$ la sección trabaja geométricamente como SECCION RECTANGULAR.

$$
M_{\text{ur}} = \mathbf{F} \cdot R \cdot \left[ A_{\text{sp}} (f_{\text{sp}}) (a_{\text{sp}} - \frac{a}{2}) \right]
$$

And the state of the control of the state of the state of the state of the state of the state of the state of the state of the state of the state of the state of the state of the state of the state of the state of the stat

 $\Delta\Delta\phi$  , where  $\Delta\phi$ 

t = peralte del patín en compresión

 $\frac{5 + 7}{2}$  = 6 cm.  $t =$ 

 $S<sub>1</sub>$  $a > t$ La sección geométricamente trabaja COMO " SECCION T "

$$
M_{\text{ur}} = F.R. \left[ T_{\text{spf}} \left( d_{\text{sp}} - \frac{t}{2} \right) + T_{\text{spw}} \left( d_{\text{sp}} - \frac{a}{2} \right) \right]
$$

$$
F \cdot R \cdot = Factor de reduced 6n
$$

$$
T_{\text{spf}} = A_{\text{spf}} (f_{\text{sp}})
$$

 $T_{\text{spw}}$  = A<sub>spw</sub> ( $f_{\text{sp}}$ )

$$
A_{spw} = A_{sp} - A_{spf}
$$

$$
A_{\text{spf}} = \frac{(b_{\text{g}} - b') (t) (f_{\text{c}}^{n})}{f_{\text{sp}}}
$$

$$
a = \frac{A_{spw} (f_{sp})}{b! (f_{p}^{n})}
$$

$$
a = \frac{(\lambda_{sp} - \lambda_{spf}) (t) (f_{c}^{n})}{b^{n} (f_{c}^{n})}
$$

ancho del alma de la viga p.

 $\mathcal{L}_{\text{eff}}$  ,  $\mathcal{L}_{\text{eff}}$  ,  $\mathcal{L}_{\text{eff}}$ 

ancho efectivo  $b_{\bf e}$ 

Conociendo las expresiones anteriores y usando los datos si guientes, se procede a calcular el Momento último resistante  $(M_{\text{nr}})$  por medio del programa " M U R ".

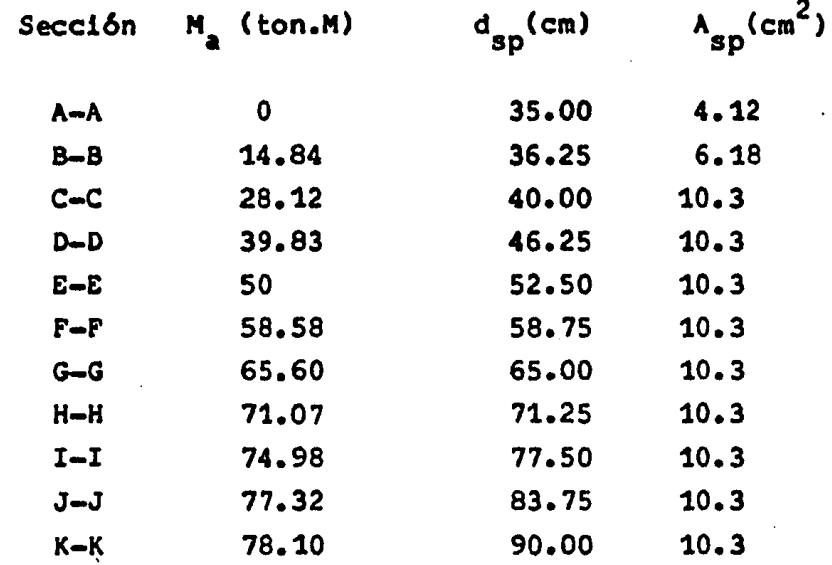

Resultados del Programa " M U R "

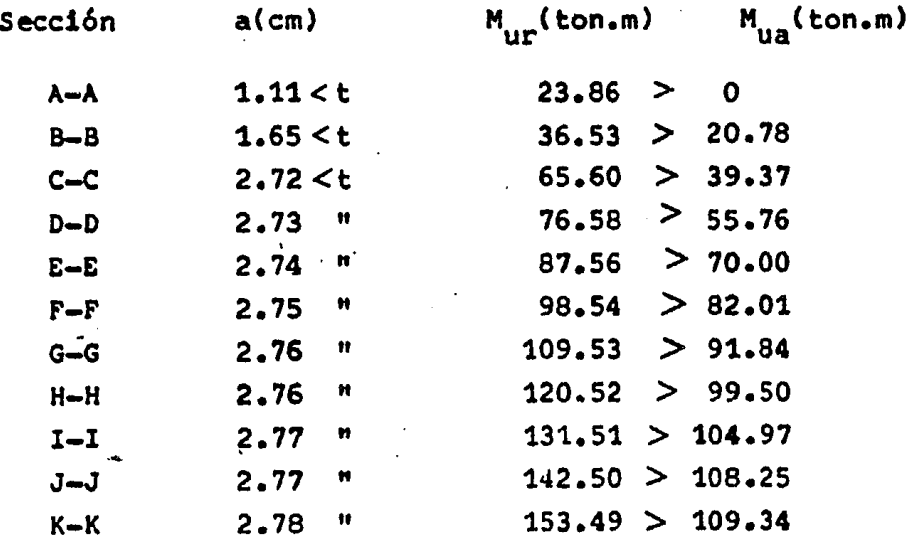

Como resulto que  $M_{\text{ur}} > M_{\text{ua}}$  en todas las secciones se conclu ye que todas las secciones están bien diseñadas.

C) Obtención del tipo de falla potencial

El reglamento propone que para que la falla que se presenta sea potencialmente DUCTIL, se deberá cumplir la siguiente con dici6n *:* 

$$
\varepsilon_{1} + \varepsilon_{sp} \geq \varepsilon_{yp} / 0.75
$$

- $E_i$  = Deformación del centroide del acero de presfuerzo debi\_ do al tensado de los cables, tomando en cuenta las pér\_ didas •
- $E_{sn}$  = Deformación en el centroide del acero de presfuerzo debido a la flexión, al momento de llegar a la resis tencia •

 $E_{VD} = 0.01$  (Valor que propone el A.S.T.M.)

c.1) Obtención de la deformación  $(E_i)$ 

$$
E_{1} = \frac{0.7 K(f_{sr})}{E_{sp}}
$$
  
\n
$$
K = 0.8 (20% de pérdidas)
$$
  
\n
$$
f_{sr} = 18983 Kg/cm^{2}
$$
  
\n
$$
E_{sp} = 1.9(10)^{6} Kg/cm^{2} \text{ (Por ser torones)}
$$
  
\n
$$
E_{1} = \frac{0.7(0.8)(18983)}{1.9(10)^{6}}
$$
 0.005595

(constante en todas las secciones)  $= 0.0056$  $E_{\parallel}$ 

c.2) Obtención de la deformación ( $E_{gp}$ )

Para obtener ésta deformación se hará uso del equilibrio interno de las secciones •

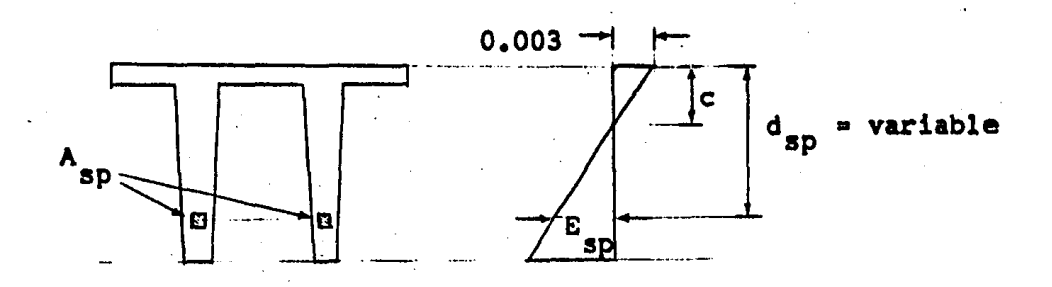

Por triángulos semejantes

$$
\frac{0.003}{c} = \frac{E_{sp}}{d_{sp} - c}
$$

$$
E_{sp} = \frac{(d_{sp} - c) (0.003)}{c}
$$

(variable; en cada secc16n)

c.3) Obtención de la deformación ( E<sub>yp</sub>/O.75)

$$
E_{\text{yp}} = 0.01
$$
 (valor que propone el A.S.T.M.)

$$
\frac{E_{\text{YP}}}{0.75} = \frac{0.01}{0.75} = 0.0133
$$

Es~a deformaci6n es constante en todas· las secciones •

~onociendo las expresiones anteriores, se procede a calcular  $E_{\texttt{i}} + E_{\texttt{sp}}$  con los siguientes datos :

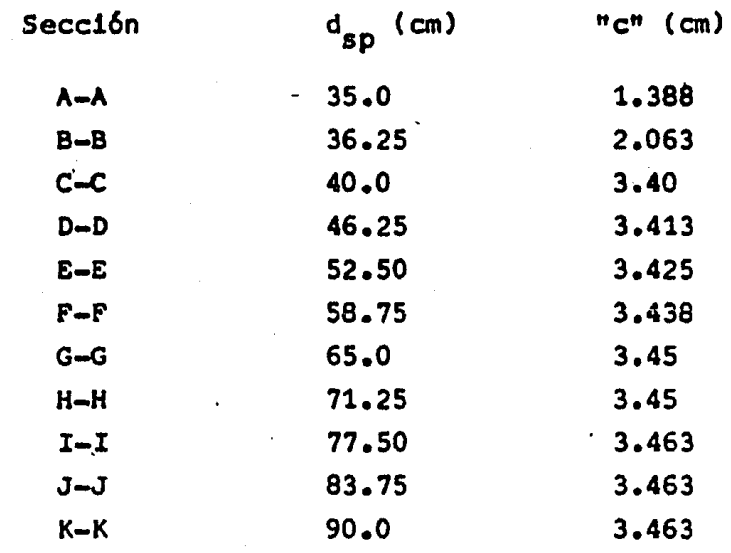

Haciendo la comparación de  $E_i + E_{sp} \geq E_{yp}/0.75$ 

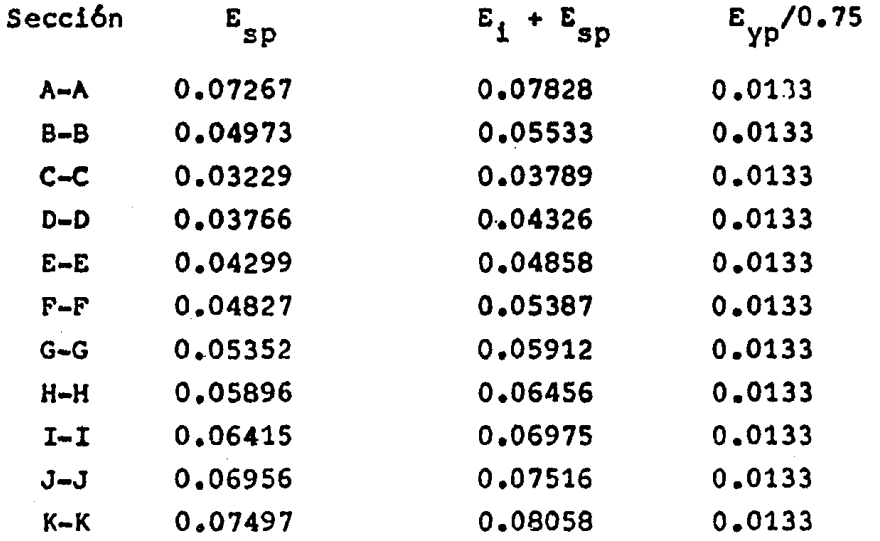

Como resultó que  $E_i + E_{sp} \ge E_{\gamma p}/0.75$  en todas las secciones se concluye que : La falla es potencialmente DUCTIL ea todas las secciones.

## II.3) REVISION POR ACERO MINIMO

El Reglamento del A.C.I. propone que para hacer la Revisión por Acero Mínimo, se realice considerando la siguiente condición :

$$
M_{UR} \geq 1.2 \quad M_{agr}
$$

Lo cual implica que si esta condición se cumple se considera que el diseño está correcto.

Cálculo del momento de agrietamiento (M<sub>aqr</sub>) a) Se tiene que :

Módulo de ruptura del concreto es igual a :

$$
2\sqrt{f_{\rm c}^{\prime}}
$$

En una Sección cualquiera se tendrá :

$$
f_{1ss} = P + P(e_r) Y_{1ss} - M_{\text{agr}}(Y_{1ss}) = -2 \sqrt{f_c'}
$$
  

$$
A_{ss} \overline{X_{ss}}
$$

Despejando el momento de agrietamiento

$$
M_{agr} = \left[\frac{P}{A_{gs}} + \frac{P(e_r)(Y_{iss}) + 2\sqrt{f_c}}{T_{ss}}\right] \frac{I_{gs}}{Y_{ISS}}
$$

 $\mathcal{L}^{\pm}$  and  $\mathcal{L}^{\pm}$ 

 $\sigma$  , and  $\sigma$  , and  $\sigma$  , and  $\sigma$  , and  $\sigma$  , and  $\sigma$  , and  $\sigma$ 

 $\tilde{\Omega}_{\rm{eff}}$  .

Conociendo la expresión anterior se procede a calcular el mo mento de agrietamiento en cada sección, siendo Mur conocido se hace la comparación.

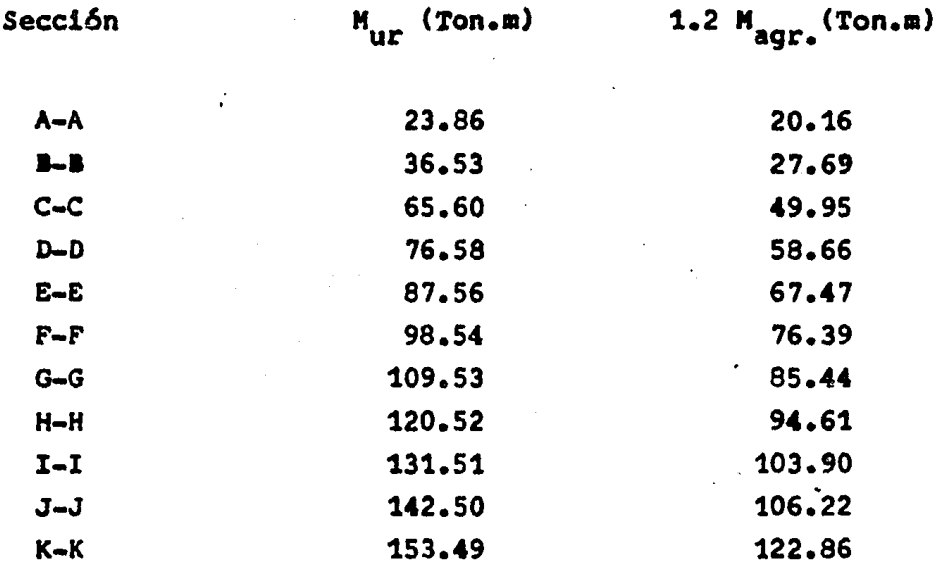

Como resultó que Mur  $\geq$  1.2 Magr. en todas las secciones, lue go entonces se concluye que es correcta la cantidad de acero de presfuerzo en cada sección.

**Contractor** 

**Section Additional Profit** 

all and the pro- $\hat{f}_1$  ,  $\hat{f}_2$  ,  $\hat{f}_3$  , and  $\hat{f}_4$  , and  $\hat{f}_5$  ,  $\hat{f}_6$  ,  $\hat{f}_7$ 

## II.4) REVISION POR IZADO

Se calculará considerando la siguiente separación entre ganchos de izado :

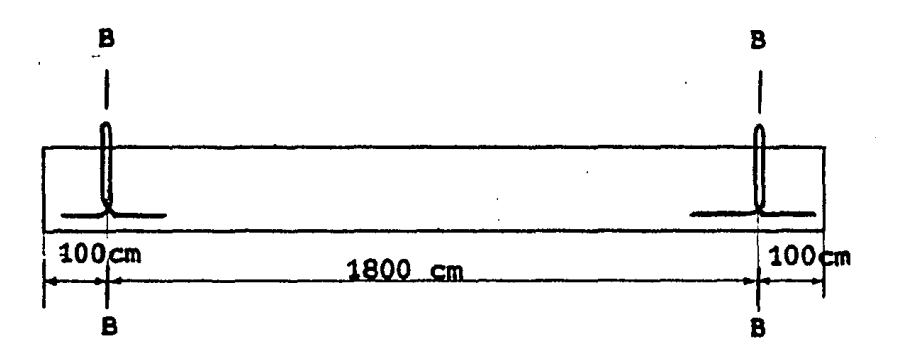

a) C&lculo del diámetro del Tor6n para los ganchos de izado.

$$
a_{sp} = 4(w_{viga})
$$
  
\n
$$
w_{viga} = w_{pp}(L) = 1.127(20) = 22.54
$$
 Ton.  
\n
$$
f_{sp} = 18540
$$
 kg/cm<sup>2</sup> (sección B-B)  
\n
$$
a_{sp} = \frac{4(22.54)(10)^{3}}{2(2)(0.7)(18540)}
$$
 1.74 cm<sup>2</sup>

Como se requiere un área de acero de presfuerzo de  $(1.74 \text{ cm}^2)$ , se usarán Torones de Ø $\mathbf{1}^n$ 2

Se usarán ganchos de izado dobles

 $2(1.03) = 2.06 \text{ cm}^2 > 1.74 \text{ cm}^2$  $a_{sp}$ 

b) Cálculo de la longitud de anclaje para los Torones : Por especificación se requiere lo siguiente :

$$
L_{\text{anclage}} \ge 40 \quad \text{difimeters}
$$
\n
$$
\text{Torón} \qquad \emptyset \frac{1^n}{2} \qquad \emptyset = 1.27 \text{ cm}^2
$$
\n
$$
L_{\text{anclage}} = 40 (1.27) = 50.8 \text{ cm}
$$
\n
$$
\text{Para mayor seguridad se tomará :}
$$

 $L$ anclaje  $= 90 cm$ 

c) Revisión de esfuerzos (Sección B-B)

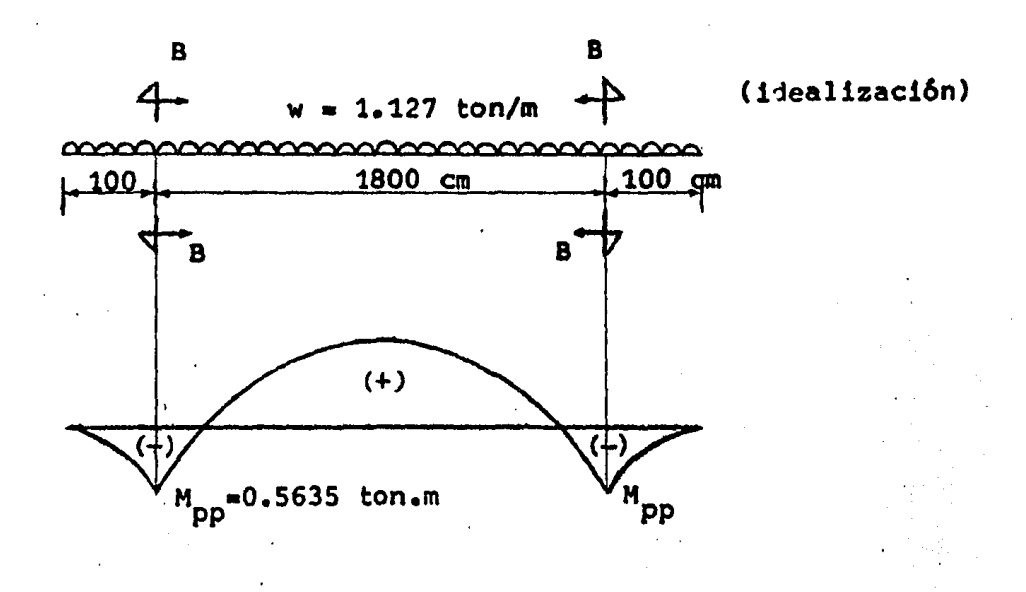

 $\mathcal{L}(\mathcal{L})$  and

 $\alpha \rightarrow \beta$ 

l,

لم اللافسية (17).

s nom

 $\hat{\mathcal{A}}_{\mathbf{A}}$  $\sim$  1400  $\mu$ 

of the project

 $\pm$  10  $\pm$ 

c.1) Diagrama representativo de los esfuerzos que se presentan en la secci6n B-B (secc. de ganchos de izado).

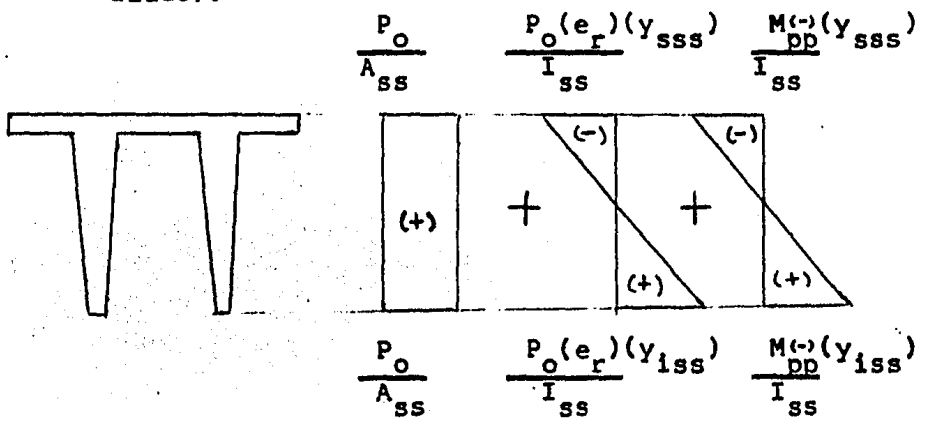

c.2) Determinaci6n de los esfuerzos que se presentan en la secci6n B-B.

Compresi6n :

$$
f_{1ss} = \frac{P_0}{A_{ss}} + \frac{P_0(e_r)}{I_{ss}} (y_{1ss}) + \frac{M_0^{(-)}}{I_{ss}} (y_{1ss})
$$

Tensión :

$$
f_{\text{SS}} = \frac{P_{\text{O}}}{A_{\text{SS}}} - \frac{P_{\text{O}}(e_{\text{r}})}{I_{\text{SS}}}(y_{\text{SSS}}) - \frac{M_{\text{C}}(y_{\text{SSS}})}{I_{\text{SS}}}(y_{\text{SSS}})
$$

Datos :

 $A_{ss} = 3138.3 \text{ cm}^2$  $I_{ss} = 546300 \text{ cm}^4$  $Y_{1ss} = 36.63$  cm  $e_r = 26.63$  cm  $Y_{SSS} = 12.12$  cm  $M_{\rm pp}(-) = 56350 \text{ kg.cm}$ 

 $P_{a} = 82102.2$  kg (unicamente trabajan 6 torones)

$$
f_{1ss} = \frac{82102.2}{3138.3} + \frac{82102.2(26.63)(36.63)}{546300} + \frac{56350(36.63)}{546300}
$$
  

$$
f_{1ss} = 176.54 \text{ Kg/cm}^2
$$
  

$$
f_{sss} = \frac{82102.2}{3138.3} - \frac{82102.2(26.63)(12.12)}{546300} - \frac{56350(12.12)}{546300}
$$
  

$$
f_{sss} = -23.59 \text{ Kg/cm}^2
$$

c.3) Determinaci6n de esfuerzos permisibles

Compresión : 0.6  $f_{ci} = 0.6(280) = 168$  Kg/cm<sup>2</sup> **Tensión** :  $\sqrt{f_{c1}'}$  =  $\sqrt{280'}$  = 16.73 Kg/cm<sup>2</sup>

c.4) Comparaci6n de esfuerzos en la secci6n B-B (Secc16n de los ganchos de izado) •

Compresión : f<sub>iss</sub> = 176.54 Kg/cm<sup>2</sup>>f<sub>p</sub> = 168 Kg/cm<sup>2</sup> Tensión :  $f_{sgs}$  = 23.59 Kg/cm<sup>2</sup>>f<sub>p</sub> = 16.73 Kg/cm<sup>2</sup>

Como se puede observar existen esfuerzos mayores que los permisibles , lo cual se solucionará engrasando torones para disminuir la fuerza de presfuerzo y si es necesario se colocará acero de refuerzo en la fibra superior a tensi6n •

وأحاسب والمتعاون

Sugar Communication

En la secci6n B-B se habían engrasado 4 torones por lo \_ que se engrasarán 2 torones más.

n = 10-6 = 4 torones  
\nP<sub>o</sub> = 4(10947) = 43788 kg  
\ne<sub>r</sub><sup>t</sup> = 
$$
\frac{2(5) + 2(10)}{4} = \frac{30}{4} = 7.5
$$
 cm  
\ne<sub>r</sub> = Y<sub>1ss</sub> = e<sub>r</sub><sup>t</sup>  
\ne<sub>r</sub> = 36.63 - 7.5 = 29.13 cm  
\nf<sub>1ss</sub> =  $\frac{43788 + 43788(29.13)(36.63) + 56350(36.63)}{546300}$   
\nf<sub>1ss</sub> = 103.26 kg/cm<sup>2</sup>  
\nf<sub>sss</sub> =  $\frac{43788 - 43788(29.13)(12.12) - 56350(12.12)}{546300}$   
\nf<sub>sss</sub> = -15.60 kg/cm<sup>2</sup>

Comparaci6n :

 $f_{1ss}$  = 103.26 Kg/cm<sup>2</sup>  $\ (< f_p$  = 168 Kg/cm<sup>2</sup>

$$
f_{\text{SSS}} = -15.60 \text{ Kg/cm}^2 < f_p = -16.73 \text{ Kg/cm}^2
$$

Los esfuerzos que se presentan son menores que los permisibles, por lo que la sección de ganchos de izado está co \_\_ rrecta, no es necesario colocar acero de refuerzo.

c.5) Conclusiones de la revisión de izado (Sección B-B)

Se usarán ganchos de izado dobles (torones  $\oint \frac{1^n}{2}$ ) en cada extremo. in.

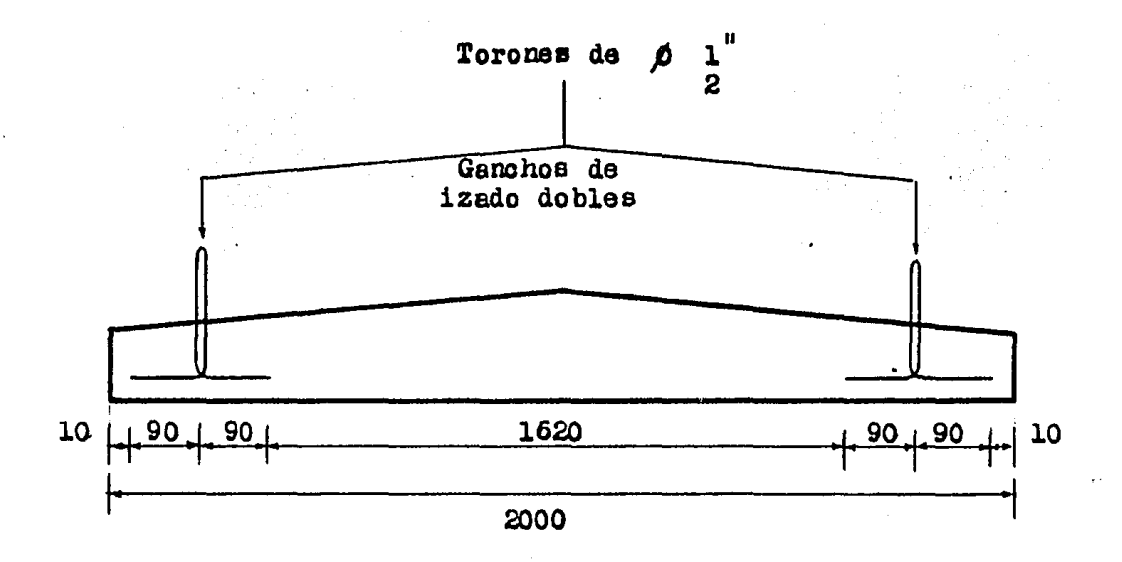

r Jamiel John Argent time gele John alphar syntymygli i syggles an

 $\mathcal{L}_{\mathcal{A}}(\mathbf{z})$  , and  $\mathcal{L}_{\mathcal{A}}(\mathbf{z})$  , we have

acotaciones en cm.

DISEÑO POR CORTANTE

II.1) Dimensionamiento y revisión por el método de resisten- $$\overline{c1a}$ .$ 

## a) Características geométricas de las secciones (cm)

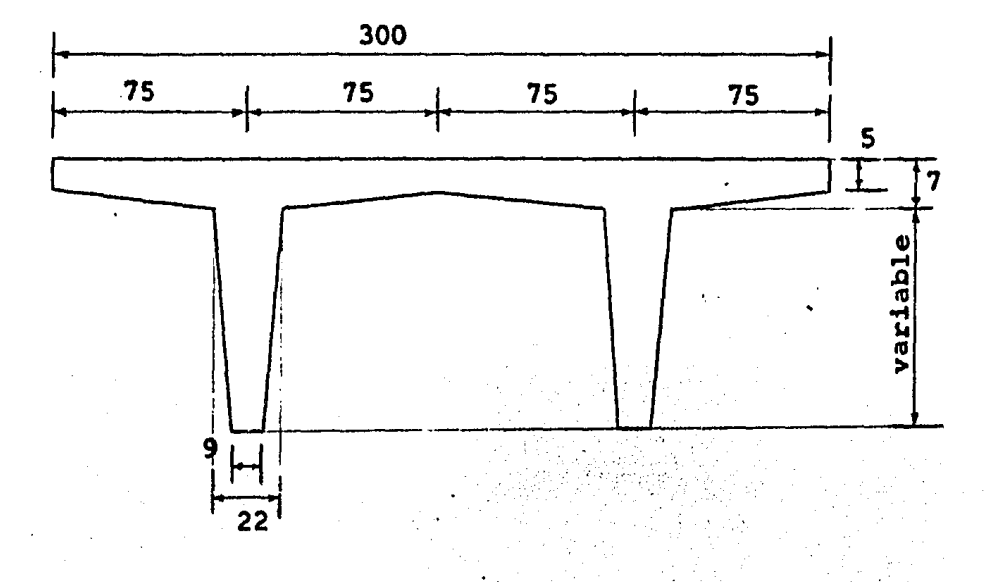

b) Cortante que toma el concreto (V2)

La fuerza cortante que toma el concreto está determinada por el tipo de sección, para una sección doble " T " el cortante que toma el concreto es :

$$
V_C = F.R.(b'd + a^2) \left[ 0.15 \sqrt{f_C^*} + 50(d) \frac{(V_a)}{M_a} \right]
$$
 (Ton.)

Para :

$$
h \leq 1m \qquad \gamma \quad \frac{h}{b} \leq 6 \qquad \qquad \frac{h}{b^*} \leq 6
$$
F.K. • factor de reducci6n

 $b =$  ancho del patin

d · • distancia del centroide del acero de presfuerzo total a la fibra extrema en compres16n.

f•  $= 0.8 f_c'$ 

- $b'$  = ancho del alma
- a profundidad del bloque de esfuerzos
- Va fuerza cortante en la secc16n
- Ma momento flexionante en la secc16n

e) Secciones que hay que revisar por cortante

- Secciones a cada metro

- 
$$
\sec^{-\theta}
$$

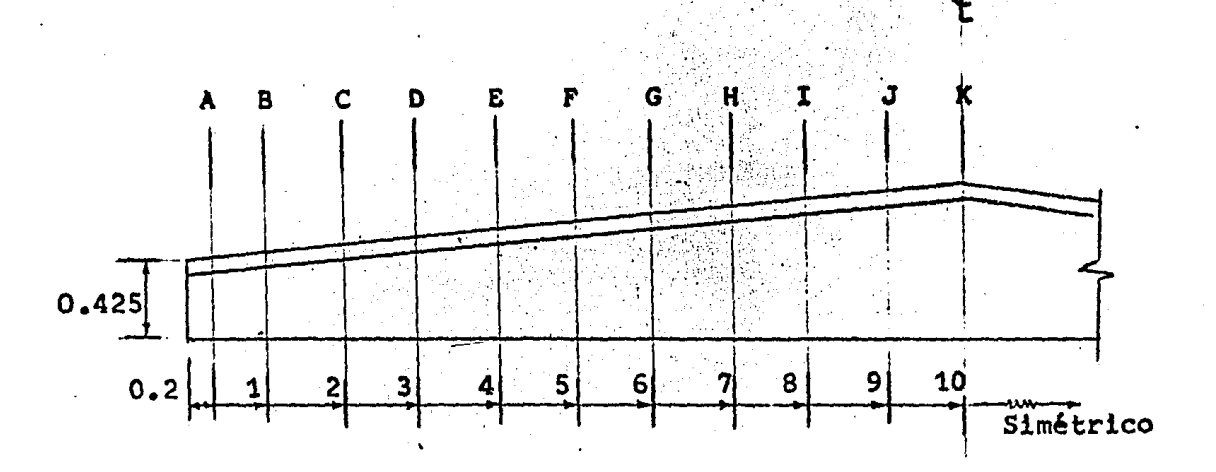

acotaciones en m.

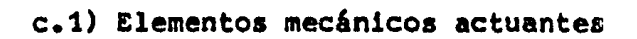

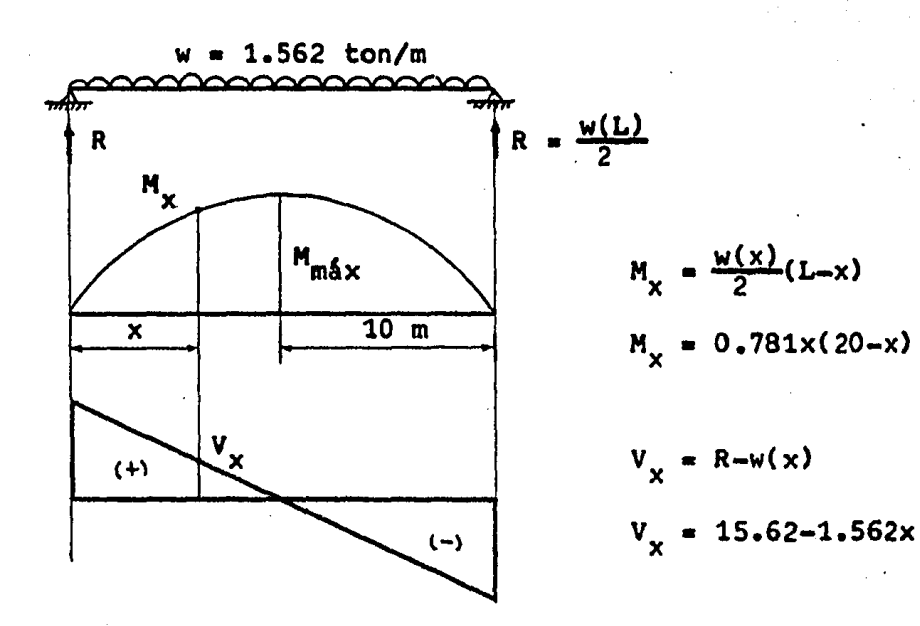

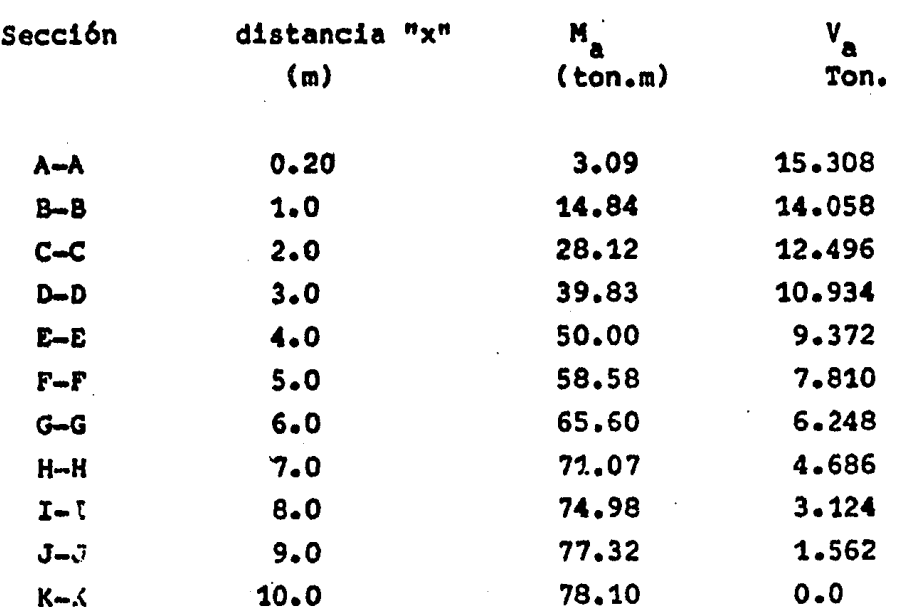

d) Dimensionamiento y Revisión por Fuerza Cortante :

Utilizando estribos de 1/2 in. 2 ramas )  $a_{s} = 1.03$  cm<sup>2</sup>  $a_v = 2(1.03) = 2.06$  cm<sup>2</sup>

d.l) Separación de estribos requerida para cálculo :

$$
S_1 = F.R. (A_v) (f_v) (d)
$$
  

$$
V_{ua} - V_c
$$

d.2) Separación de estribos por especificaciones

d.2.1) Area minima

$$
S_2 = F.R.(A_v)(f_v)
$$
  
3.5 b'

d.2.2) Separación de estribos  $(s_3)$ 

$$
S_3 = 0.75 \text{ (h)} \qquad \text{S1 } V_{\text{ua}} \leq 1.5 \text{ F-R. (b'da-a}^2) \sqrt{f_c^*}
$$

حوصان

d.2.3) Separación de estribos  $(S_4)$ 

 $S_4 = 0.375$  (h) Si  $V_{ua} > 1.5$  F.R. (b\*d+a<sup>2</sup>) $\sqrt{f_c^*}$ 

and the compact of the state of the compact of the transformation of the property of the company

d.3) Especificaciones generales sobre fuerza cortante :

$$
Si
$$
 V<sub>ua</sub>  $\leq$  2.5 F.R. (b° d + a<sup>2</sup>)  $\sqrt{f_c^{\bullet}}$  Sección correcta

Si  $v_{\text{ua}} > 2.5 \text{ F.R.}$  (b' d + a<sup>2</sup>)  $\sqrt{f_c^*}$ Secci6n suficiente

d.4) Cortantes máxima y mínima que resiste el concreto :

$$
V_{cm\hat{a}x} = 1.3 \text{ FR} (b \cdot d + a^2) \sqrt{f^*}
$$

$$
V_{cm1n} = 0.3 \text{ FR} (b \cdot d + a^2) / \frac{f_0^{2}}{c}
$$

d.5) Constantes de Cálculo :

b' = 2(15) = 30 cm  
\nf<sub>c</sub><sup>\*</sup> = 280 kg/cm<sup>2</sup> = 2800 Ton/m<sup>2</sup>  
\nFR = 0.8  
\n
$$
A_v = 2.06 cm2
$$
\nf<sub>y</sub> = 4200 Kg/cm<sup>2</sup>

Para el dimensionamiento y revisión por fuerza cortante se usa el programa "CORTANTE", a continuac16n se da la tabla de resultados :

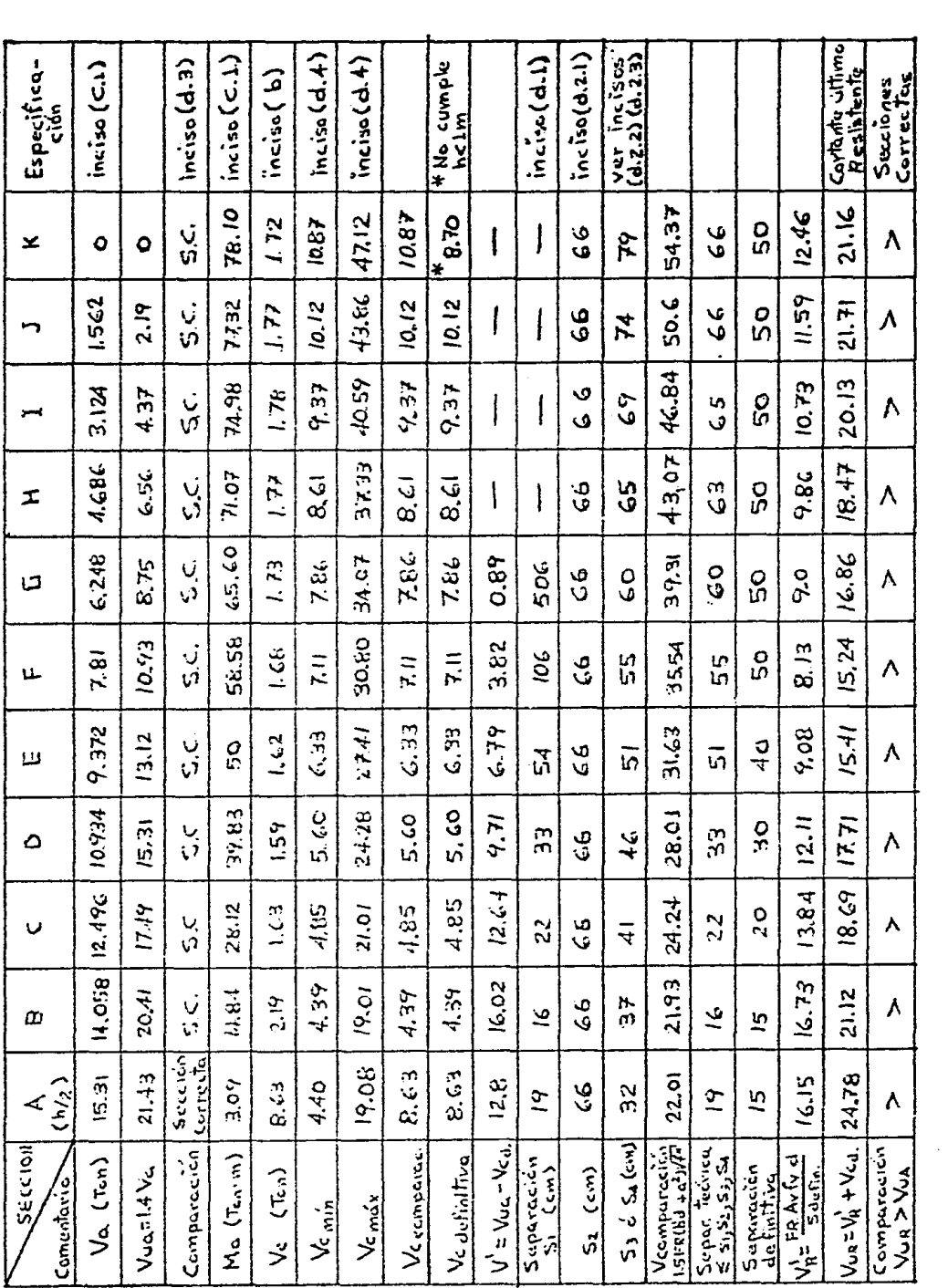

 $\frac{1}{2}$ 

 $\frac{1}{2}$ 

 $\frac{1}{2}$ 

d.6) Diagrame de capacidad de Cortante.

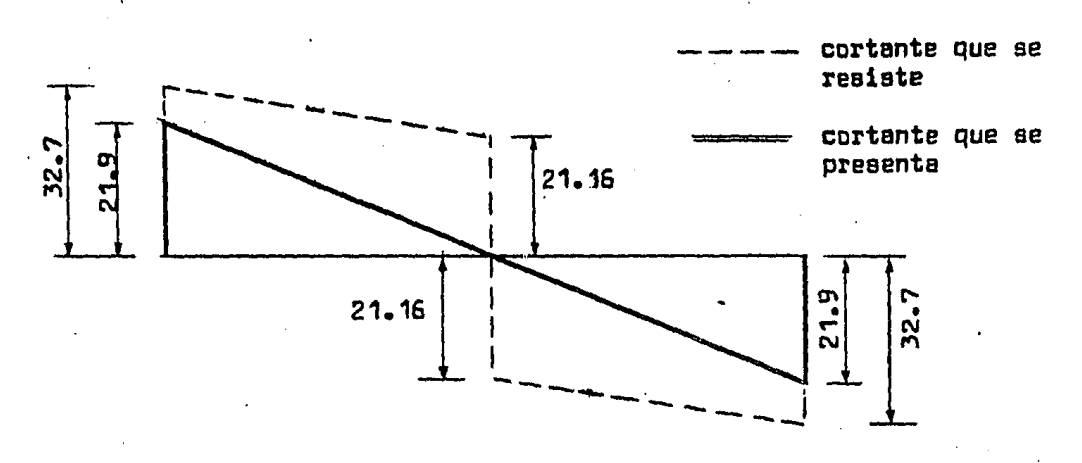

valorea en ton.

d.7) Armado final de le viga doble *nrn* 

SECCION TRANSVERSAL

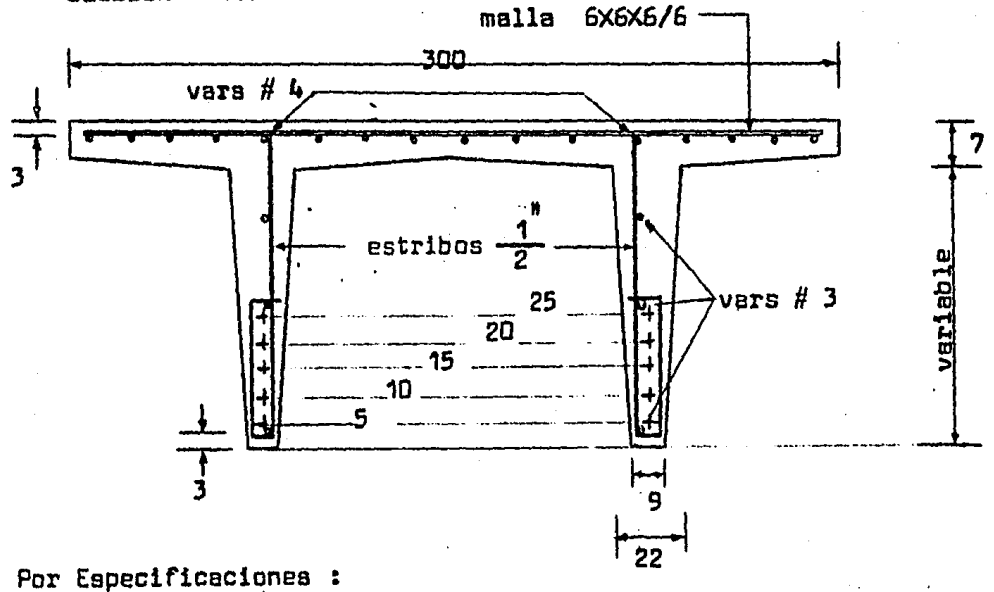

malla de 6X6X6/6 para evitar el agrietamiento de los patines. 2 vara del *H* 4 , para armado. 6. vars del #·3 , para armado.

ARMADO: SECCION LONGITUDINAL (para ambos extremos)

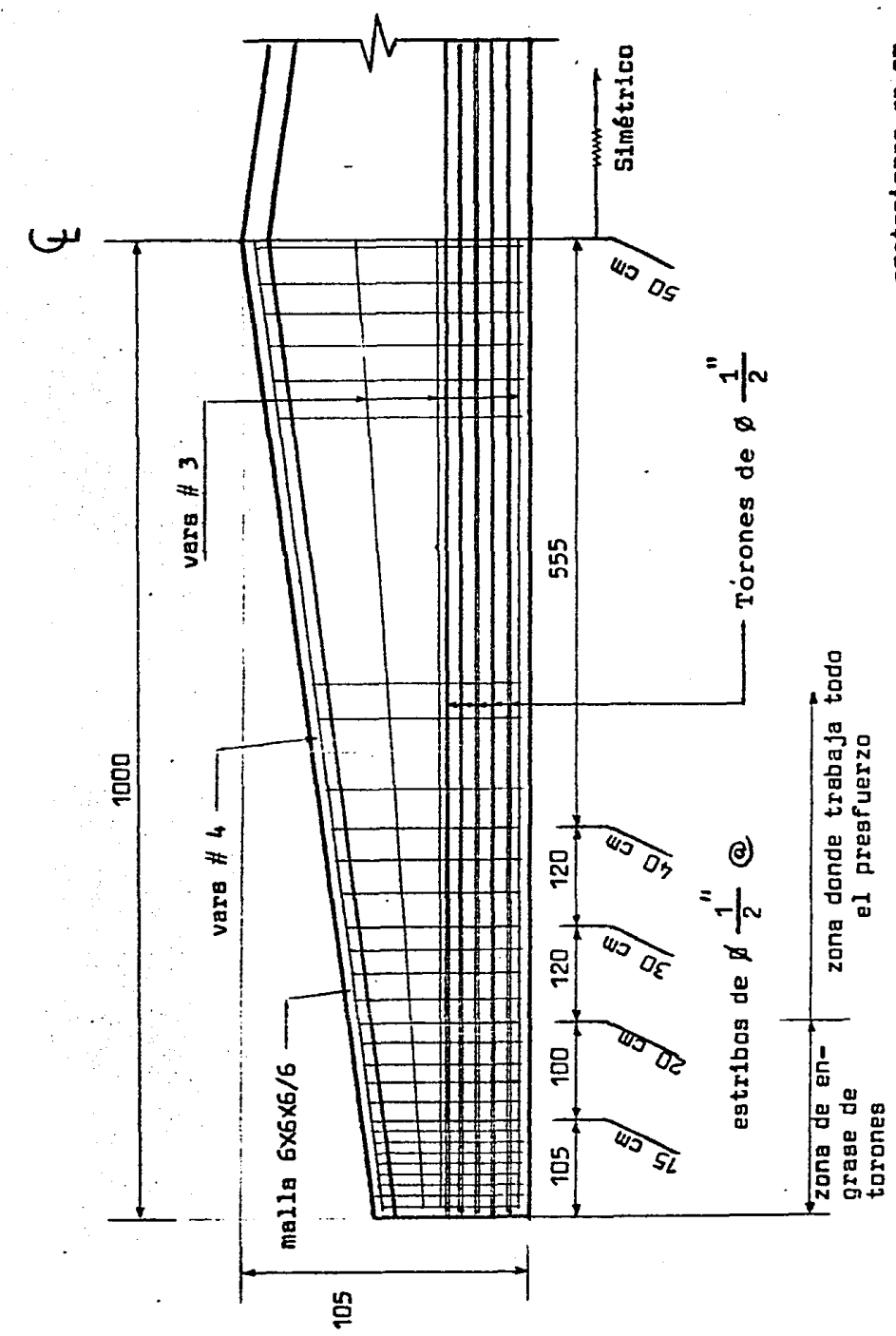

acotaciones en cm

#### CONCLUSIONES Y RECOMENDACIONES

De la solución de los problemas de diseño y revisión de vigas presforzadas de peralte variable, se obtuvieron las siguien tes conclusiones y recomendaciones ¡

- 1) En los elementos presforzados de peralte variable con car ga uniformemente repartida, la sección crítica por flexión no se encuentra al centro del claro, como sucede en los \_ elementos de peralte constante, sino que varia, encontrán\_ dose aproximadamente en la zona de los tercios extremos del claro •
- <sup>2</sup>> Se pueden presentar problemas en los extremos de las vigas 6 cerca de ellos, zona donde generalmente se presentan es\_ fuerzos mayores que los permisibles, motivo por el cual es necesario engrasar torones ó colocar acero de refuerzo.
- 3) En determinadas secciones se presentaron problemas muy par ticulares, como por ejemplo en la secci6n D-D (Problema I) en donde la revisión del tipo de falla potencial, se tiene una sección casi sobrereforzada (sin llegar a serlo), y en la revisión de acero mínimo se tiene el caso contrario, es una sección escasa de acero de presfuerzo •
- 4) En el diseño y revisión de vigas presforzadas de peralte variable, es necesario revisar las secciones cada metro, el proceso es repetitivo *y* largo, por lo que la elabora~ ci6n de programas de computadora 6 calculadoras programables es uná gran ayuda en ahorro de tiempo y seguridad en los resultados •
- S) Durante el desarrollo de. la solución de los problemas se realizaron las observaciones particulares correspondientes .
- G) Para la elaboraci6n de los programas usados en la soluci6n de\_ los problemas, se us6 una microcomputadora RADIO SHACK, TRS - 80 ; se us6 el lenguaje BASIC, por ser éste común a la mayoría de las computadoras y ser un lenguaje de rápi da aplicación para la elaboración de programas para la re solución de problemas de ingeniería •
- $7)$  En México falta información reglamentada sobre el diseño  $$ y revis16n de elementos de concreto presforzado, para el caso de edificios, por lo cual se tienen que utilizar las siguientes normas Americanas :

A.C.I. ( American Concrete Institute ) P.C.I. (Prestressed Concrete Institute) A.S.T.M. ( American Society For Testing Materials

- S) En la solución de los problemas, no se realiz6, la revisi6n de los extremos de las vigas ( Método de Kachaturian ) .
- 9> Espero que este trabajo sea de utilidad para todas aque \_ llas personas interesadas en el diseño de elementos de concreto presforzado, *y* ayude de alguna manera a cubrir una falta de informac16n sobre este tema •

TA STRAGEDARD COM

# APENDICE

 $\ddot{\phantom{a}}$ 

 $\label{eq:reduced} \mathcal{L}_{\mathcal{F}}\left(\mathcal{L}_{\mathcal{F}}\left(\mathcal{H}_{\mathcal{F}}\right),\mathcal{H}_{\mathcal{F}}\right) = \mathcal{L}_{\mathcal{F}}\left(\mathcal{L}_{\mathcal{F}}\right)$ 

## LISTADO DE PROGRAMAS

<sup>11</sup>SECC <sup>11</sup>

" MOM <sup>11</sup>

11 ESF 11

11 MUR 11

Against the Charles

 $\mathbb{Z}^{\mathcal{A}}$  .

" CORTANTE "

Este programa se utiliza para el cálculo de las características geométricas de las secciones.

DATOS :

NO. DE SECCIONES =  $?$ PERALTE DE CADA SECCION = ? (CM) NO. DE ELEMENTOS DE CADA SECCION = ? AREA, y, I<sub>o</sub> de Cada Elemento = ?

RESULTADOS :

1 ss  $(CM<sup>4</sup>)$ AREA  $(CM^2)$  $Y_i$  (CM)  $Y_g$  (CM)

## LISTADO DEL PROGRAMA

```
5 CLS 
10 PRINT # - 2," PROGRAMA SECC
15 DIM H(20), N(20), P(20), F(20), R(20), X(20)20 DIM A(20), L(20), Y(20), D(20)" 
25 PRINT #-2 
30 PRINT #-2," 
CALCULO DE CARACTERISTICAS GEOMETRICAS 
35 PRINT #-2 
40 PRINT #-2 
45 INPUT "NO. DE SECCIONES ";T 
50 PRINT #-2, "NO. DE SECCIONES = "; T
55 PRINT #-2:PRINT 
60 PRINT 11SECCION" ,"PERALTE (CM)" 
65 PRlNT #-2,"SECCION","PERALTE (CM)" 
70 PRI~T #-2:PRINT 
                                                            11
```

```
80 FOR I=1 TO T
 85 PRINT I,: PRINT #-2,I;<br>90 INPUT H(I)
 95 PRINT #-2, H(I)100 NEXT I 
105 PRINT #-2 
110 N=O 
115 FOR I=1 TO T 
120 PRINT #-2:PRINT 
125 INPUT" NO. DE ELEMENTOS ";E 
130 PRINT #-2, "NO. DE ELEMENTOS DE LA SECCION = ":E135 PRINT #-2:PRINT 
140 M(I)=0145 K(I)=0
150 S(I)=0155 BRINT " DAR VALORES DE AREA, Y, I "
160 PRINT 
165 PRINT" ELEMENTO 11 
170 PRINT #-2, "ELEMENTO", "AREA (CM2)", "Y (CM)", "I (CM4)"
180 PRINT #-2:PRINT 
190 FOR J=1 TO E<br>195 PRINT #-2,J;
196 INPUT A(J), Y(J), L(J)<br>198 N(I)=N(I)+A(J)
200 PRINT #=2, A(J), Y(J), L(J)205 PRINT #-2:PRINT 
210 M(I)=M(I)+A(J)•Y(J) 
215 K(I)=K(I)+L(J)220 NEXT J
225 P(I}=M(I}/N(I) 
230 FOR J=1 TO E 
235 D(J)=P(I)-Y(J)240 F(J)=A(J)•O(J)•O(J) 
245 S(I)=S(I)+F(J)250 NEXT J 
255 R(I) \times S(I) + K(I)260 PRINT #-2
265 X(I) = H(I) - P(I)270 PRINT #-2 
275 NEXT I 
280 PRINT #-2:PRINT 
285 PRINT #-2 
290 PRINT #-2,"SECCION", "ISS (CM4)", "AREA (CM2)", "YI (CM),
                "YS (CM)" 
295 PRINT #-2:PRINT
300 FOR I=1 TO T
305 PRINT I, R(I), N(I), P(I), X(I)310 PRINT \# -2, I, R(1), N(1), P(1), X(1)315 NEXT I 
320 END
```
## PROGRAMA " MOM "

Con este programa se calculan los momentos actuantes en cada sección y los esfuerzos actuantes debidos a esos momentos flexlonantes, para\_la 2a. *y* 3a. Etapas de carga.

DATOS :

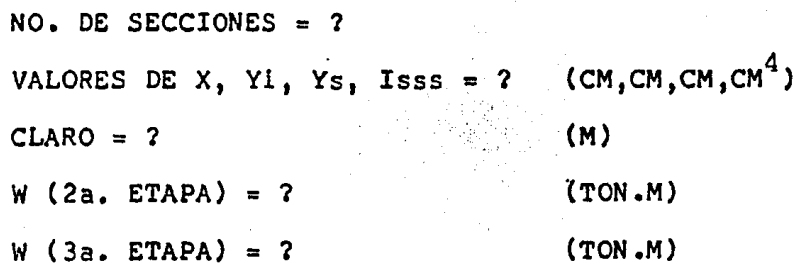

RESULTADOS : Para cada secci6n se imprimen ¡

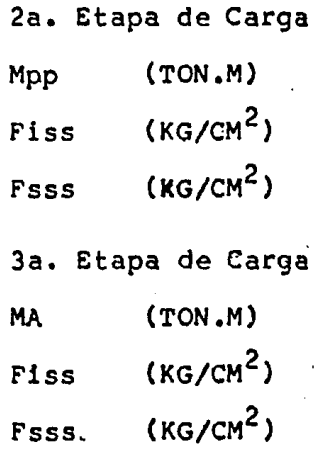

## LISTADO DEL PROGRAMA " MOM "

```
5 CLS
10 PRINT " PROGRAMA MOM "
15 PRINT #-2," PROGRAMA MOM
20 DIM X(20), J(20), Z(20), Y(20), F1(20), F2(20), M(20)
25 PRINT #-2: PRINT
30 INPUT " NO. DE SECCIONES = "; T
35 PRINT #-2," NO. DE SECCIONES = "; T
40 PRINT #-2: PRINT
45 PRINT "DAR VALORES DE X, YI, YS, ISS"
50 PRINT
55 PRINT " SECCION"
60 PRINT #-2, "SECCION", "X (CM)", "YI (CM)", "YS (CM)",
              "ISS (CM4)"
65 FOR I=1 TO T
70 PRINT I:PRINT #-2, I;<br>75 INPUT X(I), Y(I), Z(I), J(I)
80 PRINT #-2,,X(I), Y(I), Z(I), J(I)85 NEXT I
90 PRINT #-2: PRINT
95 INPUT " CLARO (M) ";L
100 PRINT #-2, "CLARO = " ; L; "METROS"
105 PRINT: PRINT #-2
110 E = 2115 FOR N=1 TO E
 120 INPUT " CARGA (TON/M) ";W
125 PRINT #-2," W (TON/M) = ";W
 130 PRINT: PRINT #-2
 135 FOR I=1 TO T
 140 M(I)= (W^*0.01^*X(1)/2)^*(L-(.01^*X(1)))145 F1(I)=M(I)*Y(I)*100000/J(I)150 F2(I)=M(I)*Z(I)*100000/J(I)
-155 NEXT I
 160 PRINT #-2, "SECC", "MA (TON.M)", "FI (KG/CM2)", "FS (KG/CM)"
 165 PRINT: PRINT #-2
 170 FOR I=1 TO T
 175 PRINT #-2, I, M(I), F1(I), F2(I)180 NEXT I
 185 PRINT: PRINT #-2
 190 NEXT N
 195 END
```
## PROGRAMA " ESF "

Se utiliza este programa para calcular los esfuerzos totales actuantes en las secciones, inmediatamente después de la transferencia (2a. Etapa de carga) y después de las pérdidas (3a. Etapa de carga).

DATOS:

NO. DE SECCIONES = <sup>1</sup> VALORES DE AREA, YI, YS, ISS = ?  $P, MA, e = ?$  (KG, KG.CM, CH)

RESULTADOS : Para cada sección imprime ;

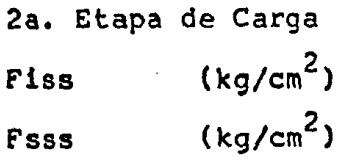

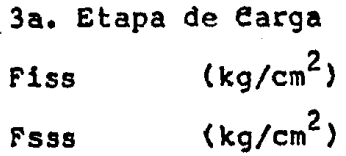

## PROGRAMA " ESF "

```
5 CLS 
10 PRINT "PROGRAMA ESF" 
15 PRINT #-2," PROGRAMA ESF "
20 DIM P(20), A(20), L(20), M(20), Y(20)
25 DIM X(20), E(20), F1(20), F2(20)
30 PRINT:PRINT #-2 
35 INPUT "NO. DE SECCIONES ";T 
40 PRINT # - 2, "NO. DE SECCIONES = " ; T"45 PRINT:PRINT #-2 
50 PRINT "DAR VALORES DE ISS, AREA, YI, YS"
55 PRINT:PRINT #-2 
60 PRINT "SECCION"
65 PRINT #-2,"SECCION","ISS (CM4)","AREA (CM2)","YI (CM)", 
70 <sup>n</sup>YS (CM)<sup>n</sup></sup>
75 PRINT:PRINT #-2 
80 FOR I=1 TO T 
85 PRINT I: PRINT #-2.I:
90 INPUT L(I), A(I), Y(I), X(I)95 PRINT \#-2,,L(I),A(I),Y(I),X(I)100 NEXT I
105 PRINT: PRINT #-2 
110 FOR J•1 TO 2 
115 PRINT "DAR VALORES DE P, MOM, EXC"
120 PRINT #-2, "SECCION", "P (KG)", "MA KG.CM)", "E (CM)
125 PRINT;PRINT #-2 
130 FOR I = 1T0 T135 PRINT I: PRINT #-2,I¡ 
140 INPUT P(I),M(I),E(I) 
145 PRINT # -2, P(I), M(I), E(I)150 NEXT I 
155 PRIN!:PRINT #-2 
160 FOR 1~1 TO T 
165 F1(I)aP(I)/A(I)+(P(I)•E(I)•y(I)/L(I))-(M(I)*Y{I)/L(I)) 170 F2(I)=P(I)/A(I)•(P(I)*E(I)*X(I)/L(I))+(M(I)*X(I)/L(I)) 
175 NEXT I 
180 PRINT #-2, "SECCION", "FISS (KG/CM2), "FSSS (KG/CM2)"
185 PRINT:PRINT #-2 
190 FOR I=1 TO T
195 PRINT # -2, I, F1(I), F2(I)200 NEXT I 
205 PRINT: PRINT #-2 
210 NEXT J 
215 END
```
#### PROGRAMA "MUR"

Este programa se usa para encontrar el Momento Ultimo Resistente de cada secci6n de la viga, ésta puede trabajar 6 como Secci6n Rectangulai 6 como Secci6n "T", dependiendo de que "a" sea mayor 6 menor que "t", el programa analiza ésto y calcula el Mur de cada sección y el Mua.

DATOS :

NO. DE SECCIONES =  $?$  $F_c, F_{sr}, b, t$ , DE LA VIGA = ?  $A_{SD}$ ,  $d_{SD}$ ,  $M_{a}$  DE CADA SECCION = ? En caso de que la viga trabaje como Secci6n "T", se necesita dar; "Be - b" DE LA SECCION  $= ?$ 

RESULTADOS : Para cada sección se imprime ;

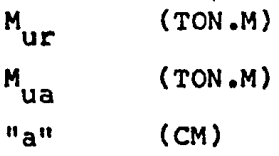

## LISTADO DEL PROGRAMA " MUR "

```
S CLS 
10 PRINT #-2," P R O G R A M A M U R "
15 PRINT #-2 
20 PRINT #-2, "REVISION POR RESISTENCIA"
25 PRINT #-2 
30 DIM A(20),M(20),D(20),N(20) 1 P(20),S(20),E(20),M1(20) 
35 PRINT 11 PROGRAMA PARA REVISION POR RESISTENCIA" 
40 PRINT 
45 INPUT "NO. DE SECCIONES "¡X 
50 PRINT #-2, "NO. DE SECCIONES = ";X
55 PRINT #-2 
60.PRINT "DAR VALORES DE FC,FSR,B 1T" 
65 INPUT F,R,B,T 
70 PRINT #-2, "FC = " ; F, "FSR = " ; R75 PRINT # - 2, "BASE = "\,; B, "T = "; T80 PRINT #-2:PRINT 
85 PRINT "DAR VALORES DE ASP, DSP, MA"
90 PRINT #-2, "SECCION", "ASP (CM2)", "DSP (CM)", "MA (TON.M)"
95 PRINT #-2 
100 FOR I=1 TO X
105 PRINT I:PRINT #-2,I; 
110 INPUT A(I), D(I), M(I)115 PRINT \# -2, A(1), D(1), M(1)120 NEXT I 
125 PRINT:PRINT #-2 
130 FOR I=1 TO X<br>135 N(I)=1.4*M(I)
135 N(I)=1.4 M(I)140 P(I) = A(I)/(B^*D(I))145 S(I)=R*(1-(0.5*P(I)*R/F))150 E(I)=A(I)*S(I)/(B*E).
155 IF E(l) T GOTO 170 
160 \text{ M1}(1)=0.9 \cdot (\text{A}(1) \cdot \text{S}(1) \cdot (\text{D}(1)-(\text{E}(1)/2)))165 NEXT I 
170 PRINT;PRINT #-2 
175 PRINT "DAR VALOR DE BE-B "
180 INPUT L 
185 A1 = (L*T*F)/S(I)185 A1=(L+T+F)/S(I)<br>190 A2=A(I)-A1195 \text{ M1}(1) = .9 \cdot (\text{A1} * \text{S}(1) * (\text{D}(1) - (.5 * T)) + (\text{A2} * \text{S}(1) * (\text{D}(1) - (.5 * E(T))))200 GOTO 165 
205 PRINT "SECCION", "MUR", "MUA", "A"
210 PRINT # - 2, "SECCION", "MUA (TON.M)", "MUA (TON.M)", "A (CM)"
215 PRINT:PRINT #-2 
220 POR I=1 TO X 
225 'RINT I,M1(I)/10E5,N(I),E(I) 
230 PRINT \#2,1,1(1)/10E5,N(1),E(1)235 NEXT I
240 END
```
 $\frac{1}{2} \sum_{i=1}^n \frac{1}{2} \sum_{j=1}^n \frac{1}{2} \left( \sum_{j=1}^n \frac{1}{2} \sum_{j=1}^n \frac{1}{2} \sum_{j=1}^n \frac{1}{2} \sum_{j=1}^n \frac{1}{2} \sum_{j=1}^n \frac{1}{2} \sum_{j=1}^n \frac{1}{2} \sum_{j=1}^n \frac{1}{2} \sum_{j=1}^n \frac{1}{2} \sum_{j=1}^n \frac{1}{2} \sum_{j=1}^n \frac{1}{2} \sum_{j=1}^n \frac{1}{2} \sum$ 

#### PROGRAMA " CORTANTE "

Este programa se hizo para la revisión por fuerza cortante de las secciones de las vigas, el programa calcula la fuerza cortante que toma el concreto en cada sección, y la separación de estribos.

DATOS :

NO. DE SECCIONES =  $2$ PERALTE DE CADA SECCION ?  $(CM)$ VALORES DE d, Ma, Va EN CADA SECCION  $\overline{r}$ (en CM, TON.M, TON) VALORES DE "a", b, b',  $F^*$ , a<sub>+</sub>  $\mathbf{r}$ NO. DE SECCIONES RECTANGULARES ?

RESULTADOS : Para cada sección se imprime;

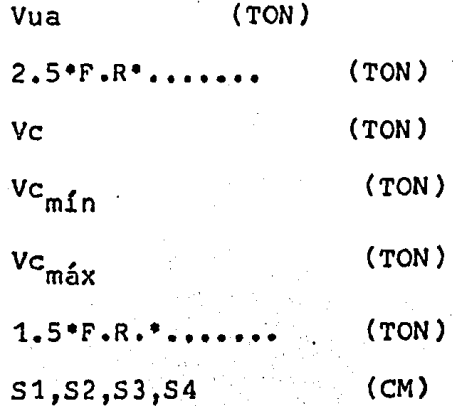

```
5 CLS 
10 DIM H(20), D(20), M(20), N(20), E(20), V(20), C(20), K(20), L(20)
15 DIM P(20),P1(20),V1(20) 1V2(20),V4(20),S1(20),S2(20) 
20 DIM S3(20),S4(20) 
25 PRINT #-2 
30 INPUT " NO. DE SECCIONES ":T
35 PRINT \#-2, "NO. DE SECCIONES = "; T
40 PRINT #-2: PRINT 
45 PRINT "DAR VALORES DE LOS PERALTES "
50 PRINT #-2,"SECCION" ,"PERALTE (CM)" 
55 PRINT: PRINT #-2 
60 FOR I=1 TO T
65 PRINT I: PRINT #-2, I ¡ 
?O INPUT H(I) 
?5 PRINT #-2,,H(I) 
80 NEXT I 
85 PRINT "DAR VALORES DE D, MA, VA"
90 PRINT: PRINT #-2 
95 PRINT #-2, "SECCION", "D (CM)", "MA (TON.M)", "VA (TON)"
100 FOR I=1 TO T
                                           그는 사람의 사람이 사랑해 부분이다.
105 PRINT #-2 ,J; 
110 INPUT D(I),M(I),N(I)115 PRINT #2,,D(I),M(I),N(I)
120 NEXT I 
125 PRINT "DAR VALOR DE A (CM)" 
130 PRINT: PRINT #-2 
135 FOR I=1 to T 
140 INPUT E(I) 
145 PRINT # -2, E(I)150 NEXT I
155 PRINT: PRINT #-2 
160 PRINT "DAR VALORES DE B, B', F*, AS "
165 INPUT B, B1, F, A
170 R=4200 
175 PRINT #-2, {}^{18}B={}^{11}; B, {}^{18}B{}^{1} = {}^{11}; {}^{18}F, {}^{18}A{}^{1} {}^{17}A{}^{10}; A180 PRINT: PRINT #-2 
185 INPUT "NO. DE SECCIONES RECTANGULARES ";X
190 FOR J=1 TO T
195 \text{ V}(J) = 1.4 \cdot N(J):C(J) = E(J) \cdot E(J)200 \text{ P}(J) = .8 \cdot B \cdot D(J) \cdot \text{SQR}(F)205 \text{ P1}(J) = .8*(B1*D(J)+C(J)) *SQR(F)210 IF J \times GOTO 240
215 V1(J)=(.OOOOB•a•o(J))•((.15°SQR(F))+(.s•o(J)~N(J))/M(J)) 
220 \text{ V2}(J) = 1.3 \cdot P(J) : V4(J) = .3 \cdot P(J)225 S2(J)=(.8*A*R)/(3.5*B)
230 l(J)=1.5*P(J):K(J)=2.5*P(J)<br>235 GDTO 265
235 G )TO u,5 · . · ... ·· .. 240 v 1 e J > = < • oooos• e s1 • D( J >+c< J » > • « .15•sQR(.p•10 >>+e • s • DC J > • 
             N(J))/M(J))
250 \text{ V2}(J) = 1.3 \cdot P1(J):V2(J) = .3 \cdot P1(J)255 S2(J)=.8*A*R/(3.5*B1)
260 L(J) = 1.5°P1(J):K(J)=2.5*P1(J)
```

```
265 S3(J)=0.75H(J):S4(J)=0.375 H(J)
270 <sup>A</sup> NEXT J
275 PRINT: PRINT#-2
280 PRINT #-2, "SECCION", "VUA (TON)", "2.5*FR (TON)", "VC (TON)"
285 FOR I=1 TO T
290 PRINT #-2,I,V(I),K(I)/1000,V1(I)
295 NEXT I
300 PRINT : PRINT #-2
305 PRINT #-2, "SECCION", "VMIN", "VMAX", "1.5FR "
310 FOR I=1 TO T
315 PRINT #-2,IV2(I)/1000,V4(I)/1000,L(I)/1000
320 NEXT I
325 PRINT #-2
330 PRINT #-2, "SECCION", "S1 (CM)", "S2 (CM)", "S3 (CM)", "S4"
335 PRINT #-2FOR I=1 TO T
345 PRINT #-2,1,51(1),S2(1),S3(1),S4(1)
350 NEXT I
                             وستأذن وأراد
355 END
                             6년<br>19
```
a Tap

คุณมีคุณหญิงเดียน "นนับเกียน" ของประเทศไทยไม่ช่วงในป

1962년 - 1973년 - 1989년 - 1989년<br>대한민국의 대한민국의 대한민국의 대한민국의 대한민국의 대한민국의 대한민국의 대한민국의 대한민국의 대한민국의 대한민국의 대한민국의 대한민국의 대한민국의 대한민국의 대한민국의 대한민국의 대한민국의 대한

## BIBLIOGRAFIA

PRESTRESSED CONCRETE ANALYSIS ANO OESIGN.

ANTOINE NAAMAN Me.- GRAW•HILL DISEÑO DE ESTRUCTURAS DE CONCRETO PRESFORZADO.

ARTHUR. H. NILSON LIMUSA

PRESTRESSED CONCRETE.

NARBEY KHACHATURIAN Mc.GRAW-HILL

DISEÑO DE ESTRUCTURAS DE CONCRETO PRESFORZADO.

T. Y .LIN LIMUSA

P.C.I. DESIGN HANDBOOK (1971).

PRECAST AND PRESTRESSED CONCRETE USA.

REGLAMENTO DE CONSTRUCCIONES DE CONCRETO REFORZADO.

A C I 318-83

- REGLAMENTO D.D.F. NORMAS TECNICAS 400.401.
- APUNTES DE CLASE, PRESFUERZO Y PREFABRICACION. ING. C. RODRIGUEZ CABELLO. FAC. INGENIERIA UNAM.